# LAMPIRAN

#### **Lampiran I Daftar Terjemah**

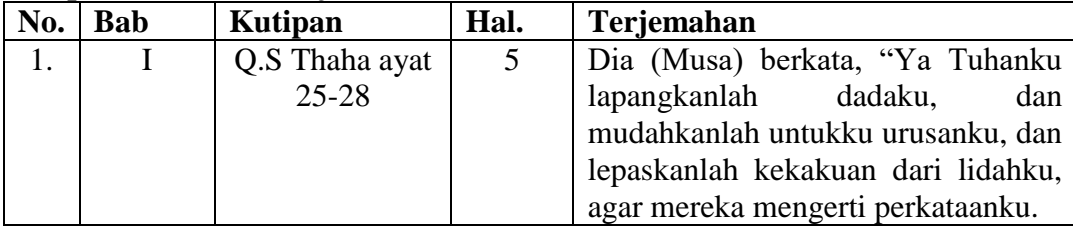

#### **Lampiran II Pedoman Pengumpulan Data Dokumentasi Pedoman Dokumentasi**

- 1. Dokumen tentang sejarah berdirinya MI Assunniyyah Tambarangan
- 2. Visi, misi, dan tujuan MI Assunniyyah Tambarangan
- 3. Dokumen tentang jumlah tenaga pengajar dan staf tata usaha MI Assunniyyah Tambarangan
- 4. Dokumen tentang jumlah kelas di MI Assunniyyah Tambarangan
- 5. Dokumen tentang jumlah peserta didik secara keseluruhan dan jumlah masing-masing kelas di MI Assunniyyah Tambarangan
- 6. Dokumen tentang sarana dan prasarana MI Assunniyyah Tambarangan
- 7. Dokumen tentang jadwal pelajaran MI Assunniyyah Tambarangan
- 8. Dokumen tentang bahan ajar yang dipakai di MI Assunniyyah Tambarangan
- 9. Dokumen tentang kurikulum yang dipakai di MI Assunniyyah Tambarangan

#### **LAMPIRAN IIIPedoman Pengumpulan Data Wawancara**

#### **Pedoman Wawancara**

#### **A. Wawancara dengan Kepala Sekolah**

- 1. Bagaimana sejarah singkat berdirinya MI Assunniyyah Tambarangan?
- 2. Sejak kapan bapak/ibu menjabat sebagai kepala sekolah MI Assunniyyah Tambarangan?

#### **B. Wawancara dengan Guru Tematik**

- 1. Bagaimana kemampuan berbicara peserta didik kelas IV pada pembelajaran tematik (tema 7 indahnya keragaman di negeriku)?
- 2. Strategi atau metode apakah yang bapak ibu terapkan selama ini dalam proses pembelajaran?
- 3. Apakah bapak/ibu pernah menggunakan pendekatan saintific dengan strategi *practice rehearsal pairs* pada pembelajaran tematik (tema 7 indahnya keragaman di negeriku)?
- 4. Bagaimana tanggapan bapak/ibu jika peneliti menggunakan pendekatan saintifik dengan strategi *practice rehearsal pairs* dalam pembelajaran?

#### **C. Wawancara dengan Peserta didik**

- 1. Bagaimana aktivitas keterampilan berbicara biasanya di kelas IV pada pembelajaran tematik (tema 7 indahnya keragaman di negeriku)?
- 2. Apakah kamu paham tentang materi yang disampaikan?
- 3. Bagaimana sikap kamu dan teman-temanmu ketikapembelajaran berlangsung?

#### **D. Wawancara dengan Tata Usaha**

- 1. Bagaimana struktur kepengurusan di MI Assunniyyah Tambarangan?
- 2. Berapa jumlah pengajar, staf tata usaha dan karyawan lain serta pendidikan terakhirnya?
- 3. Berapa jumlah peserta didik masing-masing kelas di MI Assunniyyah Tambarangan tahun pelajaran 2020/2021?
- 4. Bagaimana keadaan sarana dan prasarana di MI Assunniyyah Tambarangan?

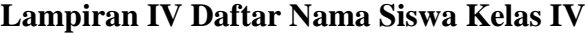

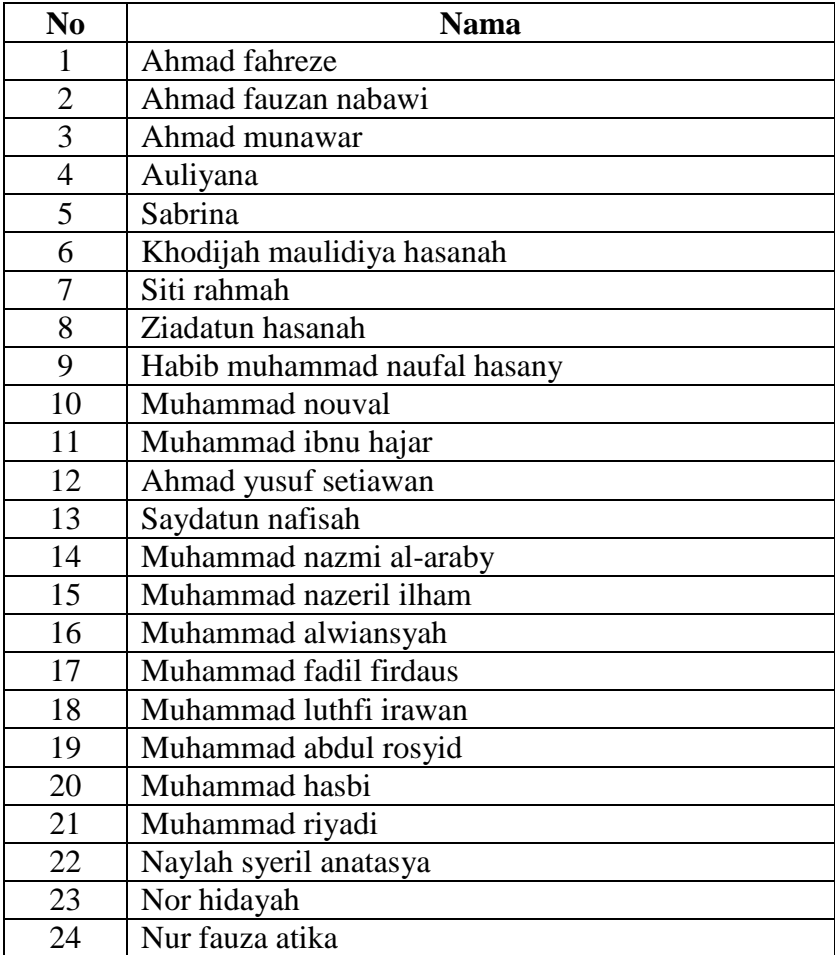

#### **LAMPIRAN V Instrumen Soal Uji Coba**

- 1. Sebutkan nama lain dari masyarakat Tangtu dan Penamping?
- 2. Apa yang membedakan kelompok Tangtu dan kelompok Penamping?
- 3. Adakah kesamaan dan perbedaan cara hidup Suku Bangsa Baduy dan Suku Bangsamu (Suku Banjar)? Jelaskan!
- 4. Apa saja tradisi masyarakat Baduy Dalam?
- 5. Apakah ciri khas dari suku Baduy Luar?
- 6. Apa yang menyebabkan lampu bisa menyala?
- 7. Apa yang menyebabkan lampu tidak menyala?
- 8. Apa yang membedakan antara listrik statis dan listrik dinamis?
- 9. Berikan contoh dari listrik statis?
- 10. Berikan contoh dari listrik dinamis?

#### **LAMPIRAN VI Kunci Jawaban**

- 1. Masyarakat Tangtu dikenal dengan masyarakat Kanekes Dalam atau Baduy Dalam, sedangkan masyarakat Penamping dikenal dengan Kanekes Luar atau Baduy Luar.
- 2. Masyarakat Suku Baduy Luar sudah biasa menggunakan alat elektronik. Sebaliknya, masyarakat Suku Baduy Dalam tidak boleh menggunakan alat elektronik.
- 3. Kesamaannya pada Suku Kenekes Luar, yaitu tidak terlepas dari yang namanya barang elektronik, sedangkan perbedaannya masing-masing Suku mereka sangat memegang teguh tradisi peninggalan para leluhurnya.
- 4. Kelompok Suku Baduy Dalam mereka tidak menggunakan alat elektronika, tidak menggunakan alas kaki, tidak menggunakan kendaraan sebagai alat transportasi, mengenakan pakaian adat yang ditenun, dan dijahit sendiri.
- 5. Mereka menggunakan ikat kepala berwarna hitam.
- 6. Lampu dapat menyala karena adanya aliran listrik, arus listrik mengalir dari kutub positif ke kutub negatif. Jadi saat arus listrik mengalir melewati lampu, maka lampu akan menyala.
- 7. Karena aliran listrik yang terputus atau tidak tersambung melalui kabel menuju lampu, sehingga aliran listrik tidak ada.
- 8. Listrik statis adalah listrik yang tidak mengalir atau diam dan perpindahan arusnya terbatas. Sedangkan listrik dinamis adalah listrik yang bergerak atau mengalir.
- 9. Pada penggaris plastik dan potongan kertas.
- 10. Menyalakan atau mematikan lampu menggunakan sakelar.

### **LAMPIRAN VII Uji Validitas Bidang Ahli**

IDASI INSTRUMEN TES validator ibu ica.docx [Compatibility Mode] - Word (Product Activati

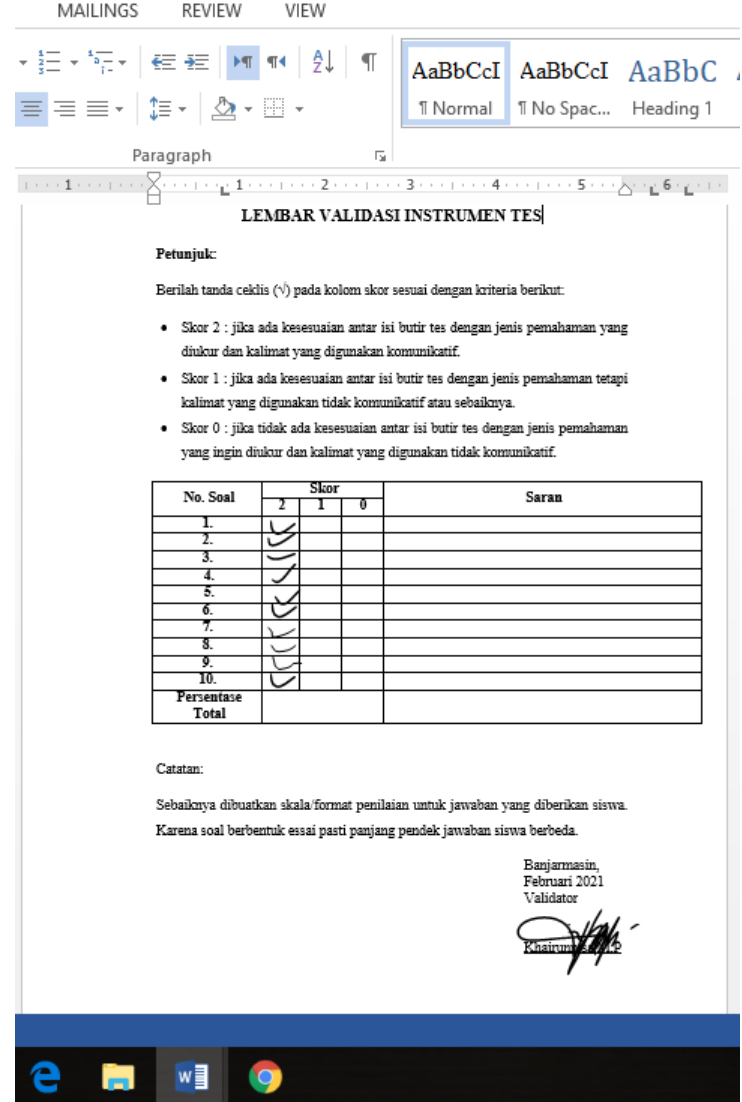

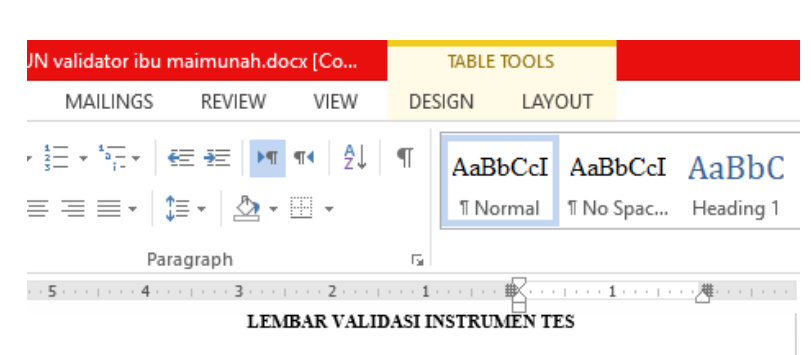

#### Petunjuk:

Berilah tanda ceklis $(\forall)$ pada kolom <br/>skor sesuai dengan kriteria berikut:

- Skor $2$ : jika ada kesesuaian antar isi butir tes dengan jenis pemahaman yang diukur dan kalimat yang digunakan komunikatif.
- Skor $1$ : jika ada kesesuaian antar isi butir tes dengan jenis pemahaman tetapi kalimat yang digunakan tidak komunikatif atau sebaiknya.
- · Skor 0 : jika tidak ada kesesuaian antar isi butir tes dengan jenis pemahaman yang ingin  $$\rm\,$  diukur dan kalimat yang digunakan tidak komunikatif.

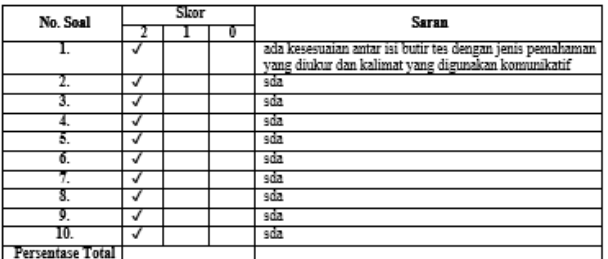

Catatan:  $\overline{\mathbf{F}}$ Banjarmasin, Februari 2021<br>Validator $\int\limits_{\tau}$ Meentenel **Hi.** Maimunah, S.Pd  $W$   $\frac{1}{2}$   $Q$ ĩ.

#### **LAMPIRAN VIII Perhitungan Validitas Soal**

Perhitungan validitas soal dengan menggunakan SPSS 22. Langkahlangkahnya sebagai berikut:

- 1. Pemasukan Data ke SPSS
	- a. Membuka lembar kerja baru
	- b. Membuka variable view untuk memasukkan nama dan variabel.
- 2. Mengisi data
	- a. Mengembalikan tampilan data pada Data View. Isilah data tersebut berdasarkan data jawaban peserta didik.
- 3. Mengolah data
	- a. Memilih *Analyze – Correlate - Bivariate*

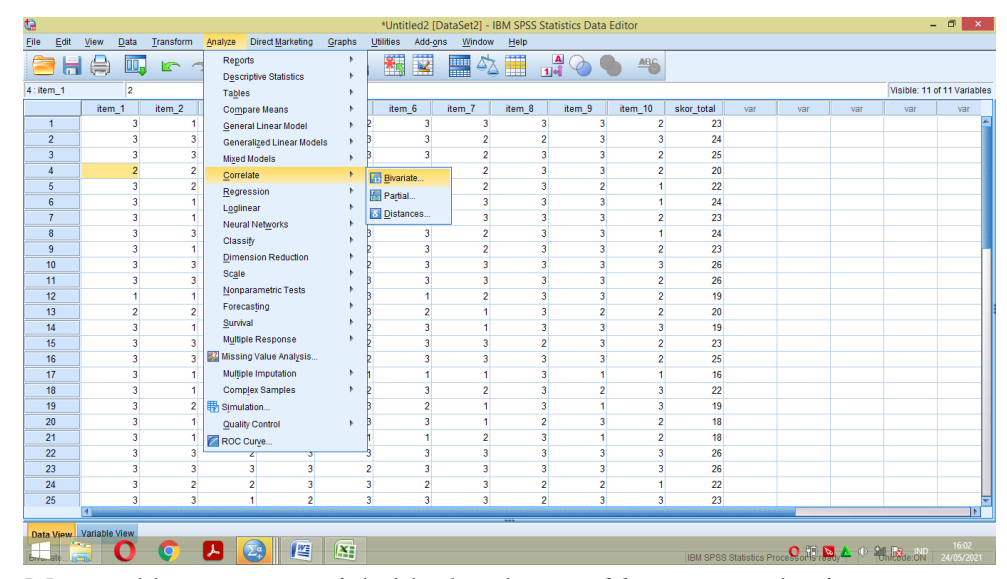

b. Memasukkan semua variabel ke kotak *Variables,* centang bagian *Pearson, Two-tailed,* dan *Flag signifikant correlations* sehingga tampak seperti gambar di bawah ini:

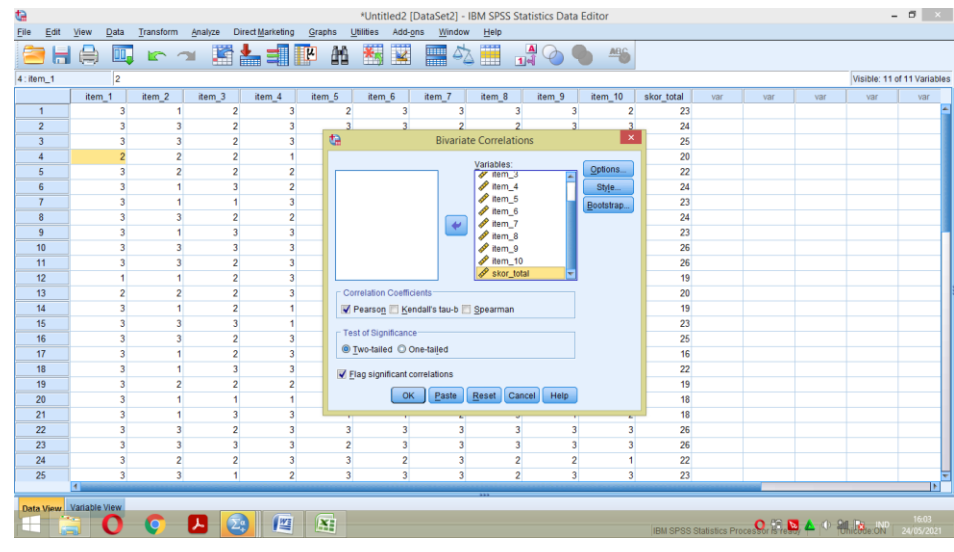

c. Memilih *OK*.

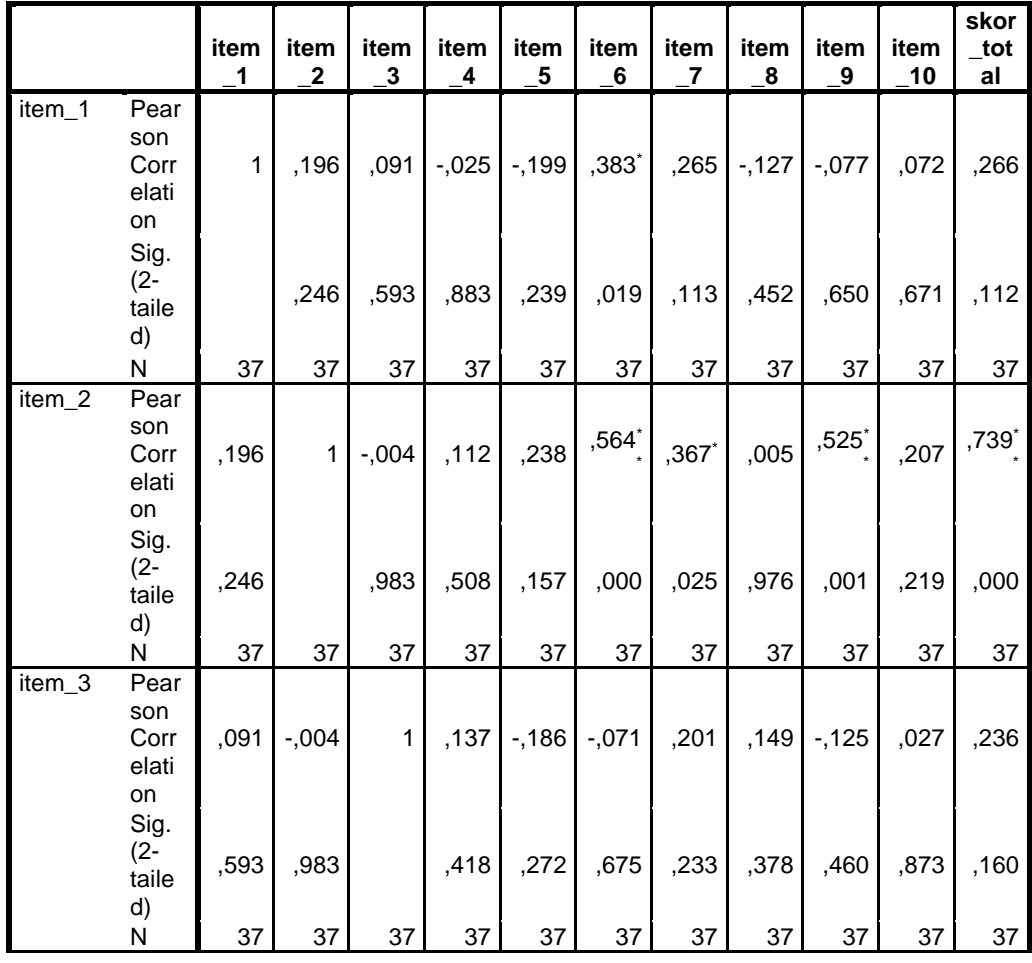

#### **Correlations**

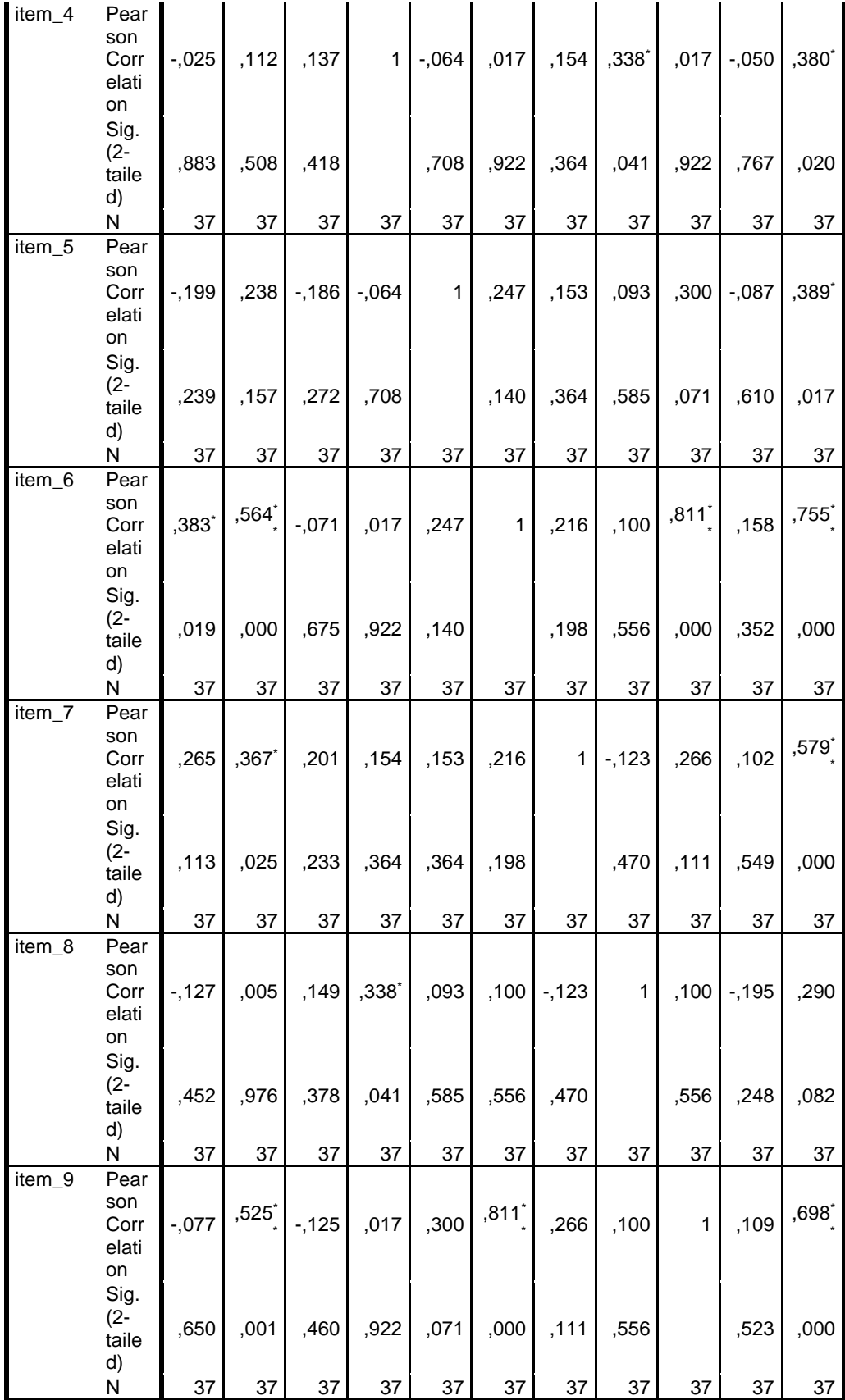

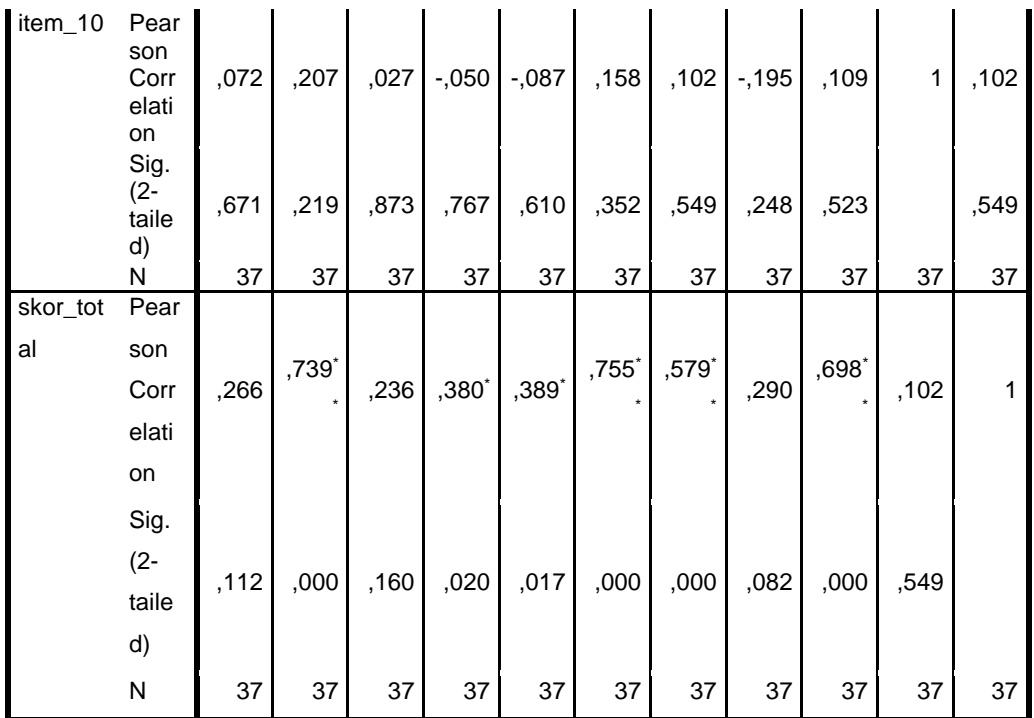

\*. Correlation is significant at the 0.05 level (2-tailed).

\*\*. Correlation is significant at the 0.01 level (2-tailed).

#### **Keterangan**

Jika rhitung> rtabel maka soal dinyatakan valid

Jika $r_{\rm hitung}$   $<$   $r_{\rm tablel}$  maka soal dinyatakan tidak valid

Berdasarkan kolom jumlah pada soal no. 1 didapatkan nilai *Sig. (2 tailed)* 0,112 > 0,05 maka soal dinyatakan tidak valid. Dengan cara yang sama seperti di atas, diperoleh kesimpulan sebagai berikut.

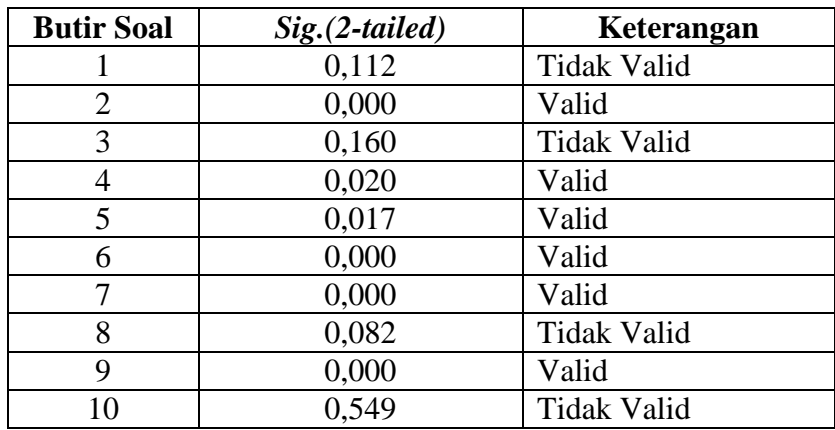

#### **LAMPIRAN IX Perhitungan Uji Reliabilitas Soal**

Perhitungan reliabilitas soal juga dengan menggunakan SPSS 22. Adapun langkah-langkahnya sama seperti perhitungan validitas, kecuali langkah yang ketiga. Untuk mengolah data perhitungan reliabilitas, langkah-langkahnya akan dijelaskan di bawah ini:

1. Memilih *Analyze – Scale – Reliability Analysis.*

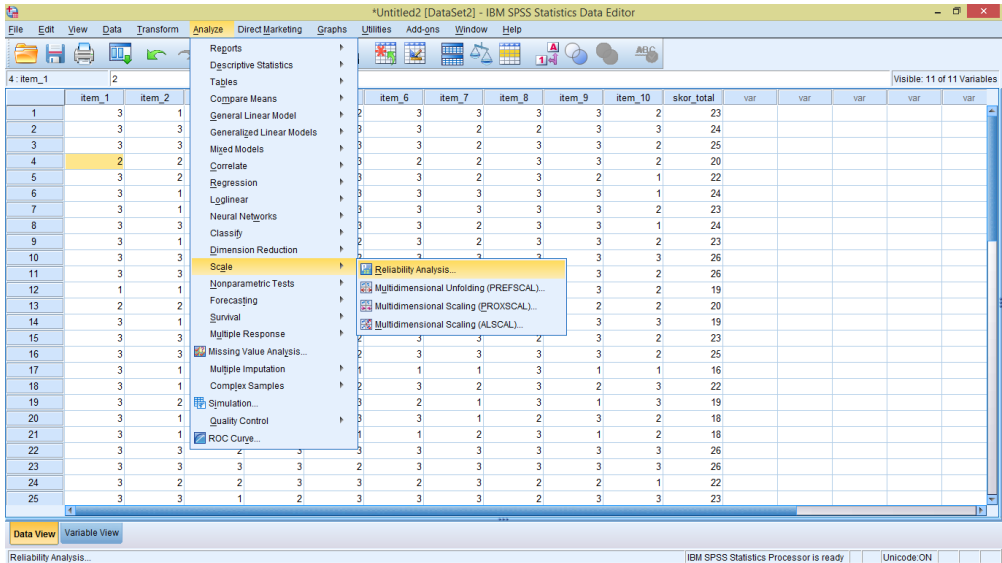

2. Memasukkan semua variabel kecuali "Jumlah" ke dalam kolom *Items.* Pada Model, klik *Alpha* sehingga akan tampak seperti gambar dibawah ini.

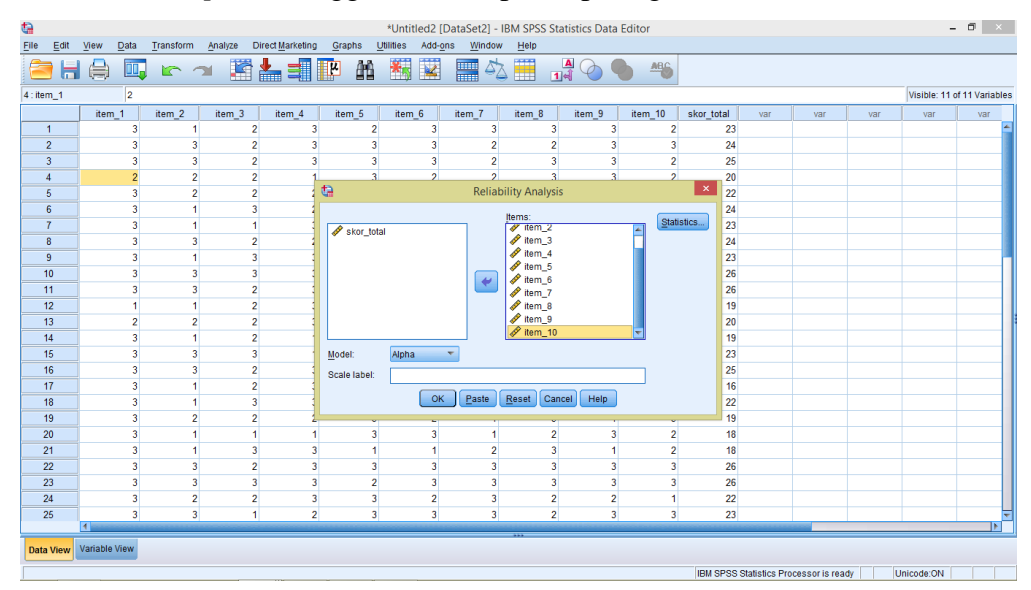

- 3. Memilih *statitics*, centang bagian *Item*, Klik *Continue*.
- 4. Memilih *OK*.

#### **Reliability Statistics**

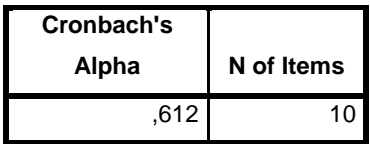

#### **Kriteria Reliabilitas** *Cronbach's Alpha:*

- a. 0,800 1,000 Sangat Tinggi
- b. 0,600 0,799 Tinggi
- c. 0,400 0,599 Cukup
- d. 0,200 399 Rendah
- e. <0,200 Sangat Rendah

#### **Kesimpulan**

Berdasarkan nilai *Cronbach's Alpha* pada tabel *Reability Statistics* didapat nilai 0,612 maka soal dinyatakan reliabel dengan kriteria Tinggi.

#### **LAMPIRAN X Soal** *Pretest* **dan** *Posttest.*

- 1. Apa yang membedakan kelompok Tangtu dan kelompok Penamping?
- 2. Apa saja tradisi masyarakat Baduy Dalam?
- 3. Apakah ciri khas dari suku Baduy Luar?
- 4. Apa yang menyebabkan lampu bisa menyala?
- 5. Apa yang menyebabkan lampu tidak menyala?

#### **LAMPIRAN XI Kunci Jawaban Soal** *Pretest* **dan** *Posttest*

- 1. Masyarakat Suku Baduy Luar sudah biasa menggunakan alat elektronik. Sebaliknya, masyarakat Suku Baduy Dalam tidak boleh menggunakan alat elektronik.
- 2. Kelompok Suku Baduy Dalam mereka tidak menggunakan alat elektronika, tidak menggunakan alas kaki, tidak menggunakan kendaraan sebagai alat transportasi, mengenakan pakaian adat yang ditenun, dan dijahit sendiri.
- 3. Mereka menggunakan ikat kepala berwarna hitam.
- 4. Lampu dapat menyala karena adanya aliran listrik, arus listrik mengalir dari kutub positif ke kutub negatif. Jadi saat arus listrik mengalir melewati lampu, maka lampu akan menyala.
- 5. Karena aliran listrik yang terputus atau tidak tersambung melalui kabel menuju lampu, sehingga aliran listrik tidak ada.

#### **LAMPIRAN XII Data Nilai** *Pretest* **Siswa**

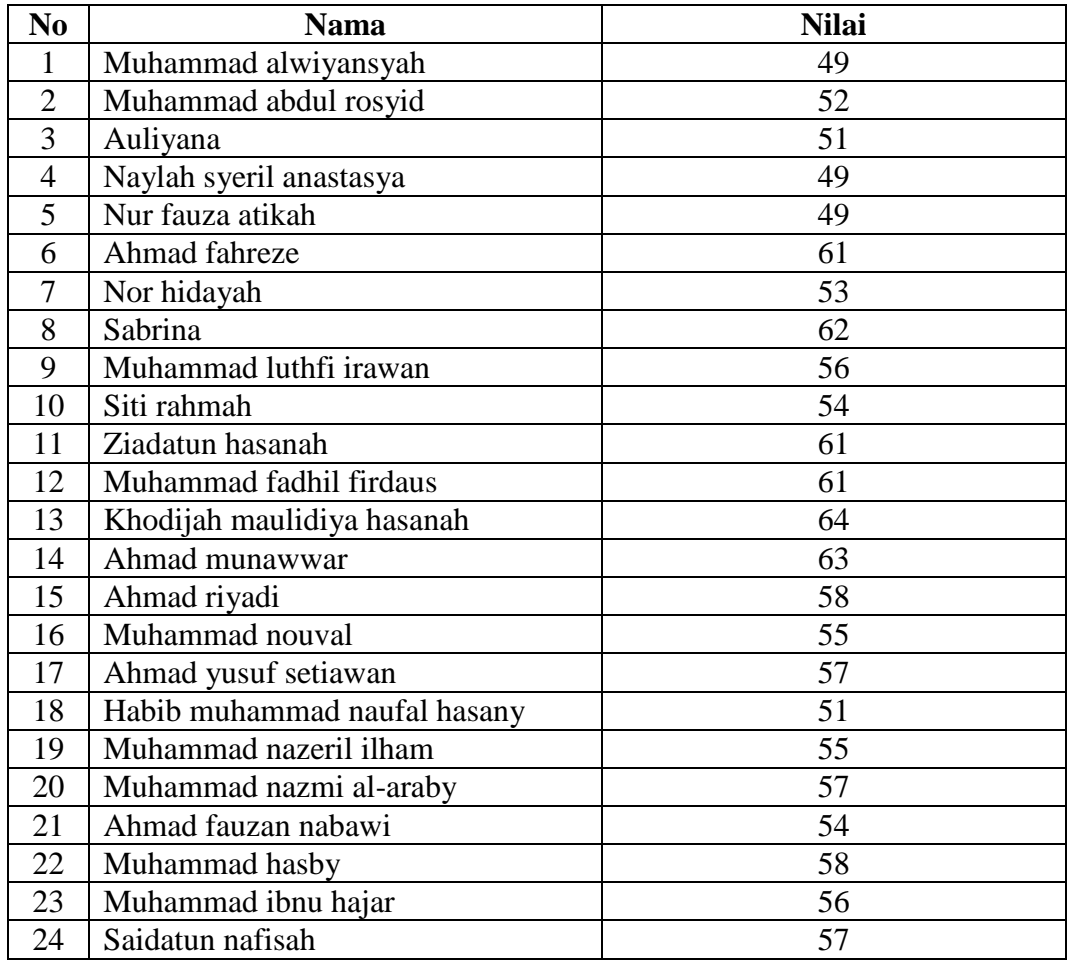

#### **LAMPIRAN XIII Perhitungan Rata-Rata, Standar Deviasi, Minimum dan Maksimum Hasil** *Pretest* **Siswa**

Perhitungan rata-rata, standar deviasi, minimum dan maksimum dengan menggunakan SPSS. 22. Langkah-langkahnya sebagai berikut:

1. Mengklik menu *Analyze – Descriptive statistic – Descriptives*

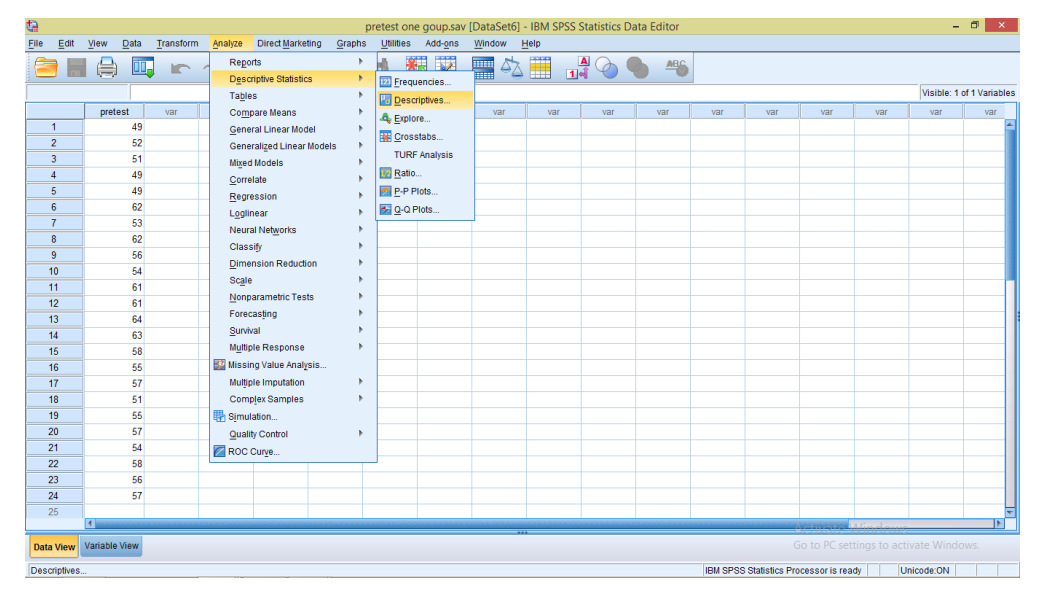

2. Memasukkan nilai siswa ke kotak *Dependent List*

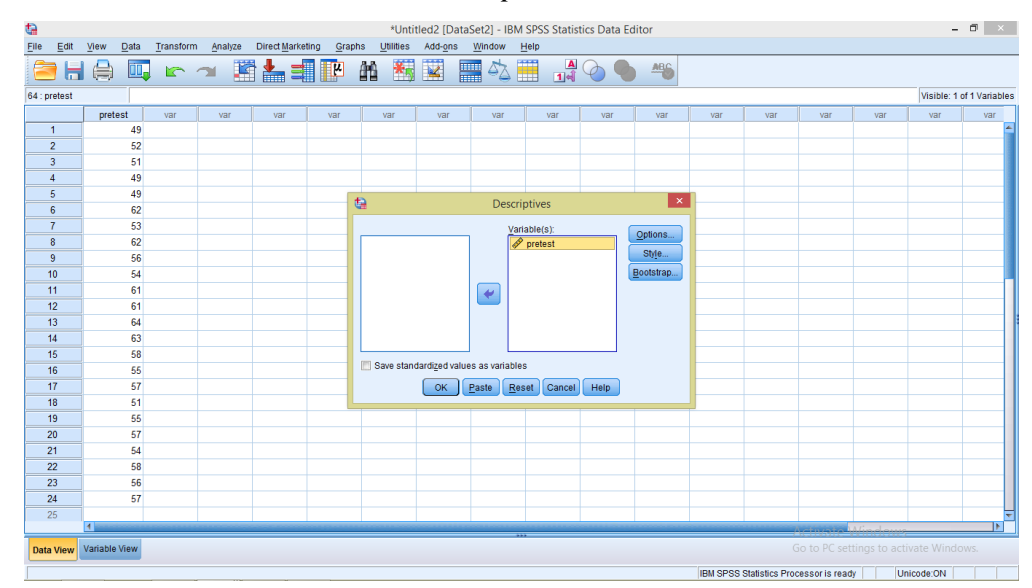

3. Mengklik *Options –* mencentang *Mean, Std. Deviasi, Minimum, Maximum*  lalu *Continue*

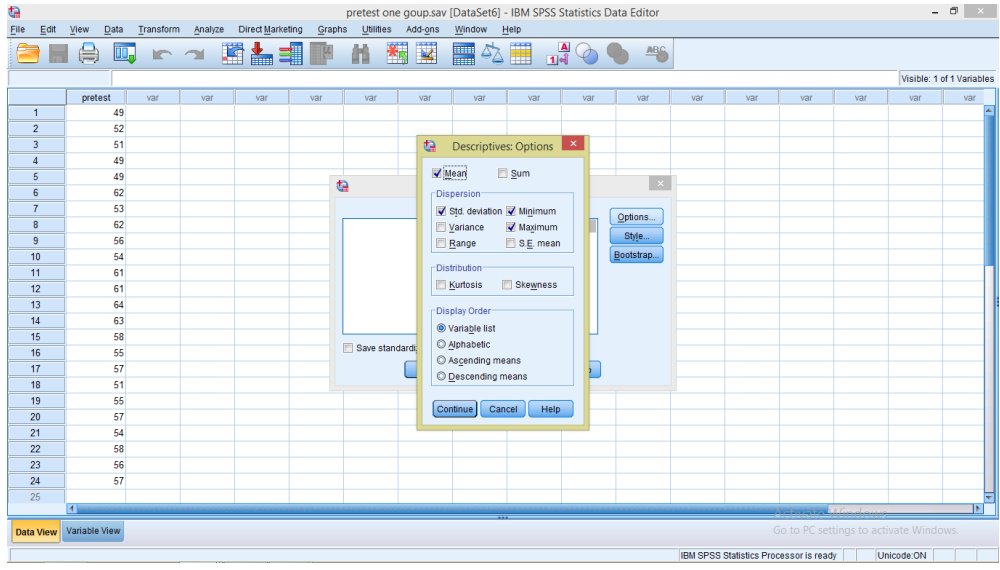

4. Mengklik *OK*.

Maka diperoleh data sebagai berikut:

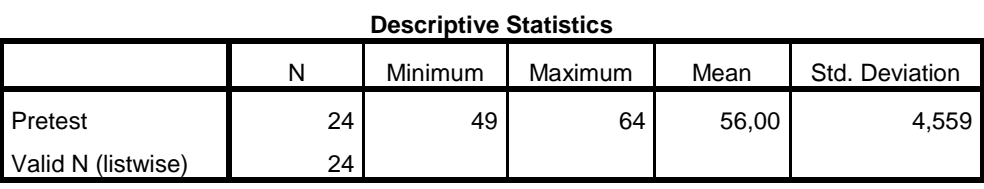

#### **Kesimpulan:**

- 1. Nilai rata-rata kelompok eksperimen 56,00.
- 2. Nilai standar deviasi kelompok eksperimen 4,559.
- 3. Nilai minimum kelompok eksperimen 49.
- 4. Nilai maksimum kelompok eksperimen 64.

#### **LAMPIRAN XVII Data Nilai** *Posttest* **Siswa**

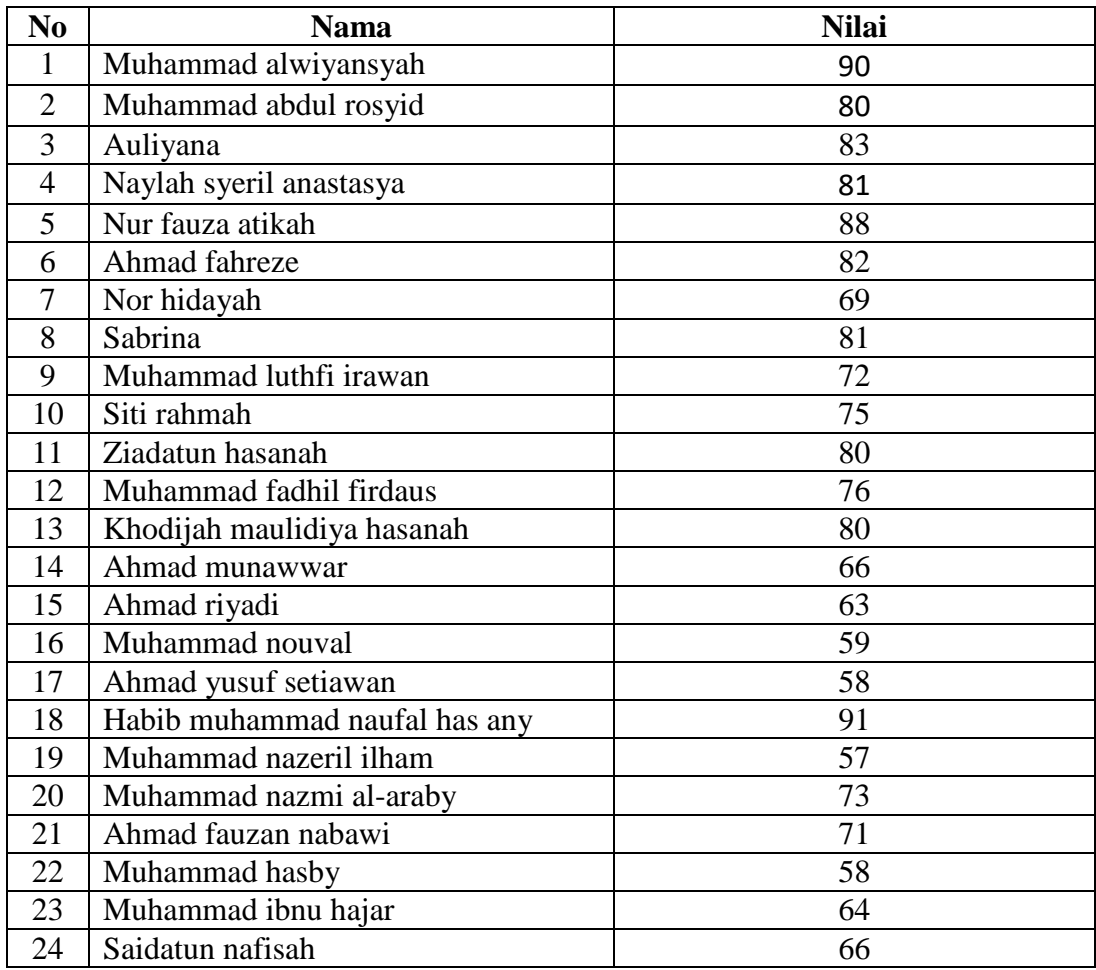

#### **LAMPIRAN XV Perhitungan Rata-Rata, Standar Deviasi, Minimum dan Maksimum Hasil** *Posttest* **Siswa**

Perhitungan rata-rata, standar deviasi, minimum dan maksimum dengan menggunakan SPSS. 22. Langkah-langkahnya sebagai berikut:

1. Mengklik menu *Analyze – Descriptive statistic – Descriptives*

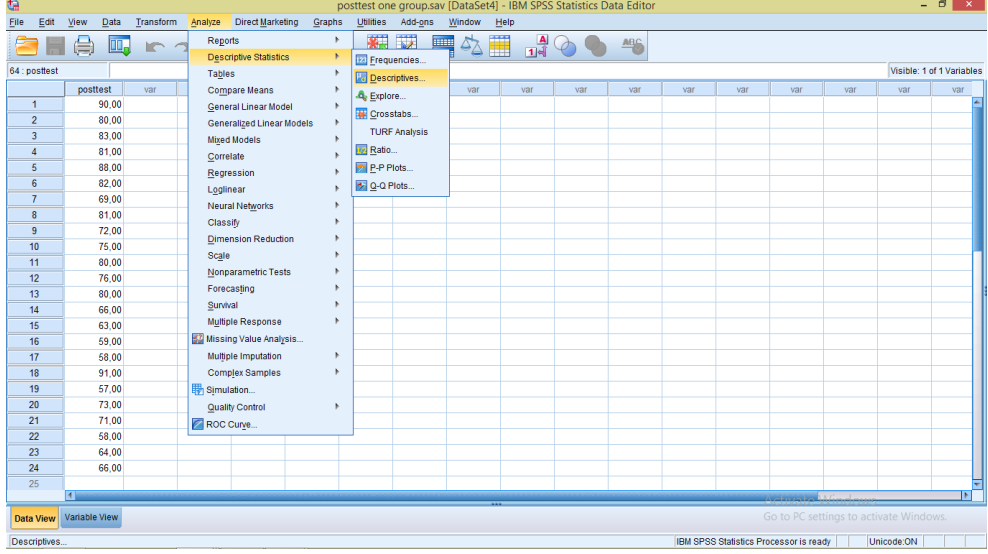

2. Memasukkan nilai siswa ke kotak *Dependent List*

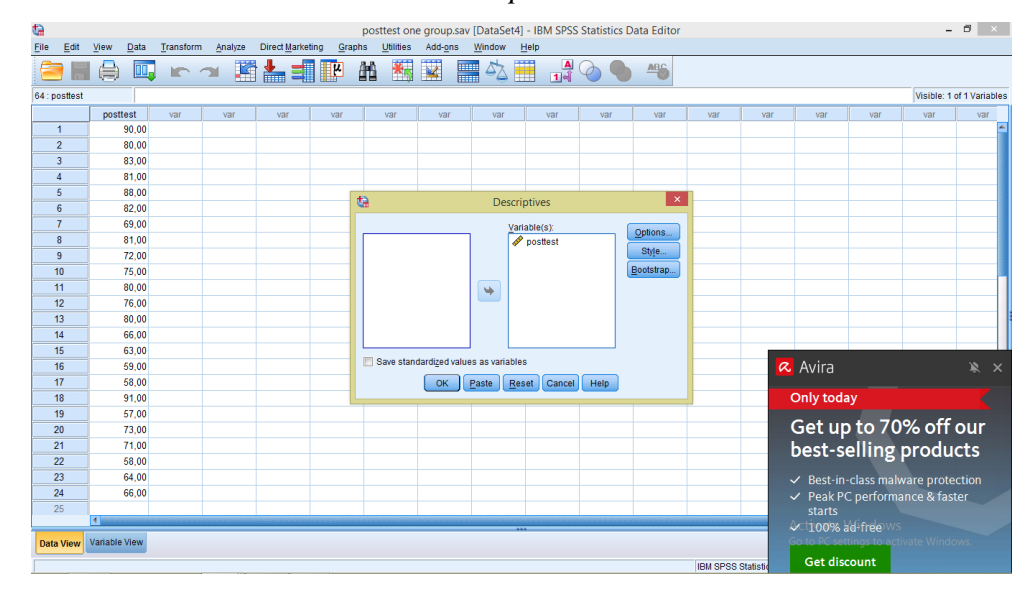

lalu *Continue* ta posttest one group<br>
File Edit Vew Data Transform Analyze Directllanteing Graphs Lillifles Add-or<br>
64: posttest | **1990 | 1990 | 1990 | 1990 | 1990 | 1990 | 1990 | 1990 | 1990 | 1990 | 1990 | 1990 | 1990 | 199**<br>| 64: pos posttest one group.sav [DataSet4] - IBM SPSS Statistics Data Editor  $- 0$   $\times$ Add-ons ow  $H$ 黒ぬ間  $\frac{A}{114}$   $\bigcirc$   $\bigcirc$  $rac{ABC}{2}$ ible: 1 of 1 Vari

3. Mengklik *Options –* mencentang *Mean, Std. Deviasi, Minimum, Maximum* 

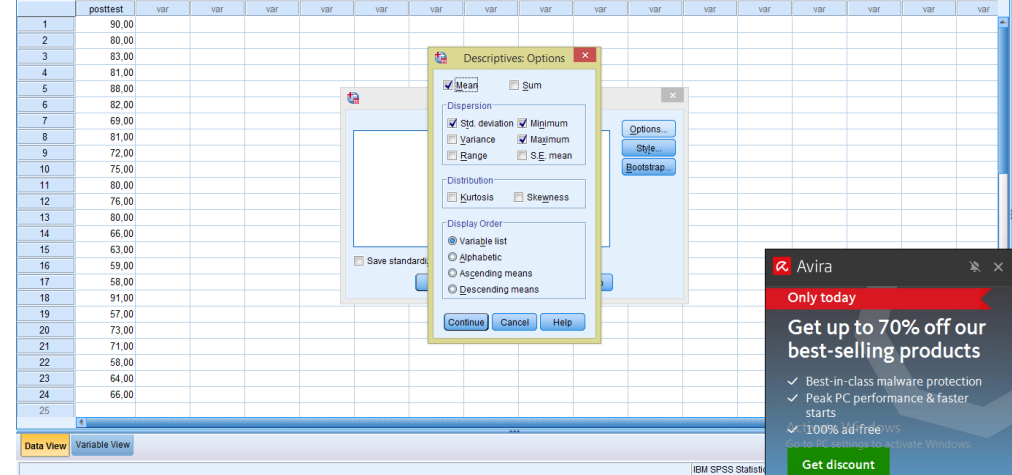

4. Mengklik *OK*.

Maka diperoleh data sebagai berikut:

**Descriptive Statistics**

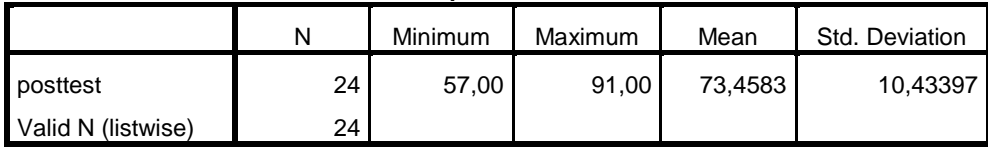

#### **Kesimpulan:**

- 1. Nilai rata-rata kelompok eksperimen 73,4583.
- 2. Nilai standar deviasi kelompok eksperimen 10,43397.
- 3. Nilai minimum kelompok eksperimn 57
- 4. Nilai maksimum kelompok eksperimen 91.

#### **LAMPIRAN XVI Perhitungan Uji Normalitas** *Pretest dan Posttest*

Perhitungan uji normalitas dengan menggunakan SPSS 22. Langkah-

langkahnya sebagai berikut:

*1.* Mengklik menu *Analyze – Descriptive statistic – Explore*

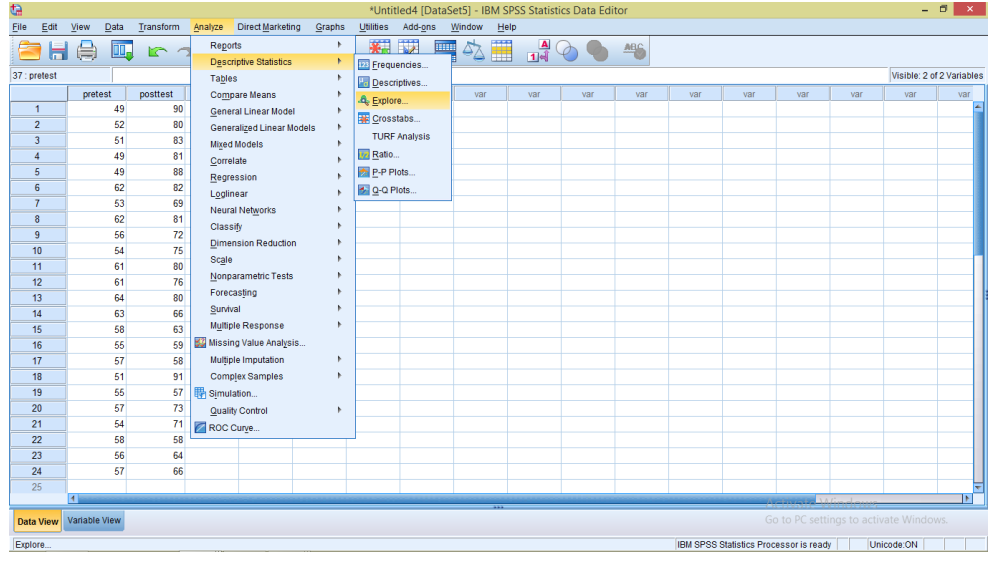

2. Memasukkan nilai siswa ke kotak *Dependent List*

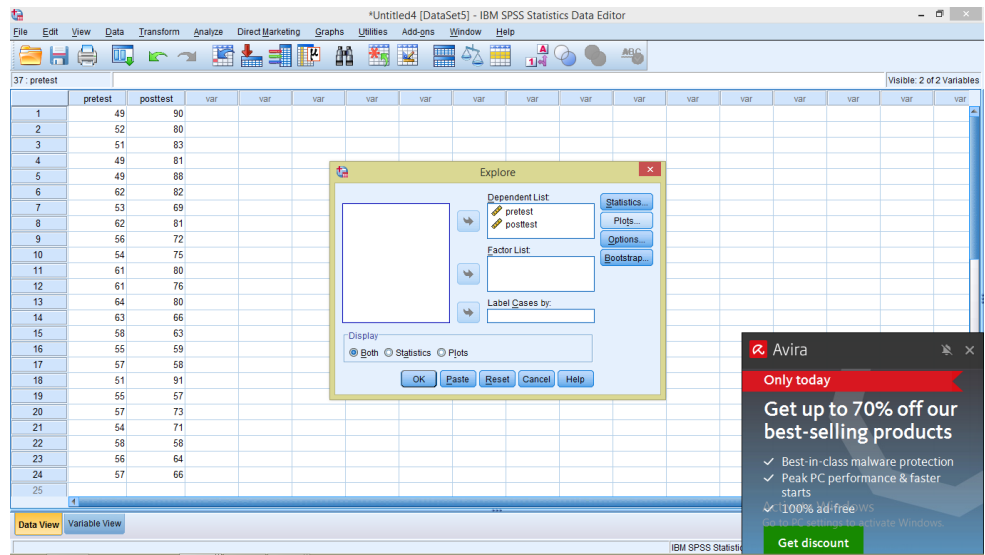

3. Mengklik *Plots* – mencentang *Normality plots with test, power estimation*

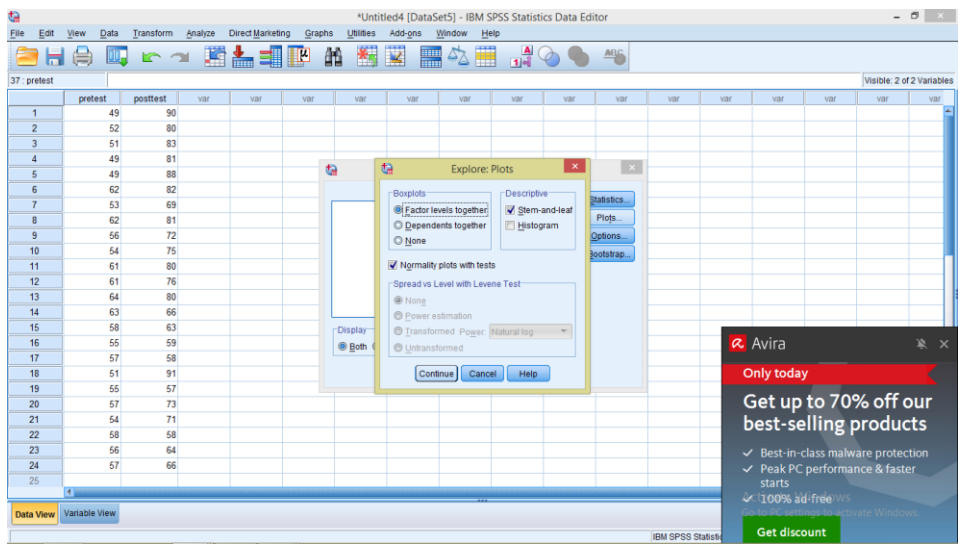

#### lalu *Continue*

4. Mengklik *OK.*

Maka diperoleh data sebagai berikut:

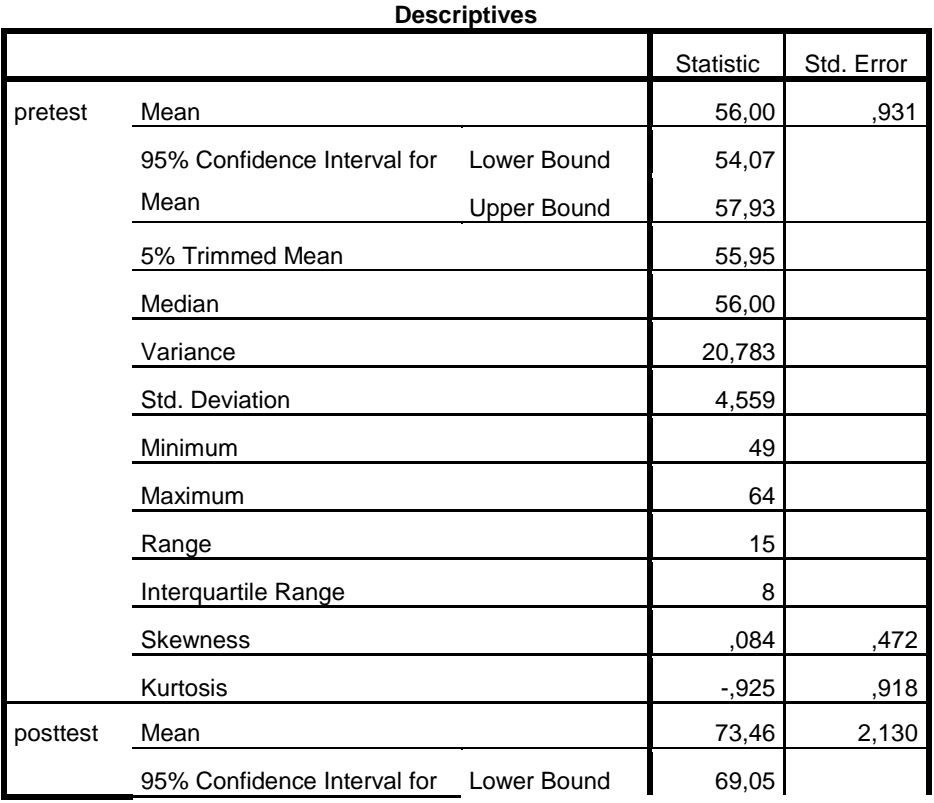

102

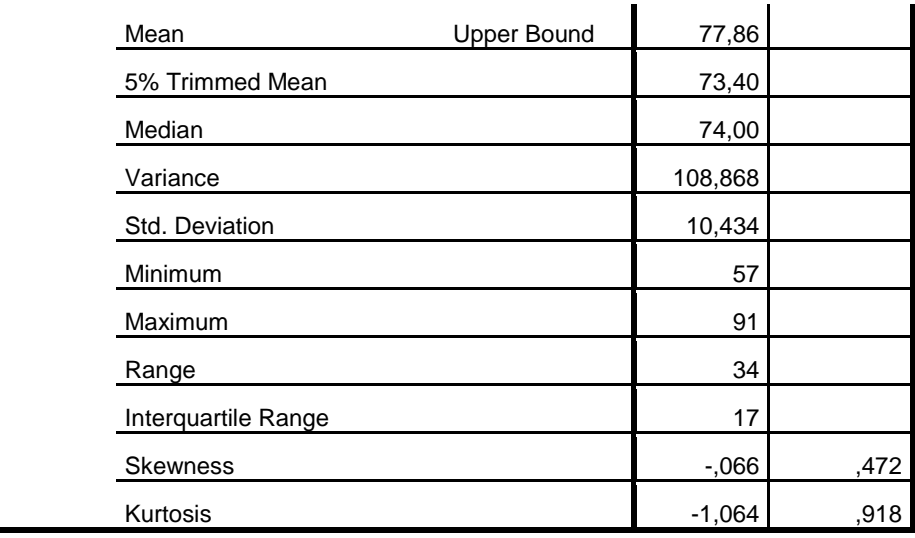

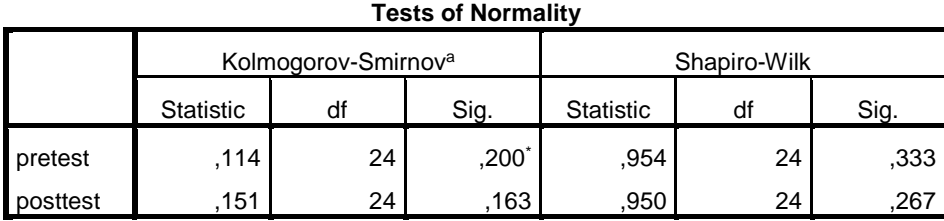

\*. This is a lower bound of the true significance.

a. Lilliefors Significance Correction

Tabel di atas menunjukkan uji normalitas dengan menggunakan *Kolmogorov-Smirnov*. Nilai signifikansi untuk data *pretest* adalah 0,333 > 0,05 yang berarti data berdistribusi normal, dan nilai signifikansi untuk data *posttest* adalah 0,267 > 0,05 yang berarti data berdistribusi normal.

#### **LAMPIRAN XVII Perhitungan Uji T Data Hasil** *Posttest* **Siswa**

Perhitungan uji t data hasil keterampilan berbicara siswa menggunakan SPSS 22. Langkah-langkahnya sebagai berikut:

1. Klik menu *Analyze – Compare Means – Paired-samples T Test*

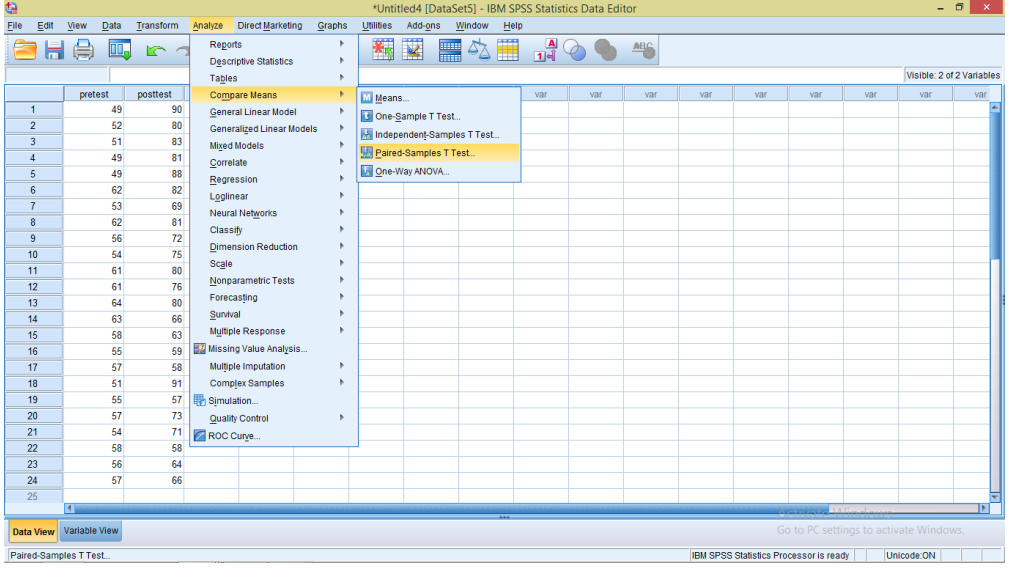

2. Masukkan *pretest* pada kotak *Variable1* dan masukkan *posttest* pada kotak *Variable2* sebagai berikut:

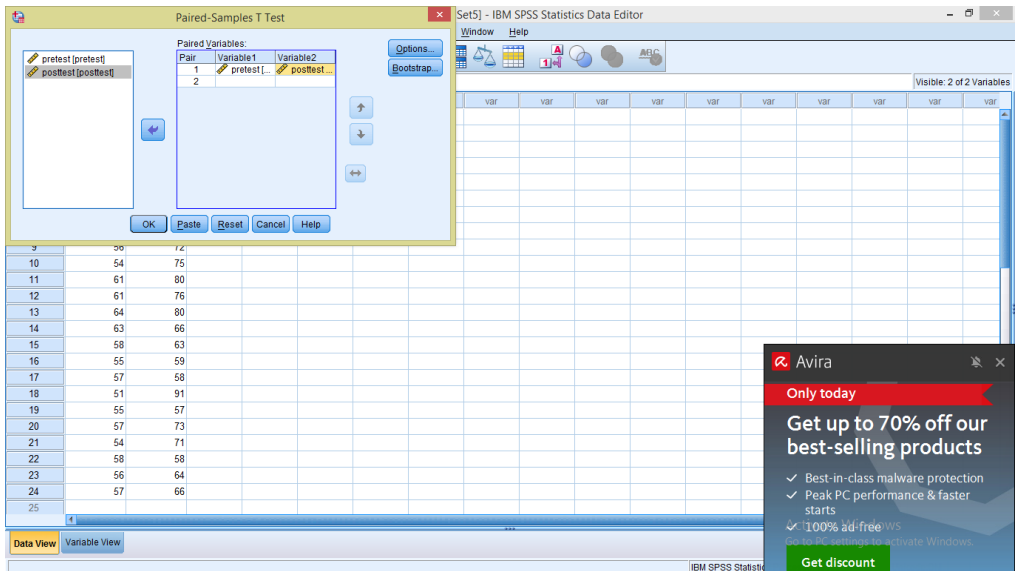

3. Klik *OK.*

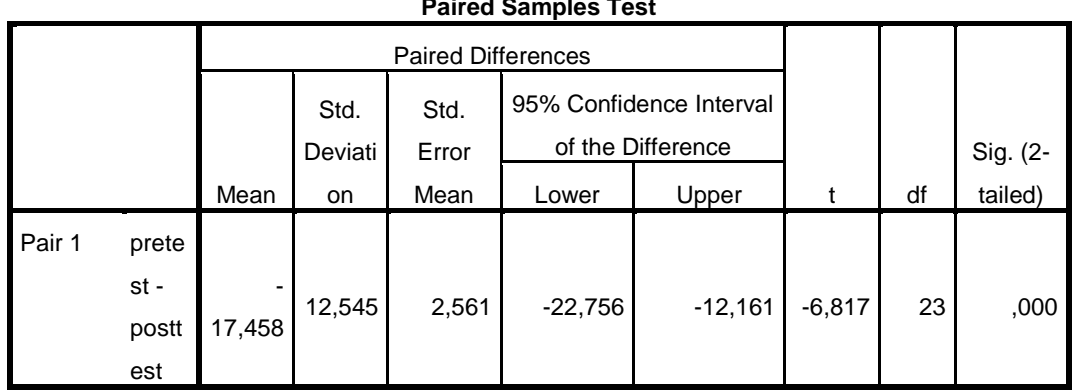

**Paired Samples Test**

Keterangan:

- H<sup>0</sup> : Tidak terdapat pengaruh signifkan strategi *practice rehearsal pairs* terhadap keterampilan berbicara siswa pada pembelajaran tematik siswa kelas IV MI Assunniyyah Tambarangan Kecamatan Tapin Selatan Kabupaten Tapin.
- H<sup>a</sup> : Terdapat pengaruh signifikan strategi *practice rehearsal pairs* terhadap keterampilan berbicara siswa pada pembelajaran tematik siswa kelas IV MI Assunniyyah Tambarangan Kecamatan Tapin Selatan Kabupaten Tapin.

Dasar pengambilan keputusan yang diambil berdasarkan nilai probabilitas yaitu:

- 1. Jika nilai Sig. (2-tailed) pada kolom *Equal Variances Assumed* > 0,05 maka H<sup>0</sup> diterima dan Ha ditolak.
- 2. Jika nilai Sig. (2-tailed) pada kolom *Equal Variances Assumed* < 0,05 maka H<sup>0</sup> ditolak dan Ha diterima.

Berdasarkan tabel di atas, diketahui bahwa Sig. (2-tailed) pada data *posttest* adalah  $0,000 < 0,05$  yang berarti H<sub>0</sub> ditolak dan H<sub>a</sub> diterima. Jadi dapat disimpulkan bahwa ada pengaruh strategi *practice rehearsal pairs* terhadap keterampilan berbicara siswa pada pembelajaran tematik siswa kelas IV MI Assunniyyah Tambarangan Kecamatan Tapin Selatan Kabupaten Tapin.

#### **LAMPIRAN XVIII RPP Pembelajaran**

#### **RENCANA PELAKSANAAN PEMBELAJARAN (RPP)**

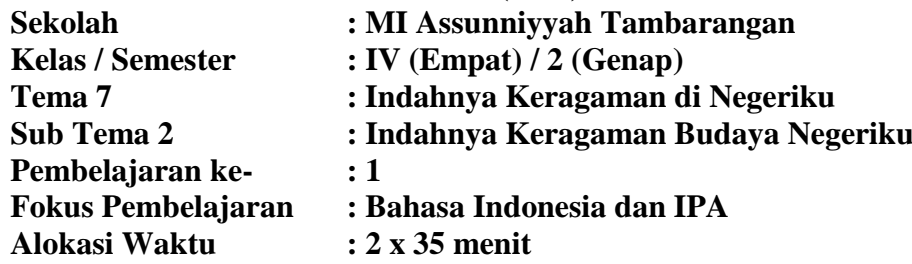

#### **A. Tujuan Pembelajaran**

- 1. Setelah mencermati teks bacaan yang disajikan, siswa dengan berpasangan mampu menyebutkan informasi baru tentang Urang Kanekes, suku Baduy dengan tepat.
- 2. Setelah membaca teks, siswa dengan berpasangan mampu menyebutkan kata-kata sulit dan menuliskan gagasan pokok setiap paragraf dalam teks dengan benar.
- 3. Dengan berpasangan, siswa mampu menjelaskan manfaat gaya listrik dengan benar.
- 4. Setelah membaca teks, siswa dengan berpasangan mampu menjelaskan pengetahuan baru tentang listrik statis dan listrik dinamis dengan rinci.

#### **B. KEGIATAN PEMBELAJARAN**

#### **Kegiatan Pendahuluan**

- Pendidik memulai pembelajaran dengan mengucapkan salam dan berdoa
- $\triangleright$  Pendidik menanyakan kabar, memeriksa kehadiran siswa
- $\triangleright$  Pendidikmenginformasikan tema yang akan dibelajarkan yaitu tentang "tema 7 Indahnya Keragaman di Negeriku Subtema 2 pembelajaran 1"

#### **Kegiatan Inti**

- Siswa membaca teks "Urang Kanekes, si Suku Baduy".
- $\triangleright$  Pe ndidik mengajak siswa untuk bertanya jawab berkaitan dengan bacaan yang telah dibaca siswa untuk mengetahui tingkat pemahaman
- $\triangleright$  Siswa membuat daftar kata-kata sulit dari teks bacaan, selanjutnya menanyakan kepada pendidik.
- $\triangleright$  Pendidik meminta siswa untuk berpasangan
- $\triangleright$  Siswa diminta untuk bertukar informasi mengenai teks bacaan
- Pendidik meminta siswa mengamati alat elektronik yang ada di dalam kelas, misalnya lampu bohlam.
- Siswa berdiskusi tentang faktor yang menyebabkan lampu bohlam menyala
- $\triangleright$  Siswa melakukan percobaan untuk mengetahui adanya listrik statis dan membagi peserta didik secara berpasangan dan dibagi menjadi dua peran yaitu sebagai pendemonstrasi atau penjelas dan pengecek atau pengamat.
- Pendidik memberikan bahan-bahan percobaan berupa alat peraga kepada masing-masing pasangan.
- Peserta didik melakukan eksperimen secara berpasangan. Pendidik meminta setiap pasangan mempresentasikan hasil kerjanya.
- $\triangleright$  Pendidik menjelaskan penyebab timbulnya listrik statis.

#### **Kegiatan Penutup**

- Pendidik bersama peserta didik menyimpulkan materi yang sudah dipelajari
- Pendidik menutup kegiatan pembelajaran dengan membaca hamdalah dan mengakhiri pertemuan dengan ucapan salam.

#### **C. METODE/STRATEGI PEMBELAJARAN**

- Strategi : *Practice Rehearsal Pairs*
- Metode : Dialog/Tanya Jawab, demonstrasi, dan ceramah.
- **D. PENILAIAN**

**Penilaian Sikap Penilaian Pengetahuan Penilaian Keterampilan**

Rantau, 29 Maret 2021

Mengetahui, Wali Kelas IV

Rahmiyati, S.Pd

Mahasiswa

Norainun

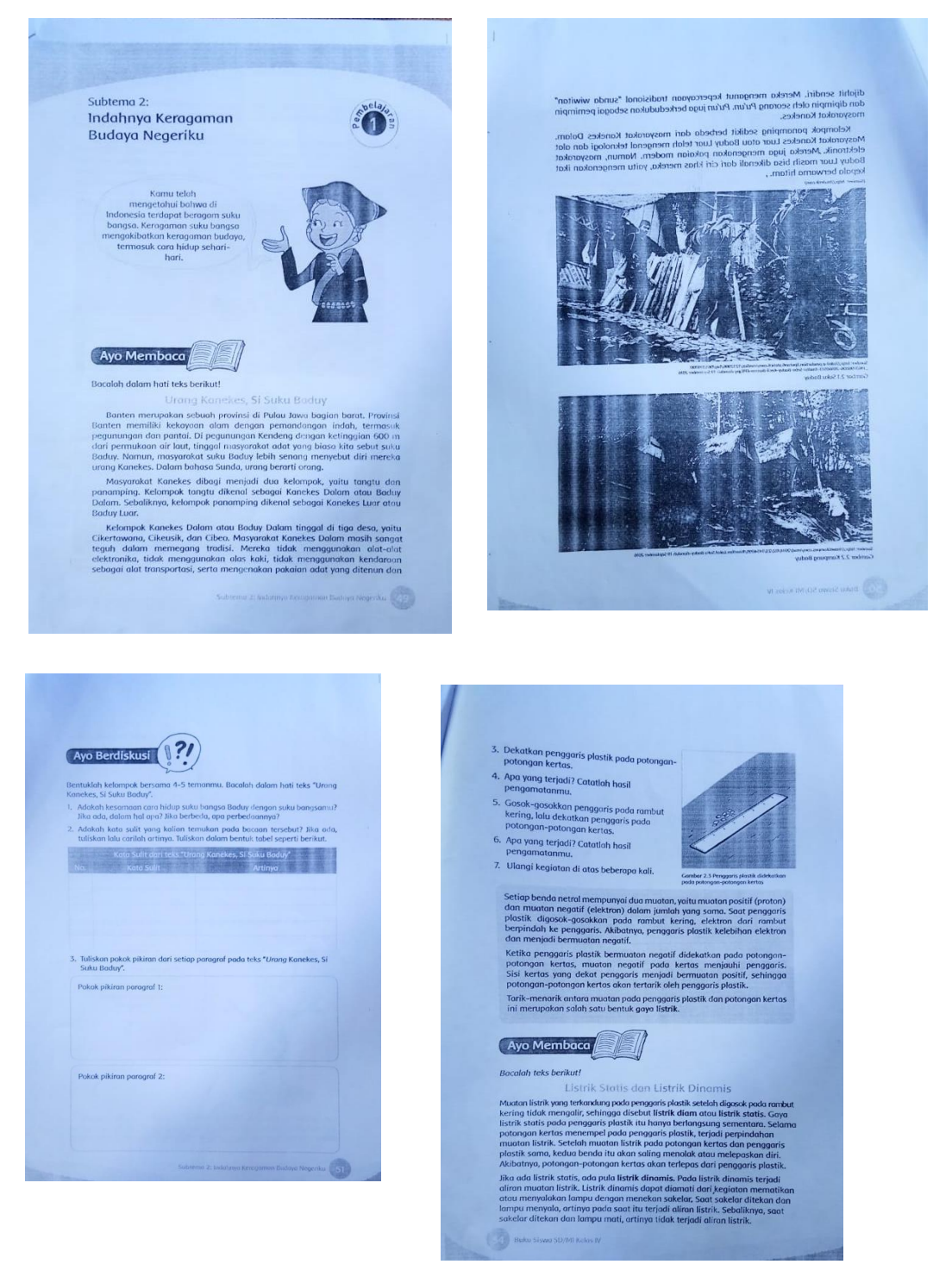

### **LAMPIRAN XX Foto Dokumentasi Hasil Penelitian**

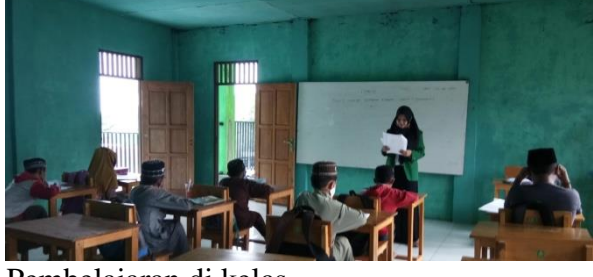

Pembelajaran di kelas

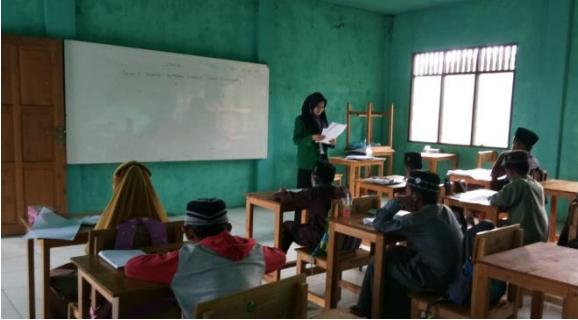

Pembelajaran di Kelas

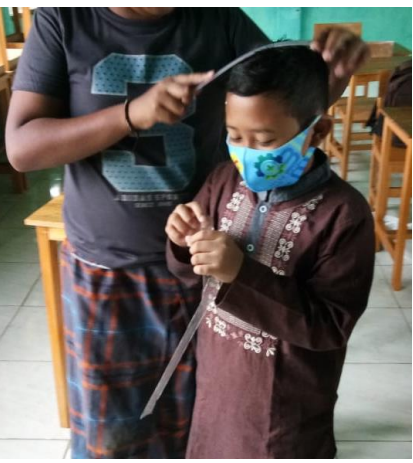

Praktik Berpasangan

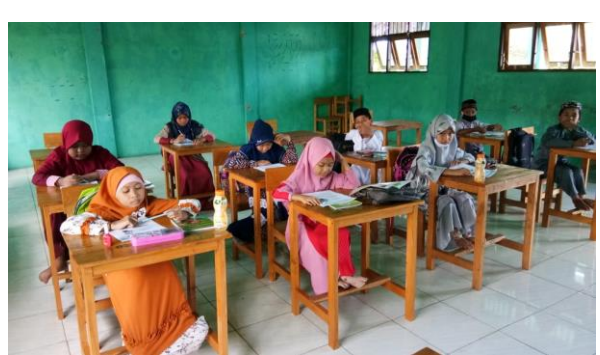

Pembelajaran di Kelas

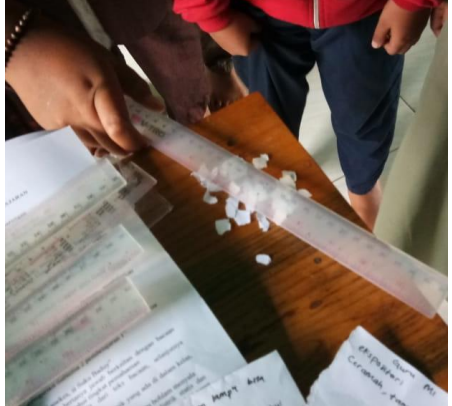

Praktik Berpasangan

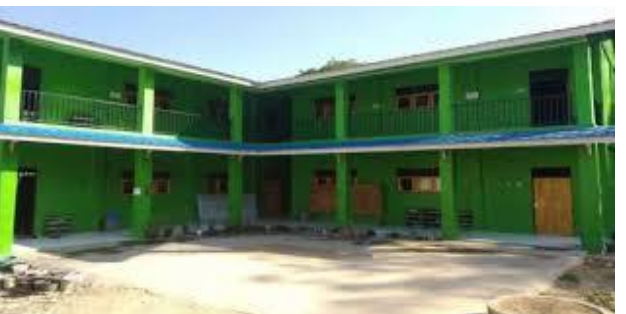

Madrasah Ibtidaiyah Assunniyyah Tambarangan Ruang Kelas

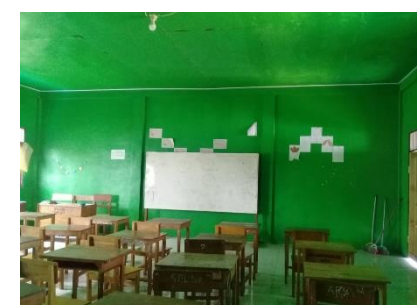

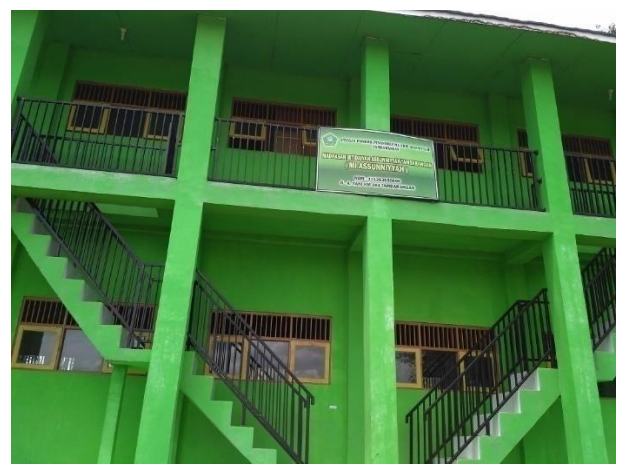

Madrasah Ibtidaiyah Assunniyyah Tambarangan

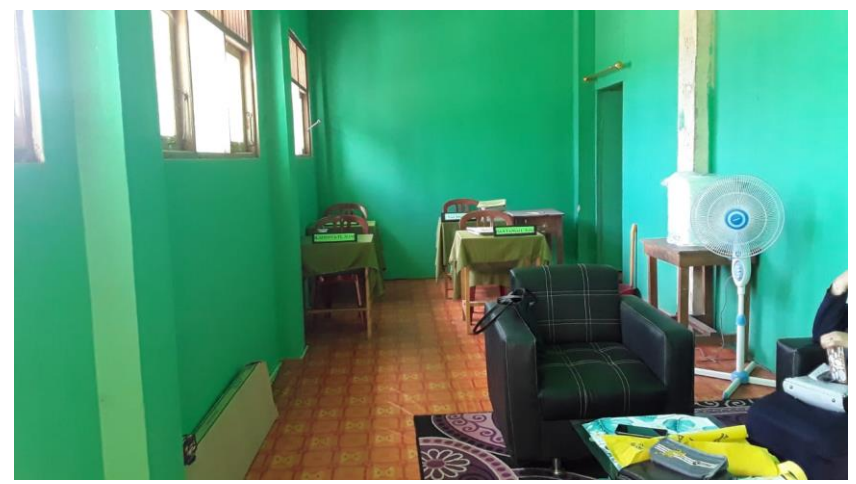

Sebagian Ruang Guru

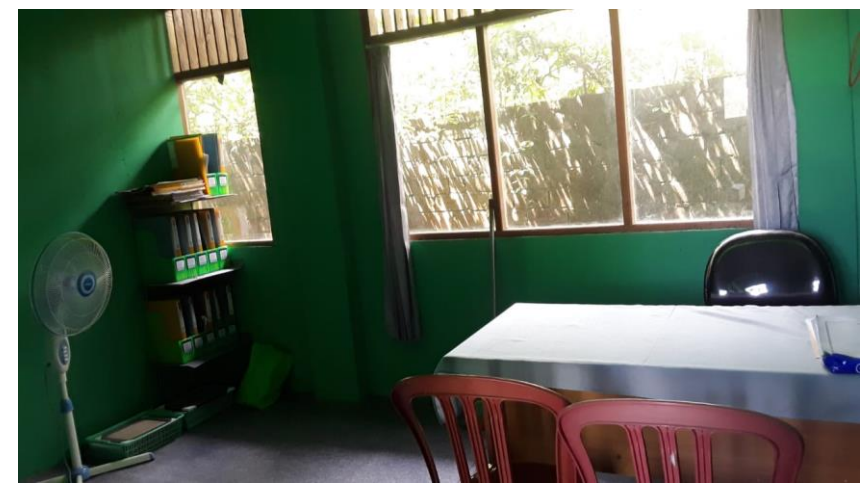

Ruang Kepala Sekolah

#### **LAMPIRAN XXI Surat Izin Riset**

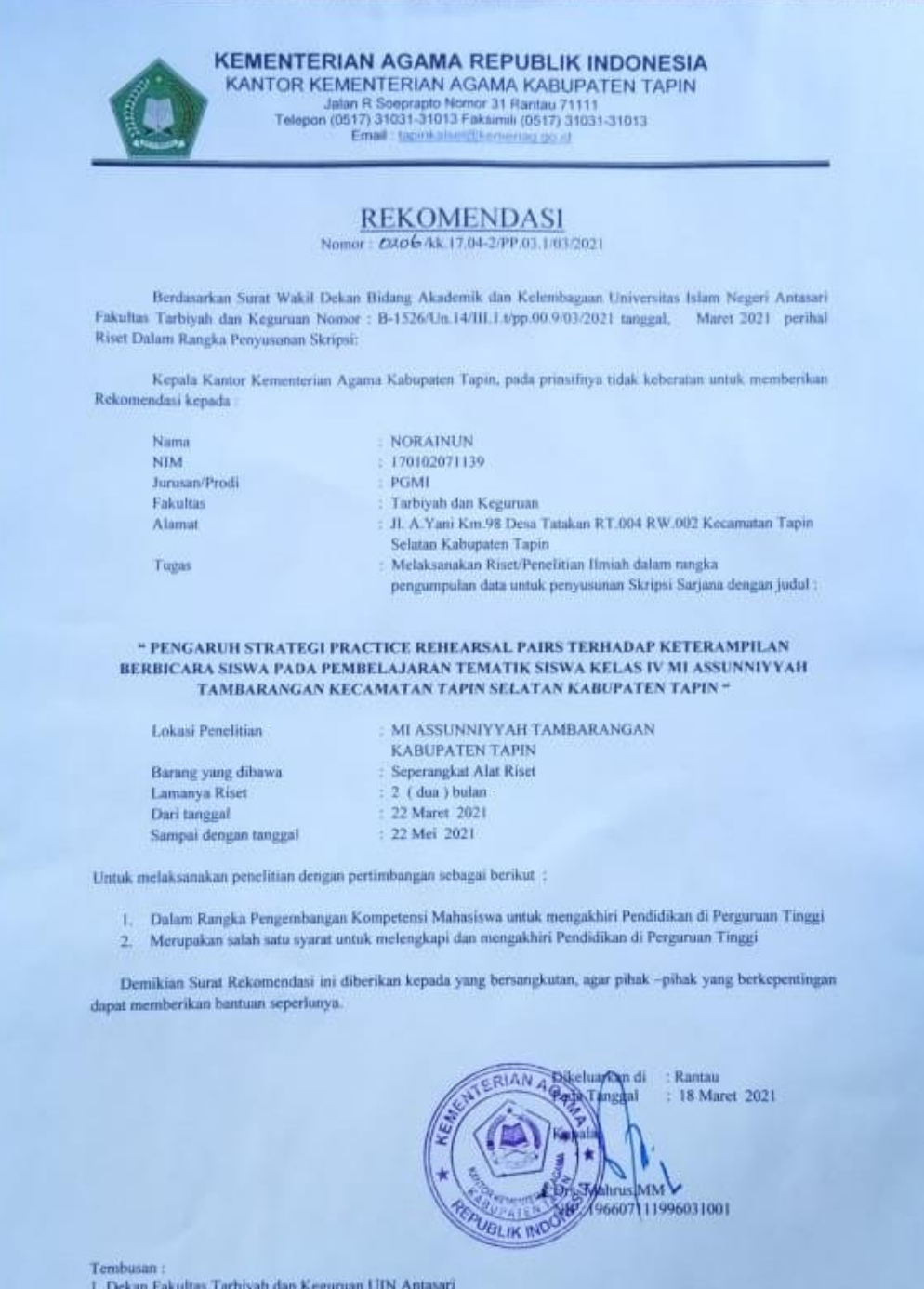

2. Kepala MI Assunniyyah Tambarangan

#### **KEMENTERIAN AGAMA REPUBLIK INDONESIA** UNIVERSITAS ISLAM NEGERI ANTASARI **FAKULTAS TARBIYAH DAN KEGURUAN** Jalan Jerderal Ahmad Yani KM, 4,5 Banjarmasin<br>Telepon (0511) 3253939 Faksimile (0511) 3274492<br>Email: fix.antasan@gmail.com Web: www.fik.iain-antasan.ac.id

Nomor<br>Sifat : B-026 /Un.14/III.1.t/PP.00.9/03/2021 Biasa Lampiran : I (satu) lembar Hal : Riset Dalam Rangka Penyusunan Skripsi

## Yth. Kepala Kementerian Agama<br>Kabupaten Tapin<br>Rantau

UIN

Assalamu'alaikum Warahmatullah Wabarakatuh

Sehubungan rencana penelitian yang akan dilaksanakan oleh mahasiswa (i) dalam rangka penyusunan skripsi, maka dengan ini kami mohon izin serta bantuan Bapak/Ibu agar kiranya berkenan memberikan informasi/data yang diperlukan oleh

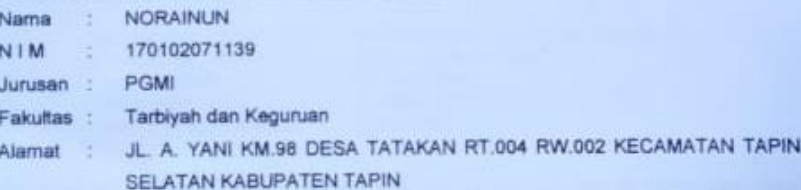

Demikian surat ini kami sampaikan, atas perhatian dan perkenan Bapak/Ibu serta kerjasamanya yang baik kami ucapkan terima kasih.

Wassalamu'alaikum Warahmatullah Wabarakatuh

Wakil Dekan Bidang Akademik dan Kelembagaan,

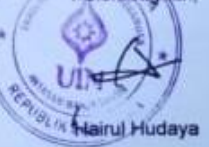

Tembusan:

- mbusan :<br>Dekan Fakultas Tarbiyah dan Keguruan UIN Antasari,<br>Kepala MI ASSUNNIYYAH TAMBARANGAN 1.
- $2.$

Subhig, Millout & Alment FTX UDV Ant

**Maret 2021** 

#### **KEMENTERIAN AGAMA REPUBLIK INDONESIA** UNIVERSITAS ISLAM NEGERI ANTASARI<br>FAKULTAS TARBIYAH DAN KEGURUAN

Jatan Jenderal Ahmad Yani KM, 4.5 Banjarmasın<br>Telepon (0511) 3253939 Faksimile (0511) 3274492<br>Email: Rk.antasan@gmail.com Web: www.fik.lam.antasan.an.id

 $\underbrace{\textbf{S} \textbf{U} \textbf{R} \textbf{A} \textbf{T} \textbf{R} \textbf{1} \textbf{S} \textbf{E} \textbf{T}}_{\textbf{B} = 1 \textbf{X} \textbf{A} \textbf{B} \textbf{B} \textbf{B} \textbf{C} \textbf{A} \textbf{B} \textbf{C} \textbf{C} \textbf{D} \textbf{A} \textbf{C} \textbf{D} \textbf{A} \textbf{D} \textbf{A} \textbf{D} \textbf{D} \textbf{A} \textbf{D} \textbf{D} \textbf{A} \textbf{D} \textbf{D$ 

**NORAINUN** 

Nama<br>Nomor Induk Mahasiswa Semester Alamat

JIN

Tugas

170102071139 VIII (Delapan)<br>JL. A. YANI KM 98 DESA TATAKAN RT.004<br>RW.002 KECAMATAN TAPIN SELATAN **KABUPATEN TAPIN** Melakukan Riset / Penelitian Ilmiah dalam rangka<br>pengumpulan data untuk penyusunan Skripsi<br>Sarjana dengan Judul:

kil Dekan Bidang Akademik dan

tudaya, M.Ag 197510232006041003

PENGARUH STRATEGI PRACTICE REHEARSAL PAIRS TERHADAP KETERAMPILAN<br>BERBICARA SISWA PADA PEMBELAJARAN TEMATIK SISWA KELAS IV MI<br>ASSUNNIYYAH TAMBARANGAN KECAMATAN TAPIN SELATAN KABUPATEN TAPIN

Tempat yang dituju Barang yang dibawa<br>Lamanya Riset Dari tanggal Sampai dengan tanggal : MI ASSUNNIYYAH TAMBARANGAN Seperangkat alat riset<br>2 (Dua) bulan 22 Maret 2021 22 Mei 2021

Demikian Surat Riset ini diberikan kepada ybs, agar pihak-pihak yang berkepentingan dapat memberikan bantuan seperlunya.

Mahasiswa yang bersangkutan,

**NORAINUN** NIM. 170102071139

**Judden: Address & Alleged FTE COV Assoc**
#### **KEMENTERIAN AGAMA REPUBLIK INDONESIA UNIVERSITAS ISLAM NEGERI ANTASARI FAKULTAS TARBIYAH DAN KEGURUAN**

Jalan Jenderal Ahmad Yani KM, 4,5 Banjarmasin<br>Telepon (0511) 3253939 Faksimile (0511) 3274492<br>Email: fik.antasari@gmail.com Web: www.ftk.iain-antasari.ac.id

B-1524 REKOMENDASI

Wakil Dekan Bidang Akademik dan Kelembagaan Fakultas Tarbiyah dan Keguruan UIN Antasari Banjarmasin, dengan ini memberikan rekomendasi kepada:

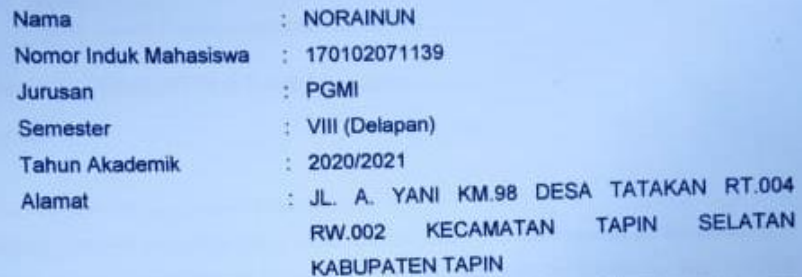

Untuk melakukan kegiatan penelitian/Riset sebagai tindak lanjut dari penyusunan Untuk melakukan kegiatan penembanyakan sebagai memeriki persempanjan pada tahun sekara pada tersebut persempanjan dan persempanjan dan tersebut persempanjan dan tersebut persempanjan dan tersebut persempanjan dan tersebut TERHADAP KETERAMPILAN BERBICARA SISWA PADA PEMBELAJARAN TEMATIK SISWA KELAS IV MI ASSUNNIYYAH TAMBARANGAN KECAMATAN TAPIN SELATAN KABUPATEN TAPIN' pada MI ASSUNNIYYAH TAMBARANGAN sejak tanggal 22 Maret 2021 sampai dengan 22 Mei 2021.

ampai dengan 22 mer 2021.<br>Demikian Surat Rekomendasi ini diberikan untuk dipergunakan sebagaimana mestinya.

Banjarmasin, Maret 2021<br>Waki Dekan Bidang Akademik dan

**Maret 2021** 

Dr. Halful Hudaya, M.Ag<br>NIP. 197510232006041003

Subbog, Mikes & About FTK UIN Antanav

**JIN** 

### **LAMPIRAN XXII Surat Selesai Riset**

# YAYASAN PONDOK PESANTREN MA'ARIF ASSUNNIYYAH **MADRASAH IBTIDAIYAH ASSUNIYYAH**

Alamat : Jl. A.Yani Km. 104 Tambarangan Kec.Tapin Selatan Kab.Tapin Kalimantan Selatan 71181

#### **SURAT KETERANGAN SELESAI RISET** Nomor: MI.03/PP.05/264/2021

Kepala Madrasah Ibtidaiyah Assunniyyah menerangkan bahwa

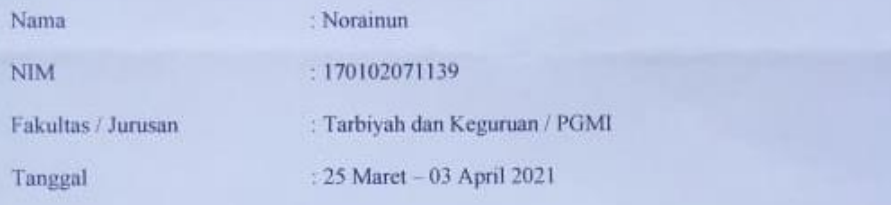

yang bersangkutan telah selesai melakukan riset penelitian pada MI Assunniyyah Tambarangan dalam rangka pengumpulan data untuk penyusunan skripsi.

Demikian surat keterangan ini diberikan untuk dapat dipergunakan sebagaimana mestinya.

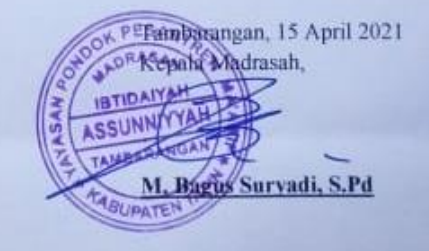

### **LAMPIRAN XXIII Catatan Konsultasi Pembimbing Bidang Konten dan Metodologi**

[09.09, 17/1/2021] Norainun: Assalamualaikum ibu ulun Norainun bu, mahasiswa bimbingan skripsi ibu angkatan 2017, ulun sudah merevisi proposal ulun bu,

mohon kiranya dapat dikoreksi bu

[13.46, 21/1/2021] Norainun: assalamu'alaikum ibu, ulun nor ainun mahasiswi bimbingan pian, ulun izin bertanya terkait revisi yang sudah ulun kerjakan kemaren bu, apakah masih ada yg harus di revisi atau ulun boleh melanjutkan menggarap bab selanjutnya bu?

[13.49, 21/1/2021] Dr. Hj. Mila Hasanah M.Ag: Salam, ibu menguji skripsi dulu ya

[13.49, 21/1/2021] Norainun: Inggih ibu

[14.40, 25/1/2021] Norainun: Inggih, terimakasih banyak ibu. Secepatnya ulun revisi ulang bu

[10.38, 29/1/2021] Norainun: assalamualaikum ibu, ulun Norainun mahasiswa bimbingan pian. maaf sebelumnya mengganggu waktu ibu, ulun ingin

mengirimkan revisian proposal skripsi ulun ibu $\circled{S}$ . sekian terimakasih [10.53, 5/2/2021] Norainun: assalamu'alaikum ibu, ulun nor ainun mahasiswi bimbingan pian, ulun izin bertanya terkait revisi yang sudah ulun kerjakan kemaren bu, apakah masih ada yg harus di revisi bu dan apa yang harus ulun lakukan selanjutnya bu? Terimakasih

[19.52, 5/2/2021] Dr. Hj. Mila Hasanah M.Ag: Ibu sdg dijalan, maaflah [19.53, 5/2/2021] Norainun: Inggih ibu kada papa, nunggu pian kada haur bu [09.03, 8/2/2021] Norainun: assalamu'alaikum ibu, ulun nor ainun mahasiswi bimbingan pian, ulun izin bertanya terkait revisi yang sudah ulun kerjakan kemaren bu, apakah masih ada yg harus di revisi bu dan apa yang harus ulun lakukan selanjutnya bu? Terimakasih

[09.52, 8/2/2021] Dr. Hj. Mila Hasanah M.Ag: Salam, secara umum bagus saja [09.52, 8/2/2021] Dr. Hj. Mila Hasanah M.Ag: Utk penelitian terdahulu

[09.53, 8/2/2021] Dr. Hj. Mila Hasanah M.Ag: Jelaskan persamaan dan perbedaan

dengan pennelitiwn yg kamu lakukan

[09.53, 8/2/2021] Dr. Hj. Mila Hasanah M.Ag: Buat IPD, instrumen pengumpulan data

[09.54, 8/2/2021] Dr. Hj. Mila Hasanah M.Ag: Setelah itu baru buat surat riset [11.20, 8/2/2021] Norainun: Inggih ibu terimakasih banyak, nanti akan ulun lakukan apa yang ibu instruksikan

[10.05, 4/3/2021] Norainun: assalamu'alaikum ibu, ulun nor ainun mahasiswi bimbingan pian, ulun izin bertanya apakah boleh ulun mengganti lokasi penelitian bu yg mulanya di SDN Tatakan 1 menjadi MI Assuniyyah Tambarangan bu? Dan alasan ulun mengganti lokasi penelitian karna di SDN tatakan 1 itu masih belum boleh melakukan tatap muka, sedangkan di MI Assuniyah Tambarangan mereka sdh melakukan tatap muka. Terimakasih bu

[09.22, 5/3/2021] Norainun: assalamu'alaikum ibu, ulun nor ainun mahasiswi bimbingan pian, ulun izin bertanya apakah boleh ulun mengganti lokasi penelitian bu yg mulanya di SDN Tatakan 1 menjadi MI Assuniyyah Tambarangan bu? Dan alasan ulun mengganti lokasi penelitian karna di SDN tatakan 1 itu masih belum boleh melakukan tatap muka, sedangkan di MI Assuniyah Tambarangan mereka sdh melakukan tatap muka, jadi bolehkah ulun mengganti lokasi penelitian bu.

Terimakasih bu

[12.37, 5/3/2021] Dr. Hj. Mila Hasanah M.Ag: Salam, ya boleh

[15.24, 5/3/2021] Norainun: Inggih ibu terimakasih,

[10.09, 9/3/2021] Norainun: Assalamualaikum ibu, maaf mengganggu waktunya bu.Ulun sudah membuat instrumen dan sudah validasi bu, apakah selanjutnya

ulun bisa melakukan riset bu?? Terimakasih

[10.14,  $9/3/2021$ ] Norainun: jika boleh, ini bu surat persetujuan riset ulun  $\mathbb{R}$   $\odot$ [11.22, 9/3/2021] Dr. Hj. Mila Hasanah M.Ag: Salam, ibu sdg di jalan, maaf  $va$  $\Omega$ 

[11.38,  $9/3/2021$ ] Norainun: Inggih bu, nunggu pian sampai bu $\odot$ 

[16.13, 9/3/2021] Dr. Hj. Mila Hasanah M.Ag: Buat file pdf kawalah

[16.13, 9/3/2021] Norainun: Inggih ibu bisa,

[16.18,  $9/3/2021$ ] Norainun: Ini bu sudah ulun ubah ke pdf $\odot$ 

[16.24, 9/3/2021] Dr. Hj. Mila Hasanah M.Ag: SDH ibu ttd

[16.25,  $9/3/2021$ ] Norainun: Inggih, terima kasih banyak bu $\odot$ 

[11.37, 7/4/2021] Norainun: Assalamualaikum ibu, maaf mengganggu waktu ibu, ulun handak betakun masalah riset ini, ulun kan memiloh desain penelitian intact group comparison untuk penelitiannya kira2 berapa kali biasanya turun ke

sekolahnya? Mohon bimbingannya bu $\odot$  terimakasih

[12.06, 7/4/2021] Dr. Hj. Mila Hasanah M.Ag: dua atau tiga kali bisa, tergantung kesiapan peneliti dan seklah yg diteliti

[13.39,  $7/4/2021$ ] Norainun: inggih ibu, terimakasih arahannya bu $\odot$  ini ulun sedang proses penelitian kesekolah bu

[10.55, 12/4/2021] Norainun: Assalamualaikum ibu, maaf mengganggu waktu ibu. Maaf ulun ingin berkonsultasi dan bertanya mengenai populasi dan sampel bu. Jadi begini, mi assunniyyah itu terbagi jadi 2 ada yang di tambarangan dan di tampunang. Sekolahnya punya 9 kelas, 8 kelas di Tambarangan dan 1 kelas di Tampunang. Ulun meneliti kelas IV dengan jumlah siswa nya 28. Didalam 28 itu bu terdiri 24 siswa yang di assunniyyah tambarangan dan 4 orang yg di kelas assunniyah tampunang. Nah yg handak ulun tanyakan populasi dan sampel yg ulun gunakan sebaik nya menggunakan yg 27 itu kah atau yg khusus di kelas

asunniyah tambarangan aja kah bu yang 24 orang. Terimakasih

[11.13, 12/4/2021] Dr. Hj. Mila Hasanah M.Ag: 4 siswa terpisah lah, belajarnya kaya apa

[11.14, 12/4/2021] Norainun: Inggih bu ai terpisah di mi assunniyyah tampunang, tapi itu bagian dari assunniyyah tambarangan jua jar bu ai

[12.30, 12/4/2021] Dr. Hj. Mila Hasanah M.Ag: Coba kinsulkan dgn guru dan kepsek kaya apa baiknya saran sidin

[12.44, 12/4/2021] Norainun: inggih bu, terimakasih banyak bu

[08.27, 27/5/2021] Norainun: Assalamualaikum

mohon maaf menganggu waktu pian,

nama ulun Norainun, mahasiswi bimbingan skripsi pian , skripsi ulun sudah selesai sampai bab V bu, ingin konsul dengan pian bu. Ulun kirim filenya atau bagaimana bu?

Mohon maaf bu menggangu pian bu

Terimakasih

Wassalamualaikum wr.wb

[08.33, 27/5/2021] Dr. Hj. Mila Hasanah M.Ag: wa'alaikum salam wr.wb. Silakan kirim filenya

[08.48, 27/5/2021] Norainun: inggih ibu

[09.56, 27/5/2021] Dr. Hj. Mila Hasanah M.Ag: Ibu terima dan ditelaah dulu ya

[09.56, 27/5/2021] Norainun: Inggih ibu

[08.25, 31/5/2021] Dr. Hj. Mila Hasanah M.Ag: Salam, Catatan untuk skripsi Norainun:

[08.33, 31/5/2021] Dr. Hj. Mila Hasanah M.Ag: Bab 1 : 1. Bahasa dan teknik penulisan masih banyak yang perlu diperbaiki dan diedit, seperti: Awal paragraf masih menggunakan kata sambung, singkatan halaman pada footnote seharusnya h. bukan hlm, judul 1 spasi, kesalahan pengetikan diperbaiki lagi, antar paragraf dirapatkan saja, karena kalau ada jarak berarti pembahaan berbeda, umber rujukan tidak perlu diebutkan gelar. 2. latar belakang: jelaskan apa permasalah keterampilan berbicara siswa di MI

[08.35, 31/5/2021] Dr. Hj. Mila Hasanah M.Ag: Bab 2: sudah lumayan bagus, tapi kalau ada referensi yang relevan bisa diperkaya

[08.37, 31/5/2021] Dr. Hj. Mila Hasanah M.Ag: Bab3: tabel bersambung, tata letak perlu diperbaiki, untuk isi ok

[08.39, 31/5/2021] Dr. Hj. Mila Hasanah M.Ag: Bab 4: analisis data, terlalu sedikit sebaiknya diperkaya dgn teori di bab 2

[08.42, 31/5/2021] Dr. Hj. Mila Hasanah M.Ag: Bab 5: ok simpulan adalah jawaban dari rumusan masalah

[08.43, 31/5/2021] Dr. Hj. Mila Hasanah M.Ag: Daftar Pustaka: tahun letak diakhir, tidak perlu ada tanda kurung

[08.44, 31/5/2021] Dr. Hj. Mila Hasanah M.Ag: Secara umum sudah bagus, tapi perlu diperbaiki dibeberapa bagian dan Bahasa dan teknik penulisan tolong diedit secara keseluruhan, silakan dikonsulkan dengan pembimbing 2

[08.44, 31/5/2021] Dr. Hj. Mila Hasanah M.Ag: Lengkapi bagian awal skripsi dan lampiran

[08.44, 31/5/2021] Dr. Hj. Mila Hasanah M.Ag: terima kasih

[08.47, 31/5/2021] Norainun: Inggih ibu terimkasih banyak bu akan ulun revisi lagi bu, tapi maaf untuk yang bab 3 itu bagaimana maksud pian bu yang tabel bersambung itu, ulun masih kurang mengerti

[08.47, 31/5/2021] Norainun: Inggih ibu nanti ulun lengkapi lagi yang bagian awal sama lampirannya. Terimakasih bu

[09.08, 31/5/2021] Dr. Hj. Mila Hasanah M.Ag: ada tabel yang ke hlm sebelah itu ada pedomannya

[09.12, 31/5/2021] Norainun: Inggih ibu, terimakasih banyak bu nanti ulun revisi sesuai yang ibu arahkan

[10.06, 4/6/2021] Norainun: Assalamualaikum ibu, maaf mengganggu waktu pian bu. Ulun sudah merevisi skripsi ulun  $\odot$  mohon koreksian, dan bimbingan

### selanjutnya bu  $\bigcap$  terimakasih  $\bigcap$

[09.29, 11/6/2021] Norainun: Assalamualaikum, mohon maaf mengganggu waktu ibu, ulun izin bertanya terkait revisi yang sudah ulun kerjakan kemaren bu, apakah masih ada yg harus di revisi bu? Terimakasih

[09.32, 11/6/2021] Dr. Hj. Mila Hasanah M.Ag: Sebentar lah, nanti ibubjabari

[09.32, 11/6/2021] Dr. Hj. Mila Hasanah M.Ag: Ibu kabari

[09.33, 11/6/2021] Norainun: Inggih ibu

[13.53, 11/6/2021] Dr. Hj. Mila Hasanah M.Ag: Catatan bagian awal skripsi: ok, hanya daftar isi yg tertera hlmnya tidak perlu di bold

[13.57, 11/6/2021] Dr. Hj. Mila Hasanah M.Ag: Catatan bab 1: - Latar belakang masalah, ayat terpotong ditengah kata, itu tidak boleh dan pastikan traditional arabic 16/18. -Penelitian terdahulu yg penting dipaparkan adalah persamaan dan perbedaan dengan penelitian yang sedang dilakukan, tidak perlu dipaparkan hasil penelitian orang secara panjang lebar, buat simple saja

[13.59, 11/6/2021] Dr. Hj. Mila Hasanah M.Ag: Catatan bab 2: -secara umum sudah ok. cek lagi bahasa dan teknik penulisan, juga footnote, ibid: dimiringkan, jika bahasa tidak baku juga dmiringkan.

[14.01, 11/6/2021] Dr. Hj. Mila Hasanah M.Ag: Bab 3: -Jumlah populasi disebutkan, -Matrik bisa dipertimbangkan untuk dibuat

[14.02, 11/6/2021] Dr. Hj. Mila Hasanah M.Ag: Bab 4: ok

[14.04, 11/6/2021] Dr. Hj. Mila Hasanah M.Ag: Bab 5: ok

[14.04, 11/6/2021] Dr. Hj. Mila Hasanah M.Ag: Lampiran: - RPP di ttd -Foto diberi keterangan

[14.06, 11/6/2021] Dr. Hj. Mila Hasanah M.Ag: oya pastikan ada materai dan ttd kamu di hlm pernyataan keaslian tulisan

[14.06, 11/6/2021] Dr. Hj. Mila Hasanah M.Ag: itu saja dari ibu, tolong diperbaiki sedikit lagi lah, terima kasih

## **LAMPIRAN XXIV Catatan Konsultasi Pembimbing Bidang Bahasa dan Teknik Penulisan**

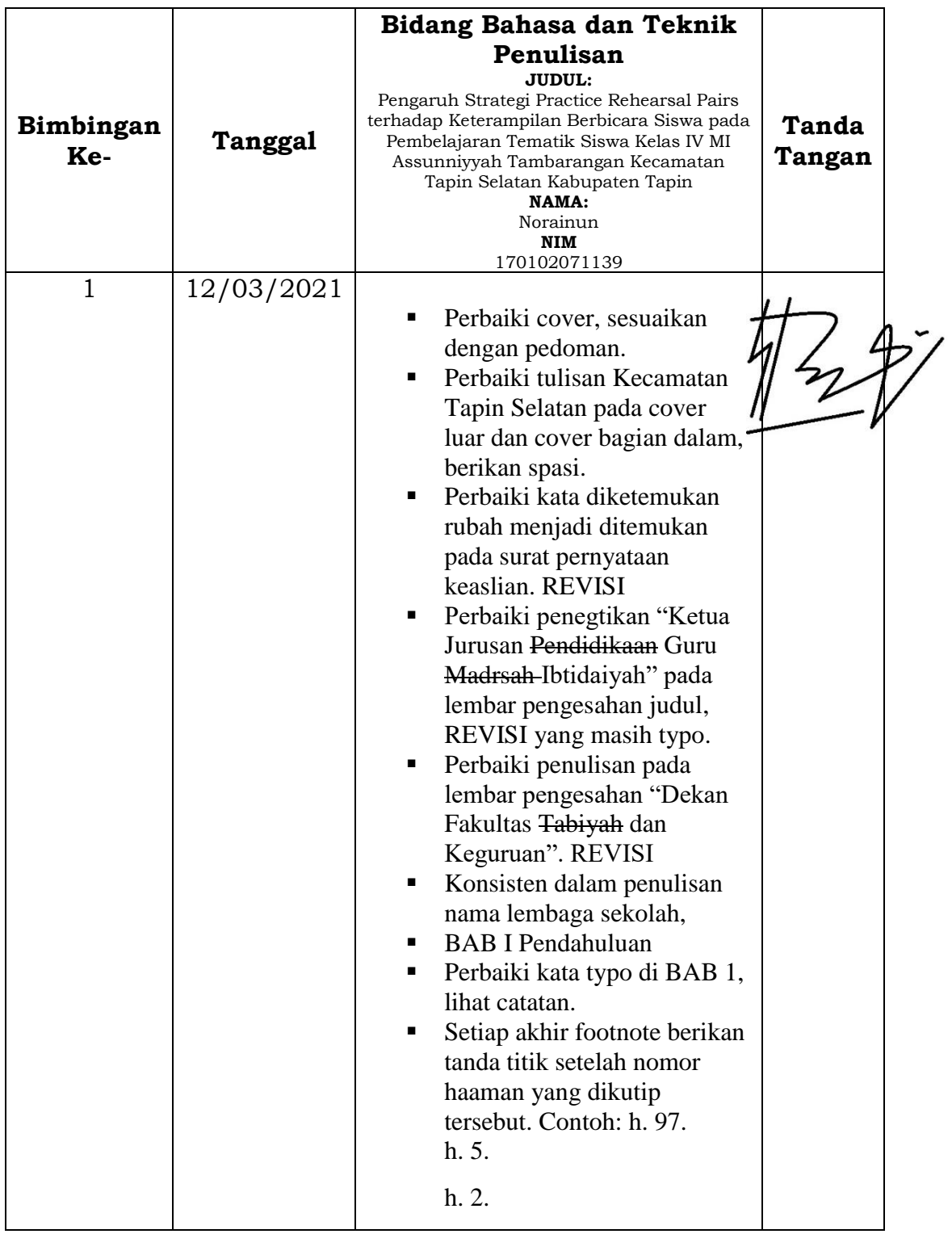

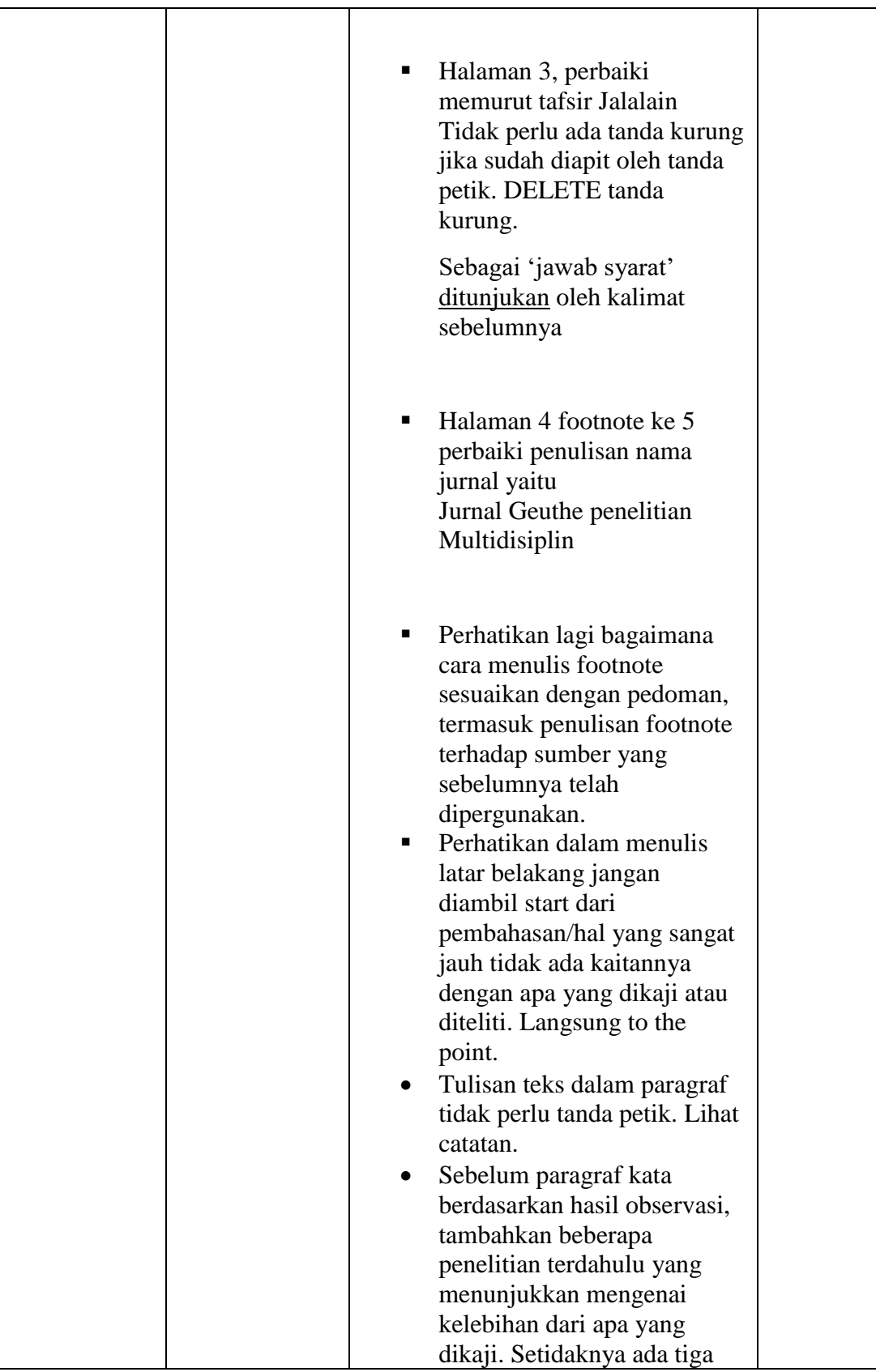

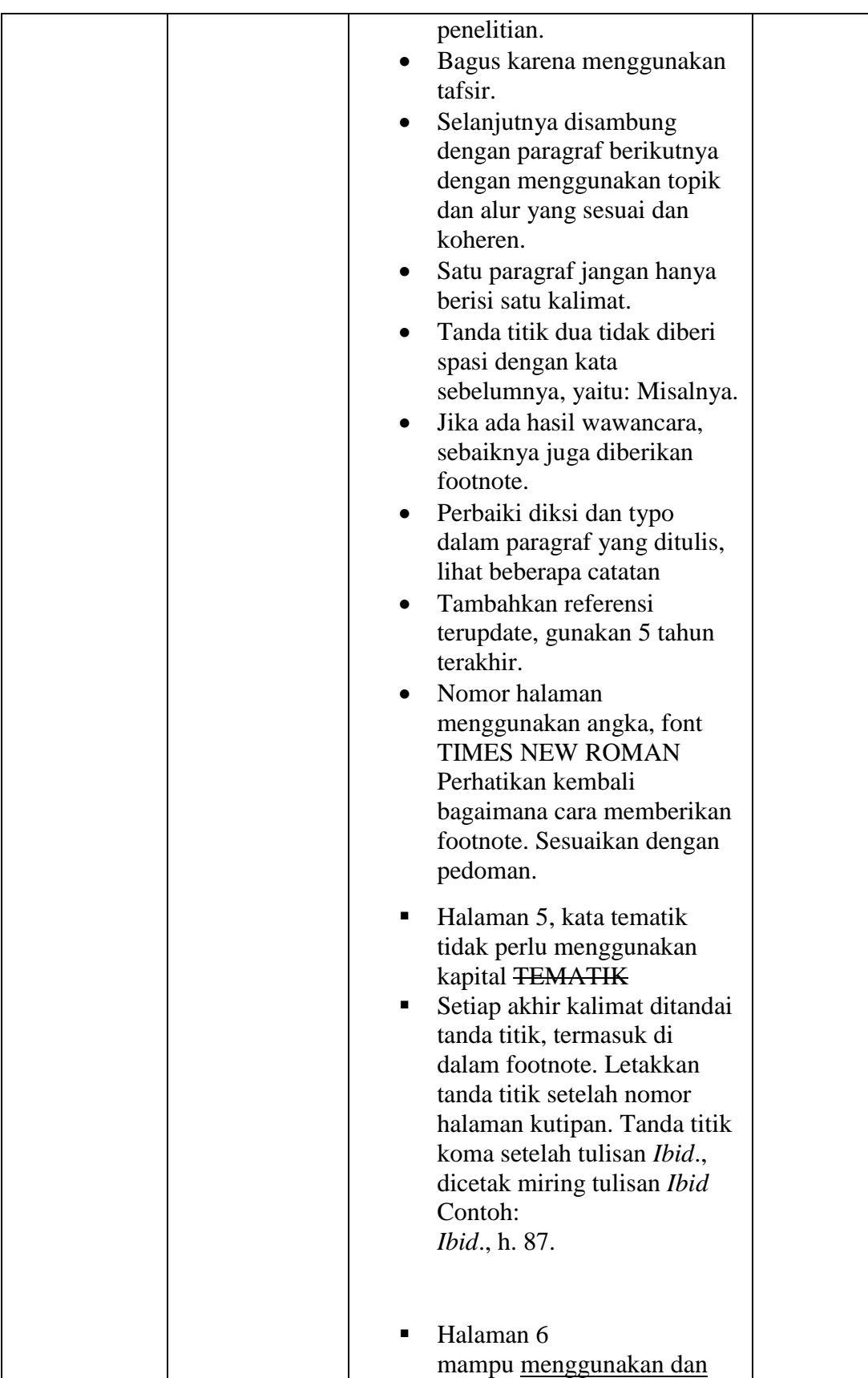

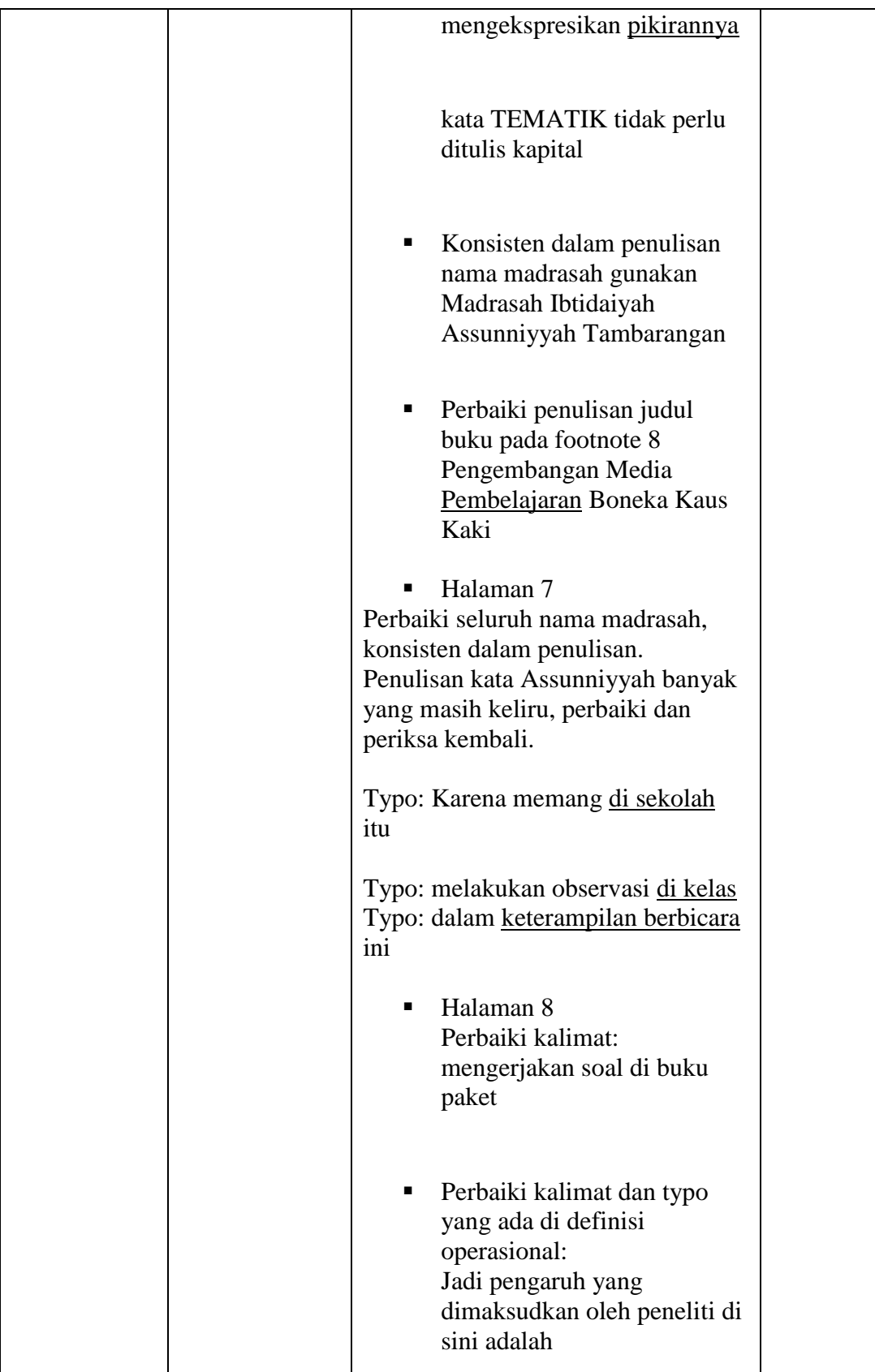

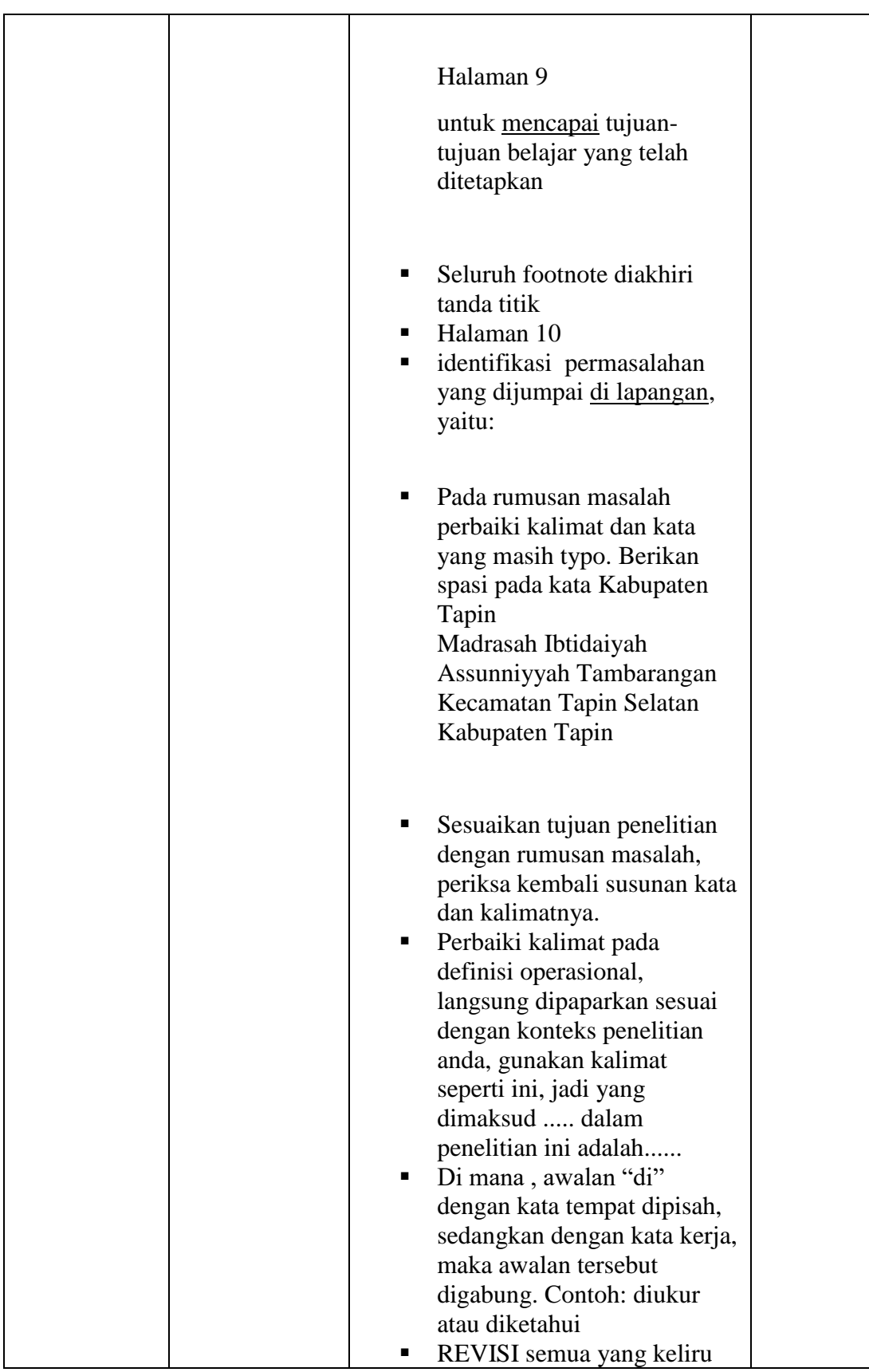

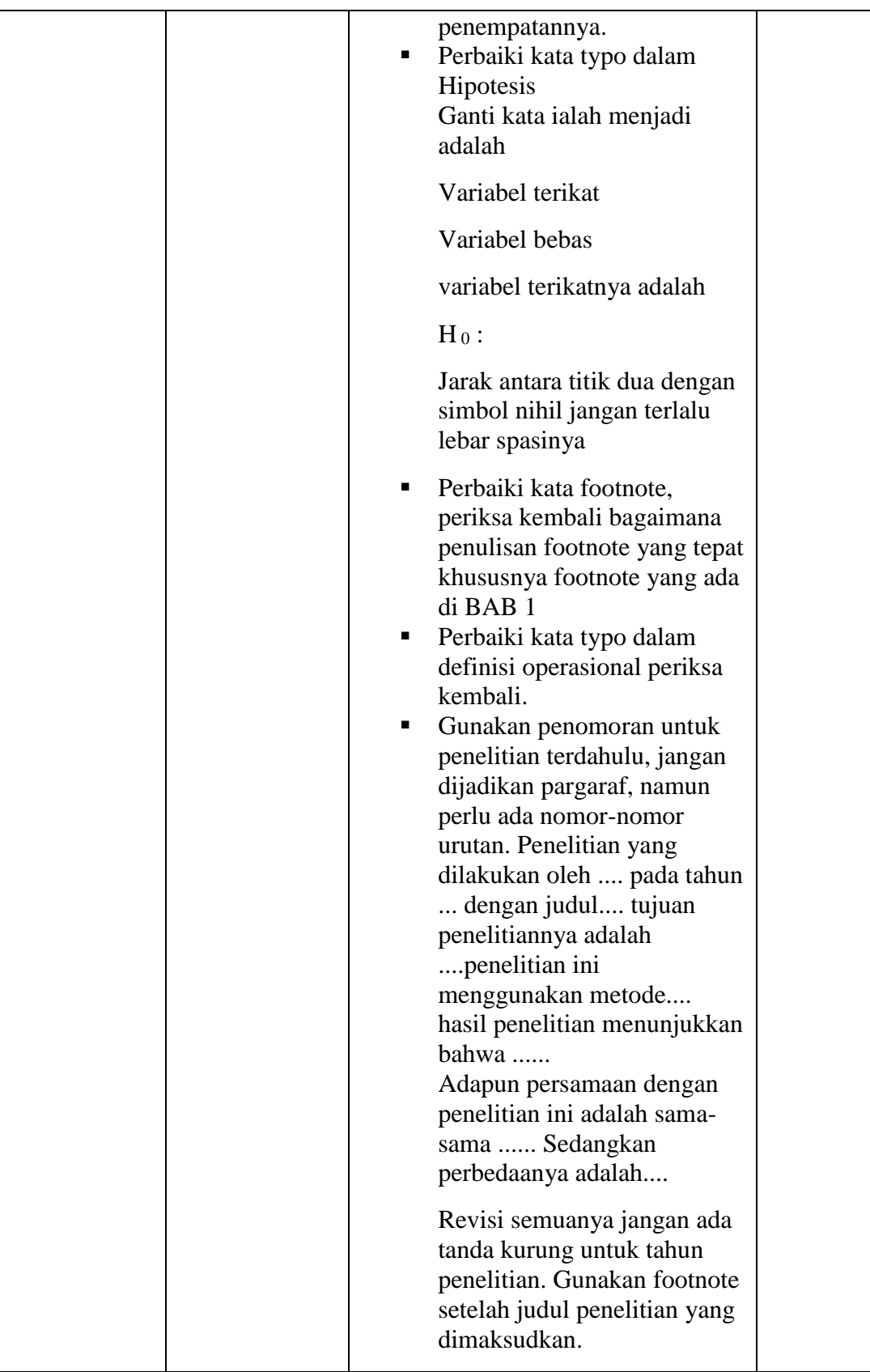

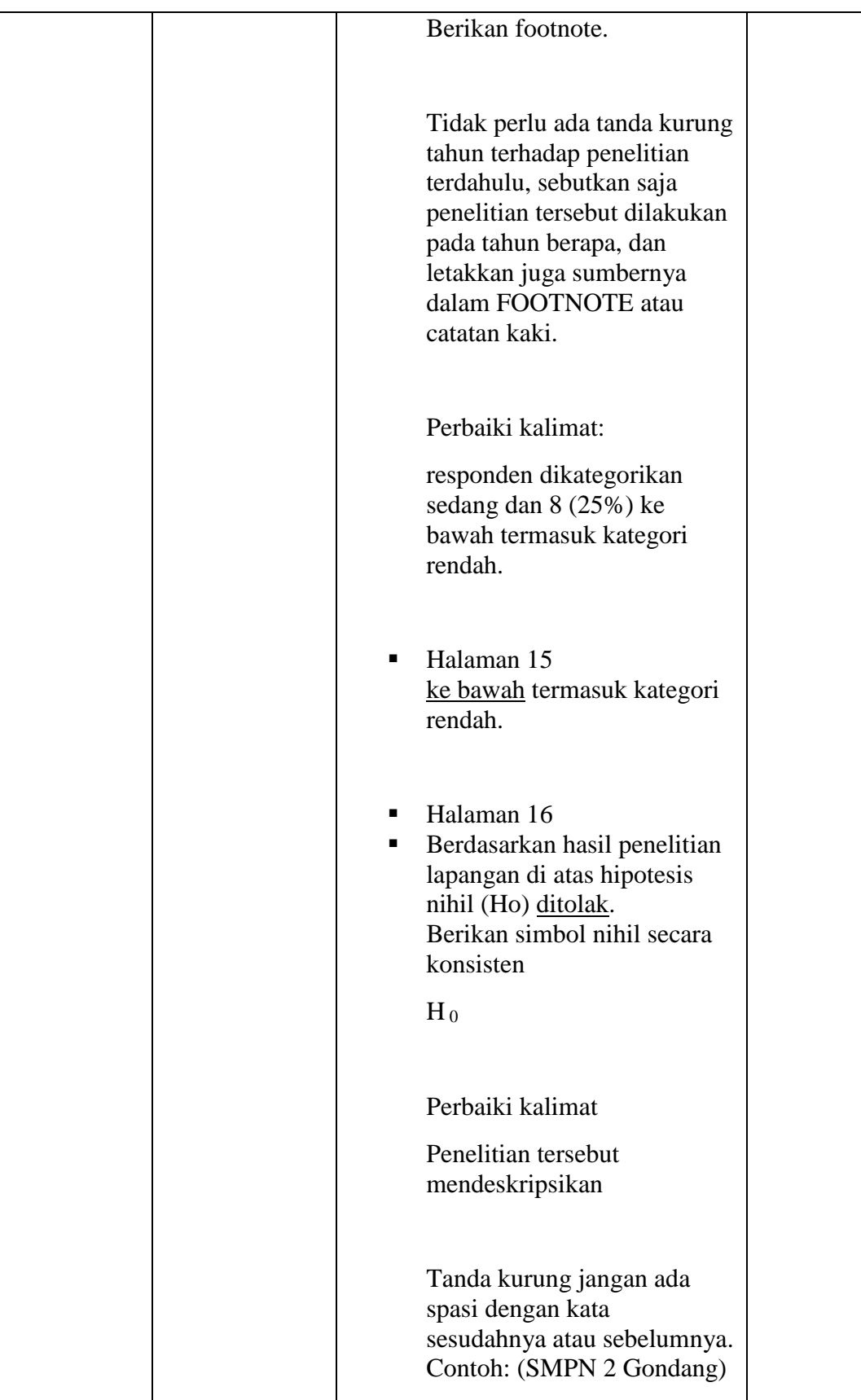

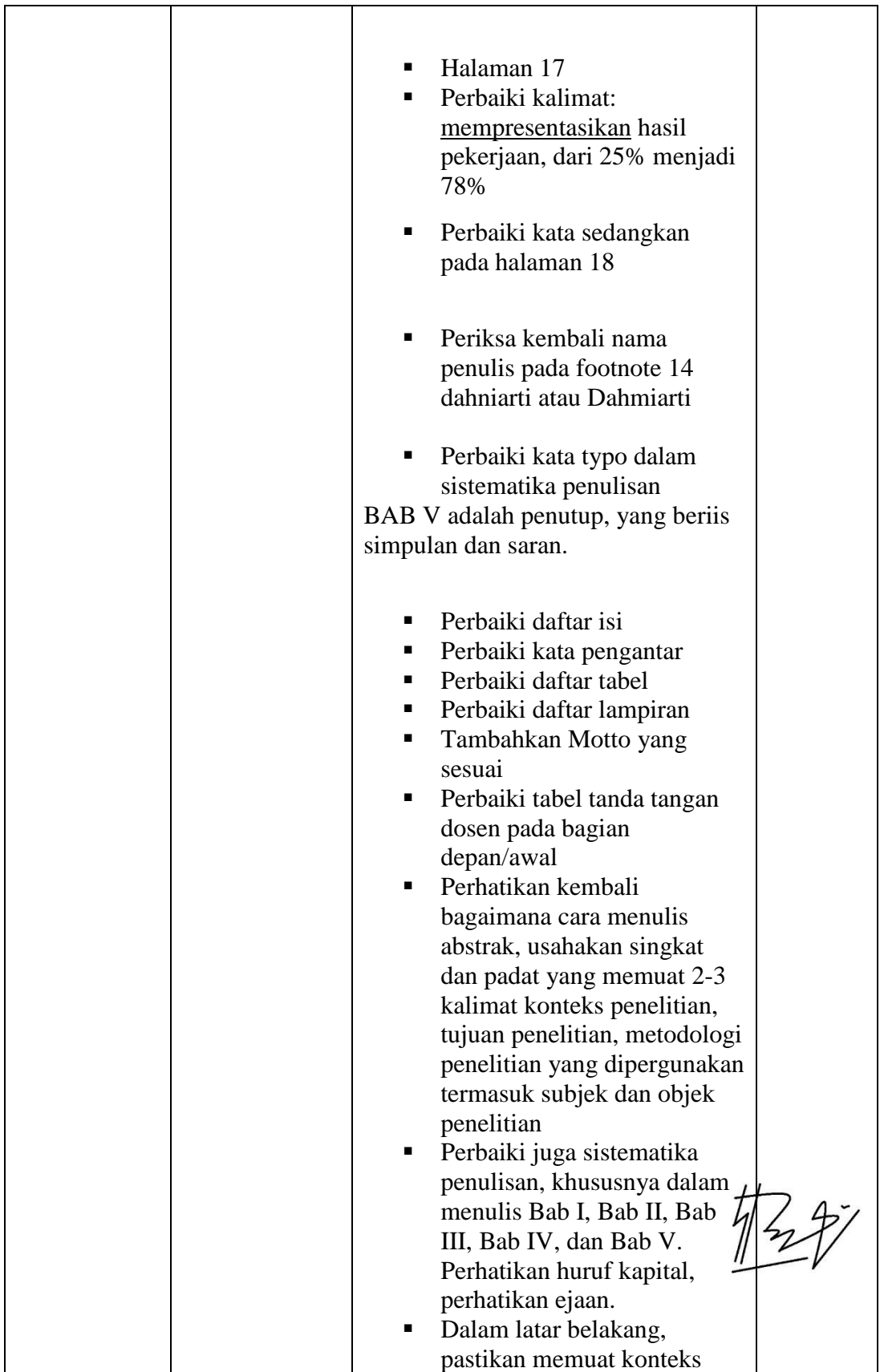

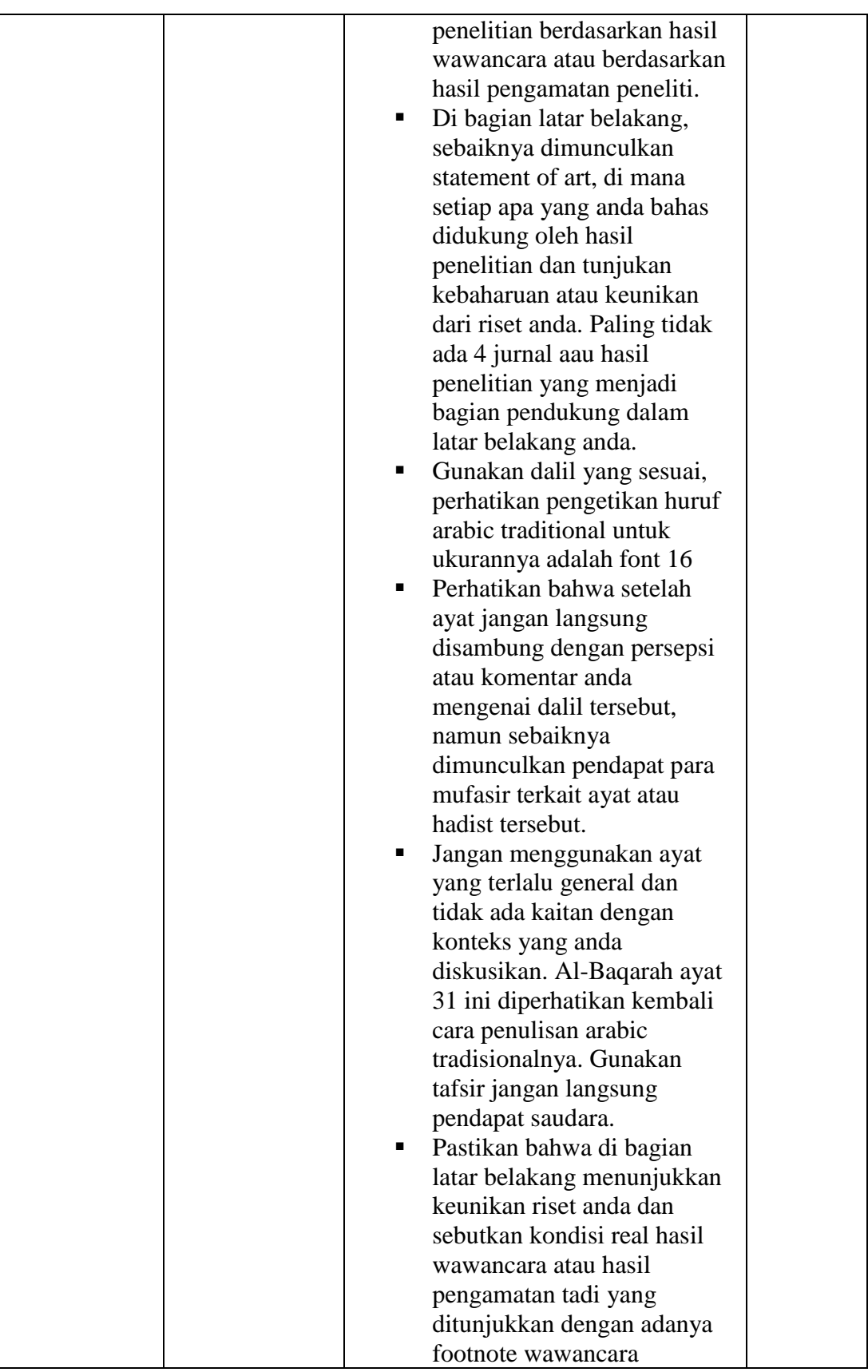

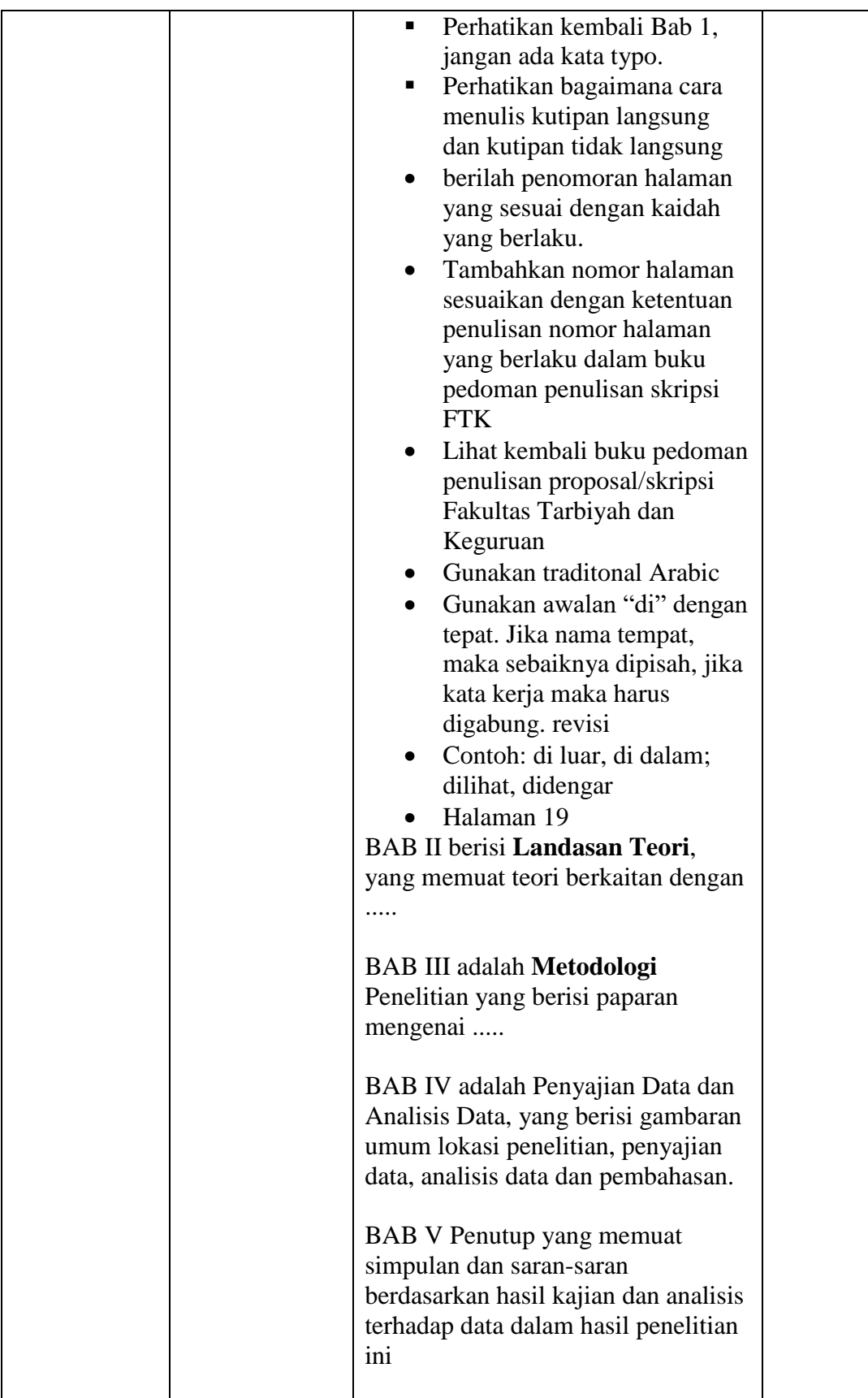

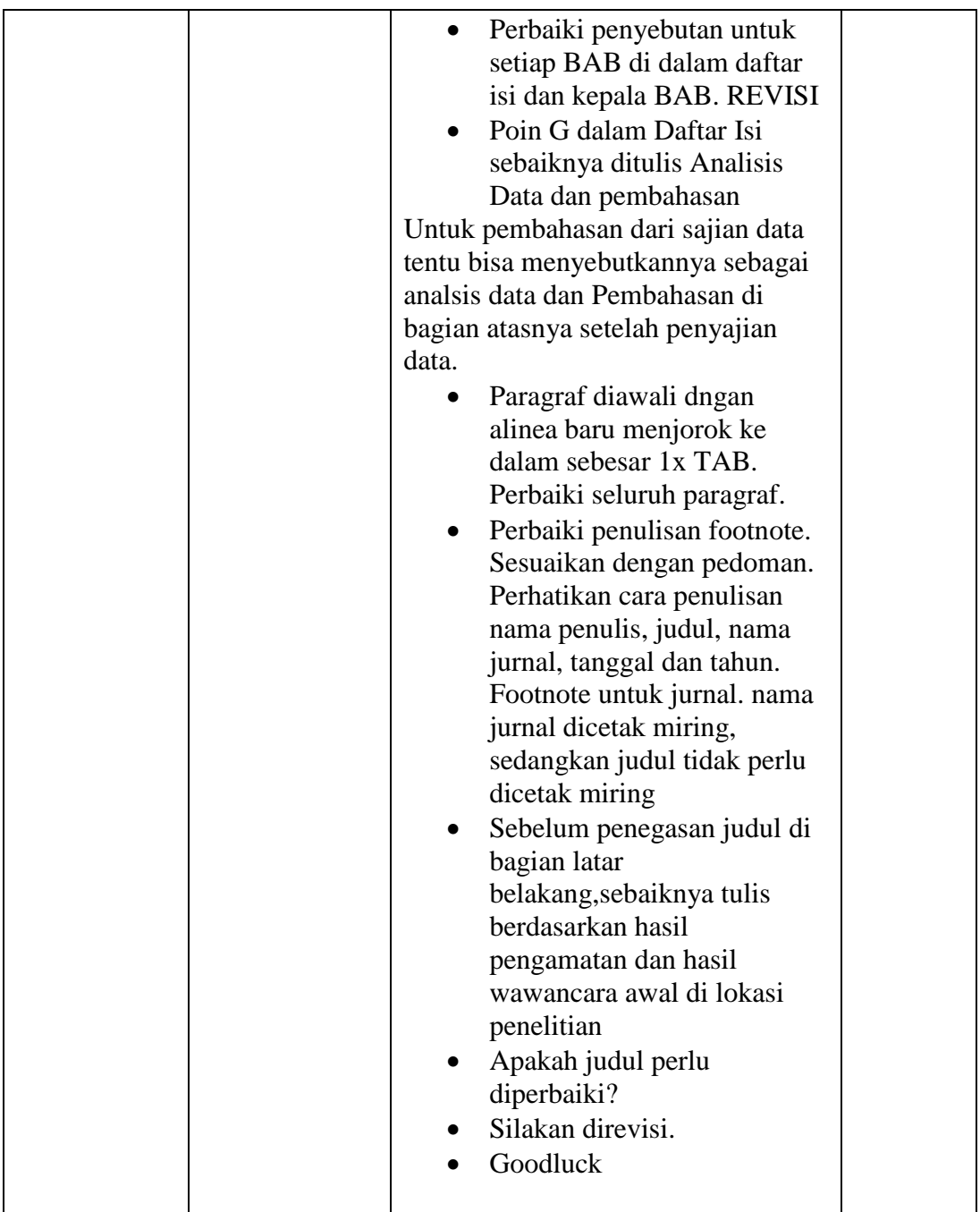

**Banjarmasin 12 Maret 2021 Pembimbing Bidang Bahasa dan Teknik Penulisan**

**Musyarrafah, S.Pd, M.Pd.I**

**NIP. 198901032015032001**

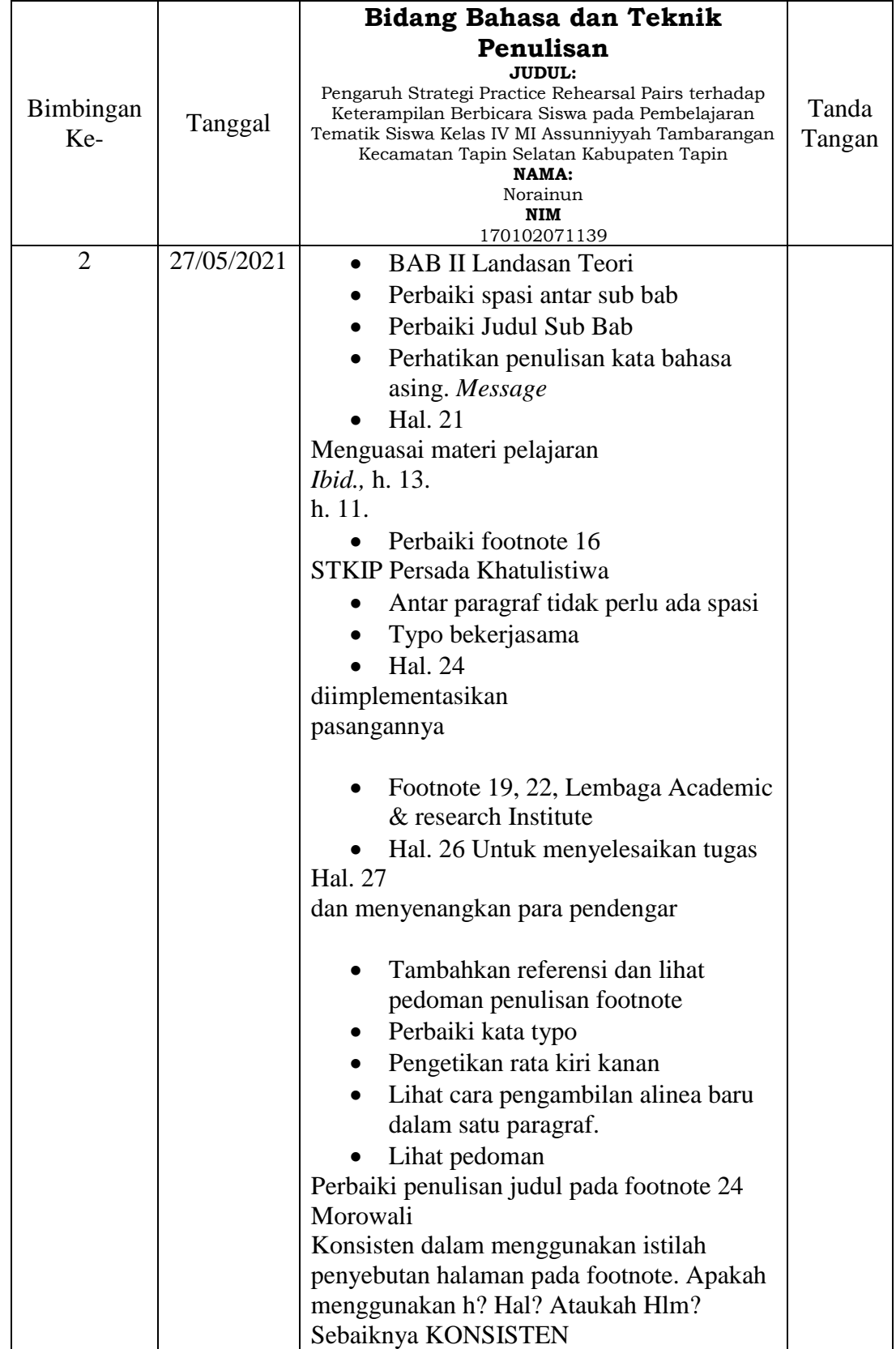

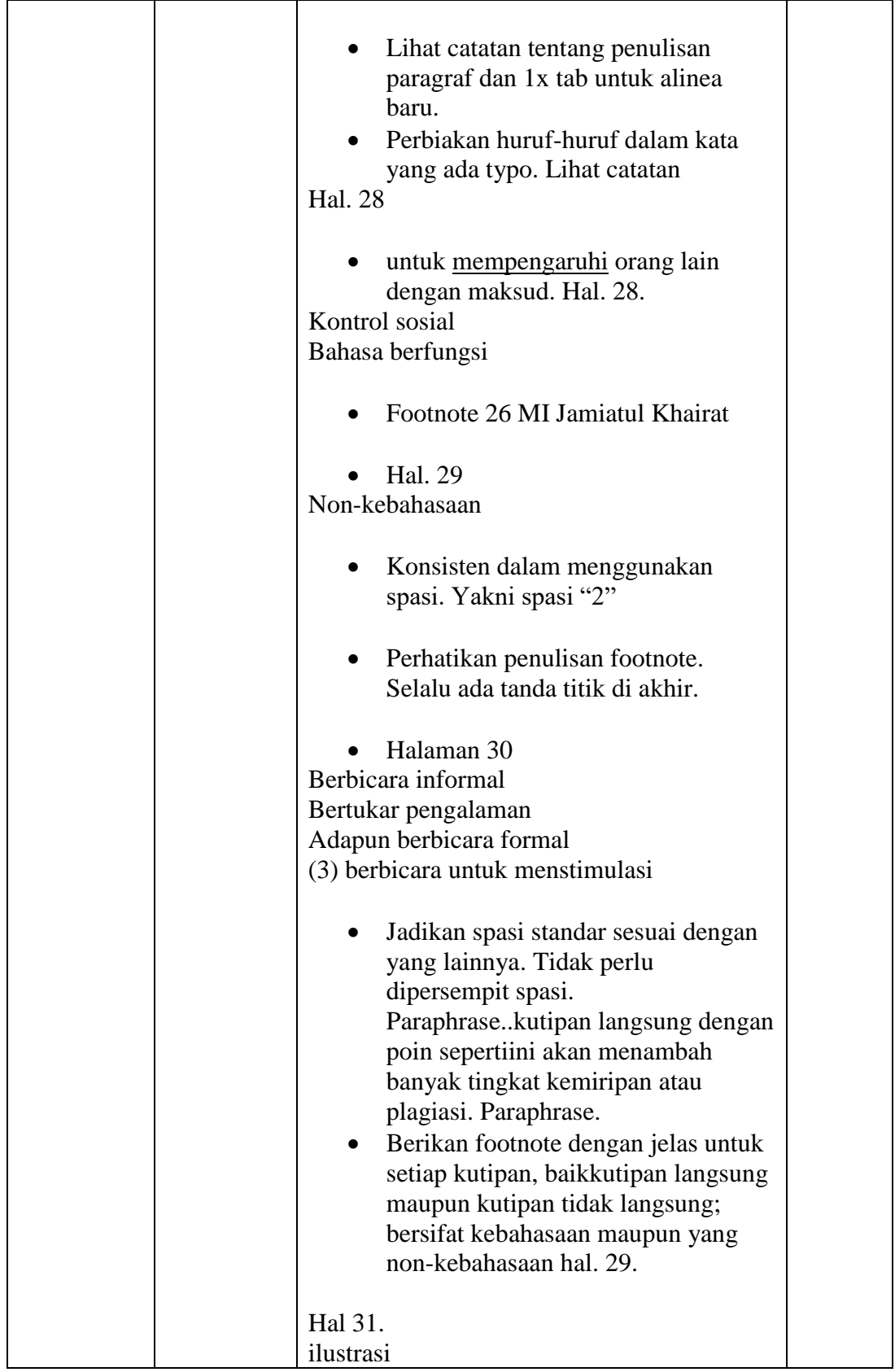

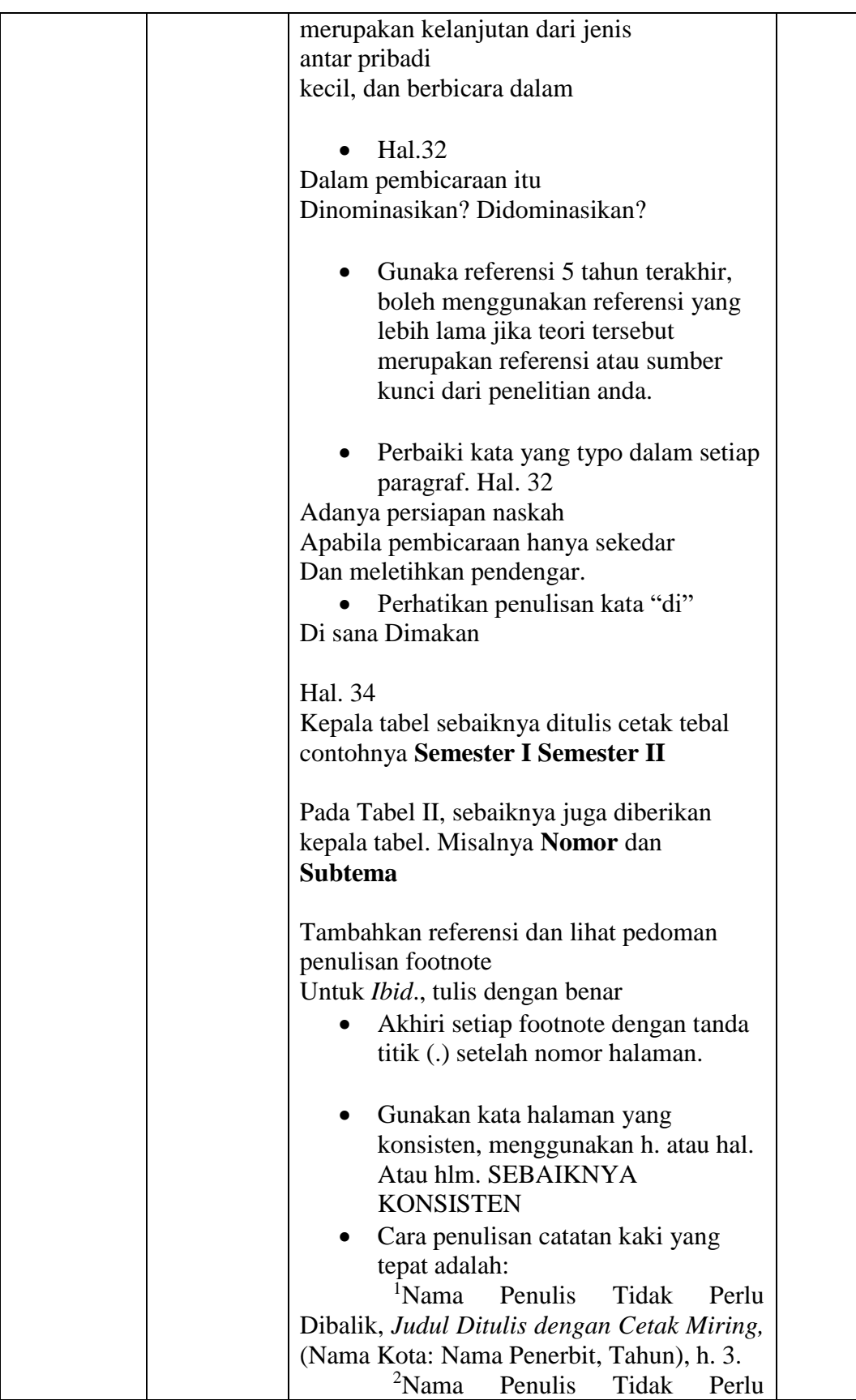

| Dibalik, Judul Ditulis dengan Cetak Miring,     |  |
|-------------------------------------------------|--|
| (Nama Kota: Nama Penerbit, Tahun), h. 89.       |  |
| $^{4}Ibid., h. 90$                              |  |
| <sup>5</sup> Nama Penulis Tidak<br>Perlu        |  |
| Dibalik, Judul Buku Ditulis Singkat Jika        |  |
| Telah Dikutip Sebelumnya,h. 4.                  |  |
| <sup>6</sup> Nama Penulis Jurnal Tidak Perlu    |  |
| Dibalik, "Judul Artikel Jurnal Ditulis Tegak    |  |
| dan Dimasukkan ke Dalam Tanda Petik",           |  |
| dalam Tulis Nama Jurnal dan Diketik Cetak       |  |
| <i>Miring</i> , Vol. 14 No.1 Juni, 2021, h. 12. |  |
| PERBAIKI cara penulisan catatan                 |  |
| kaki yang sesuai dengan kaidah.                 |  |
| Hal 34.                                         |  |
| Sebaiknya penomoran untuk di semester dua       |  |
| yang ada di dalam tabel dimulai dari angka      |  |
| 1, bukan angka 6. Jika itu adalah nomor urut    |  |
| topik maka juga perlu disebutkan Topik 6        |  |
| Cita-citaku                                     |  |
| Topik 7 Indahnya Keragamana di Negeriku,        |  |
| dst.                                            |  |
| FOOTNOTE menjorok ke dalam<br>$\bullet$         |  |
| sekitar 1 TAB.                                  |  |
| Perhatikan penulisan sub judul dn<br>$\bullet$  |  |
| penomoran.                                      |  |
| <b>REVISI</b>                                   |  |
| Goodluck! $\odot$                               |  |
|                                                 |  |

**Banjarmasin 27 Mei 2021 Pembimbing Bidang Bahasa dan Teknik Penulisan**

**Musyarrafah, S.Pd, M.Pd.I NIP. 198901032015032001**

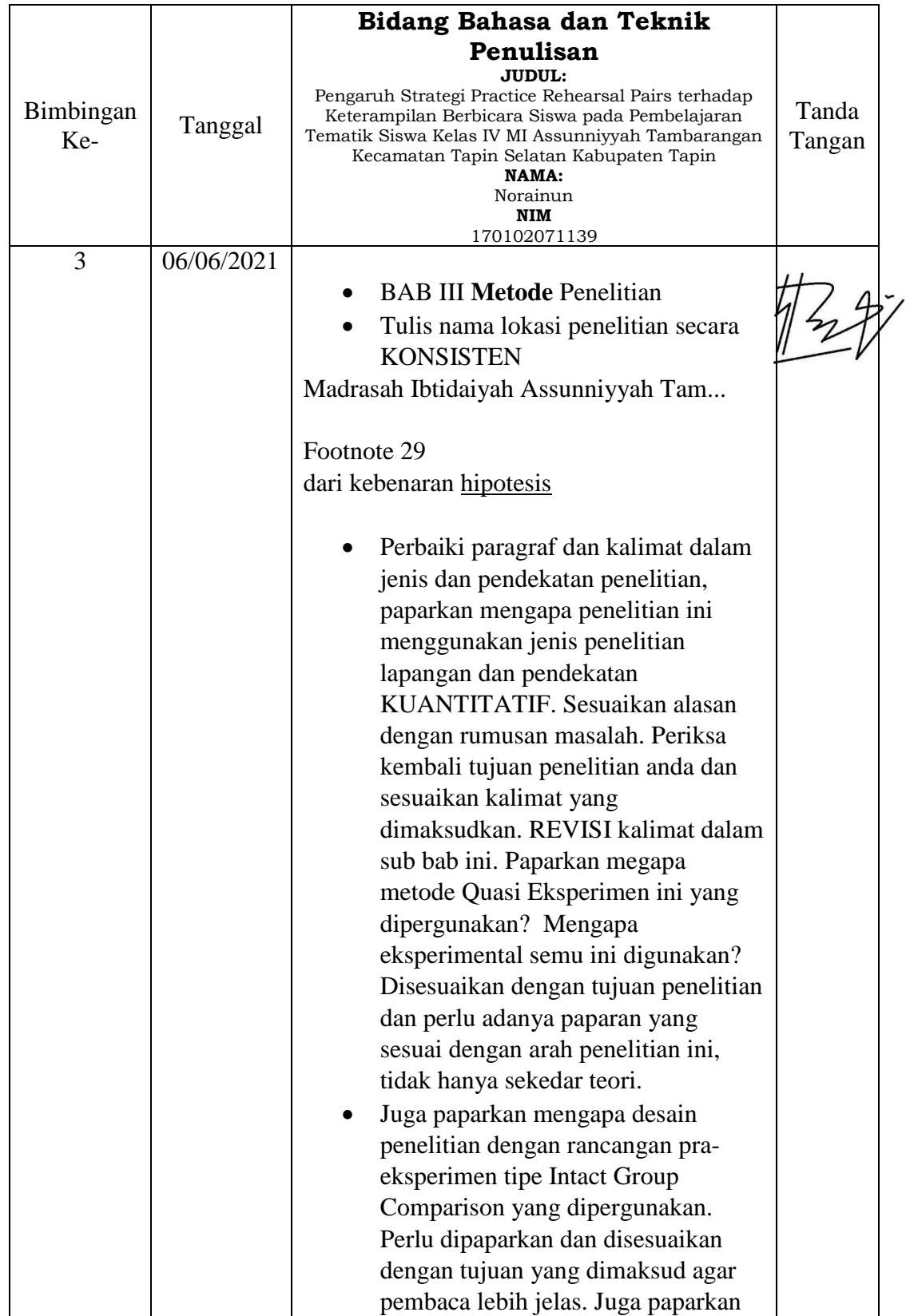

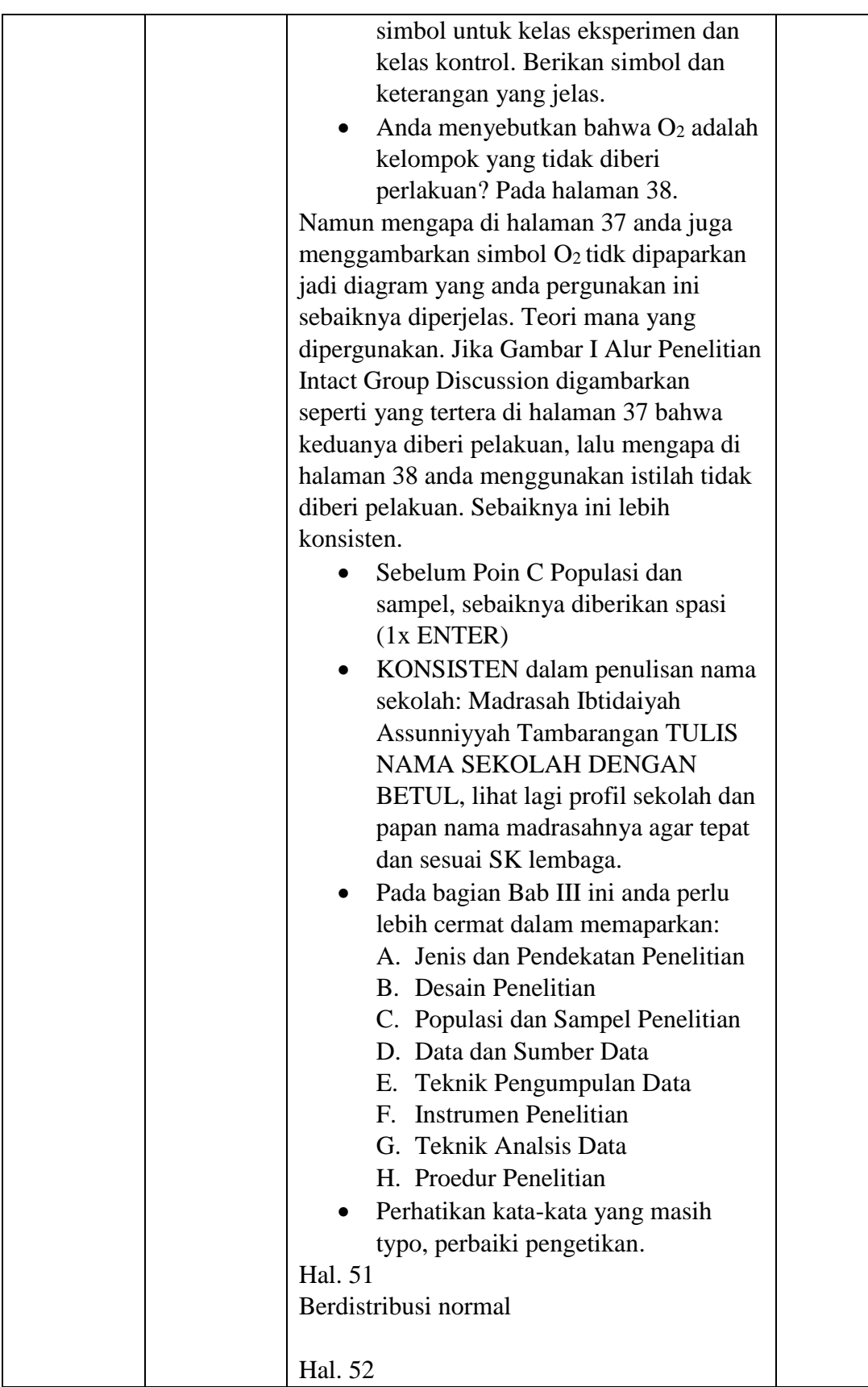

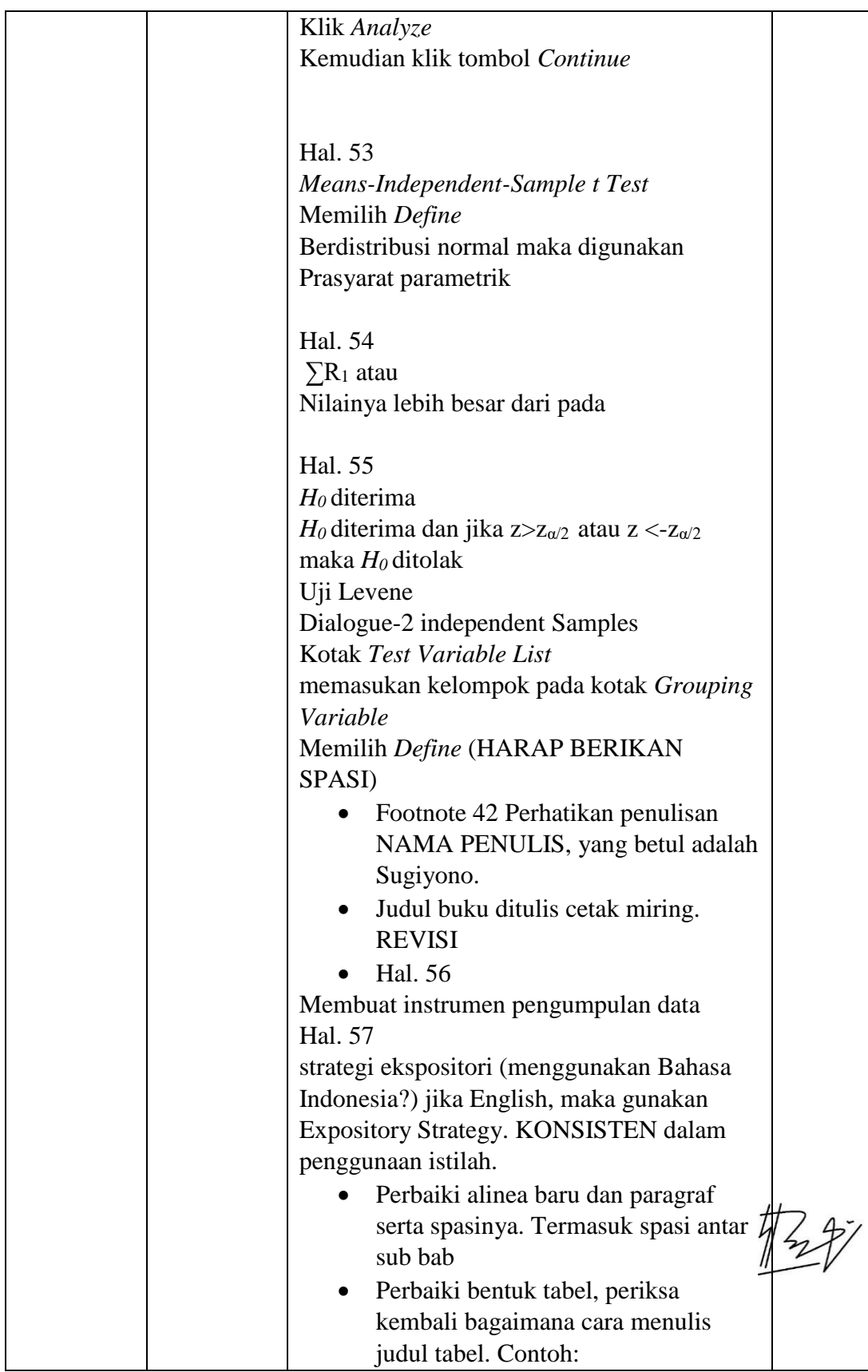

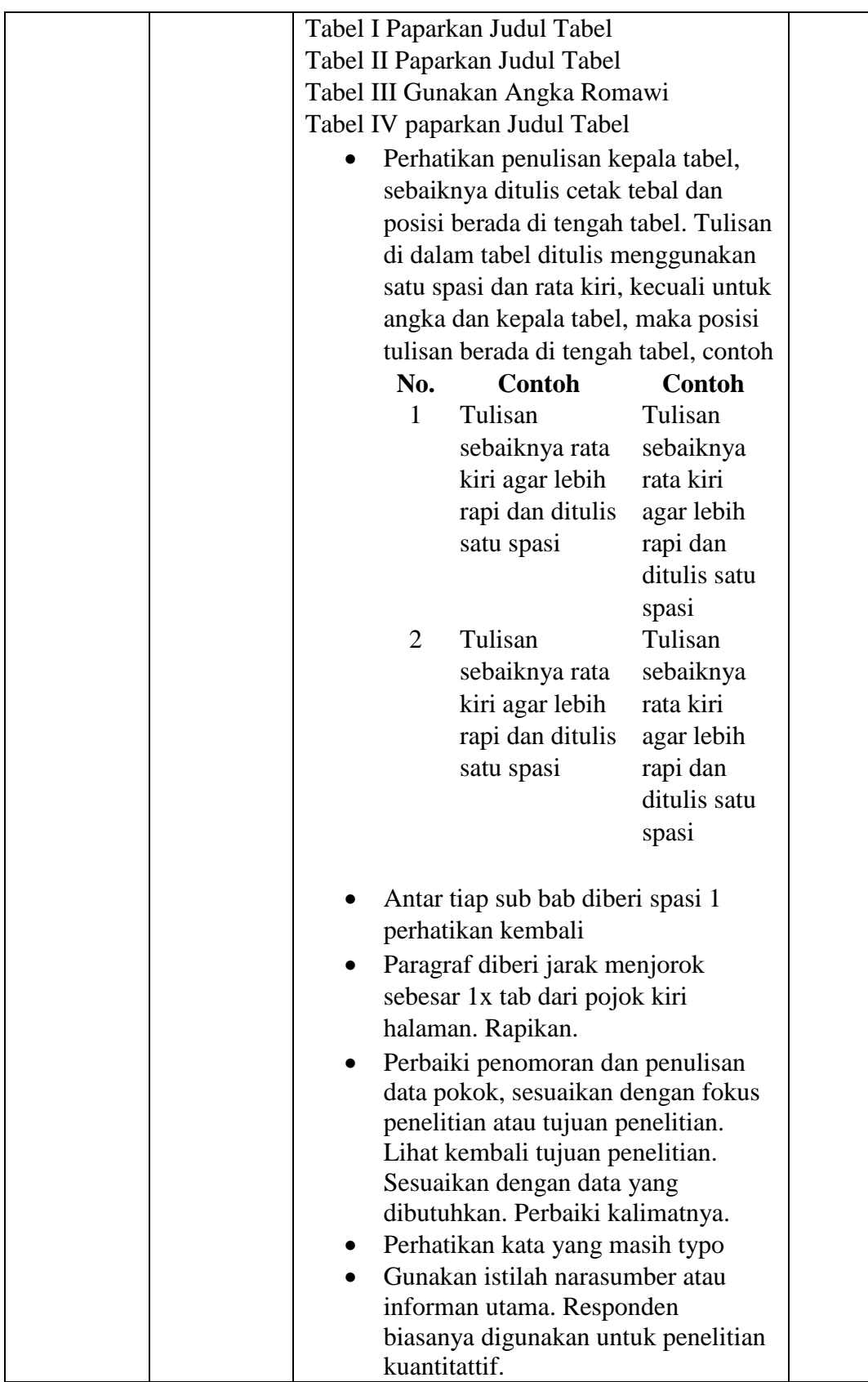

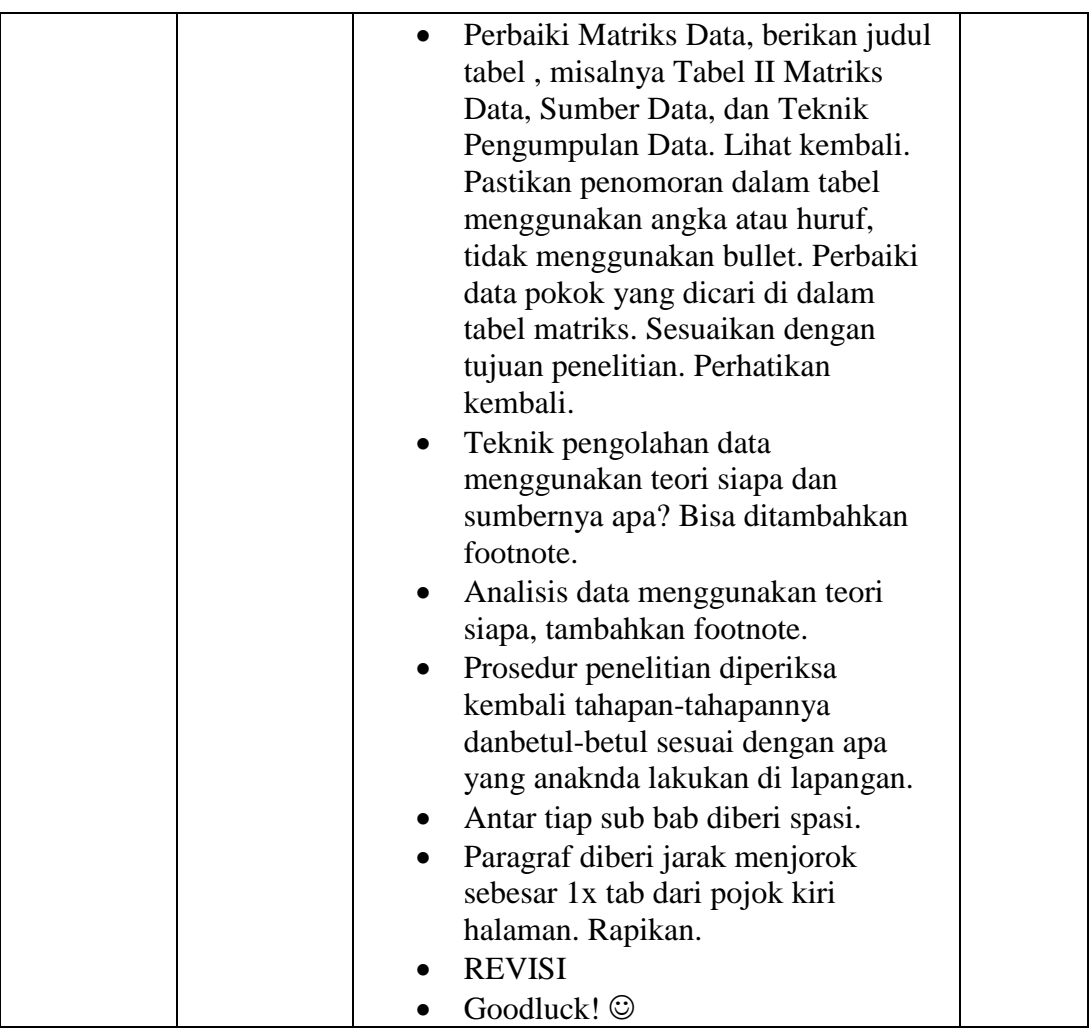

**Banjarmasin 06 Juni 2021 Pembimbing Bidang Bahasa dan Teknik Penulisan**

**Musyarrafah, S.Pd, M.Pd.I**

**NIP. 198901032015032001**

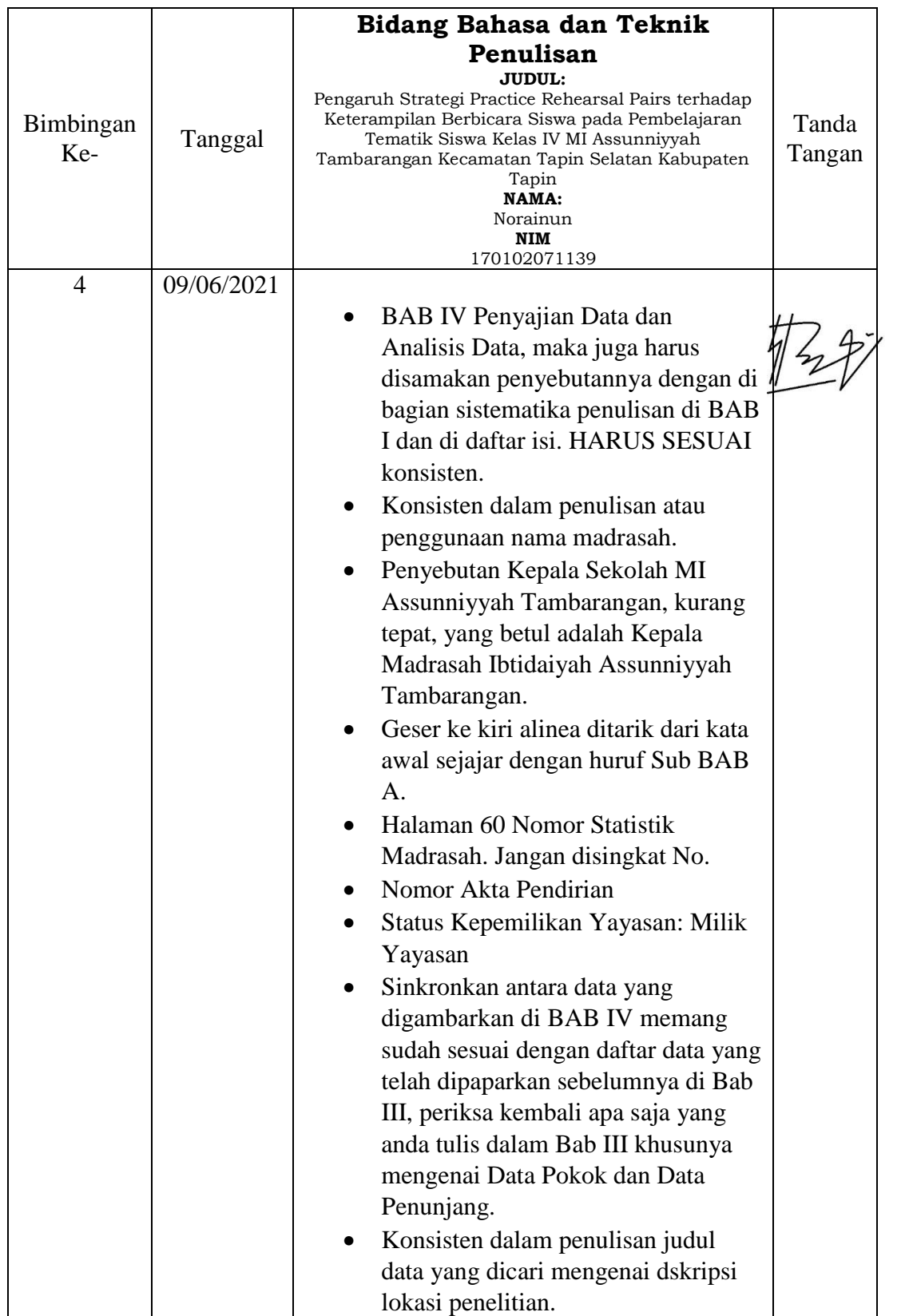

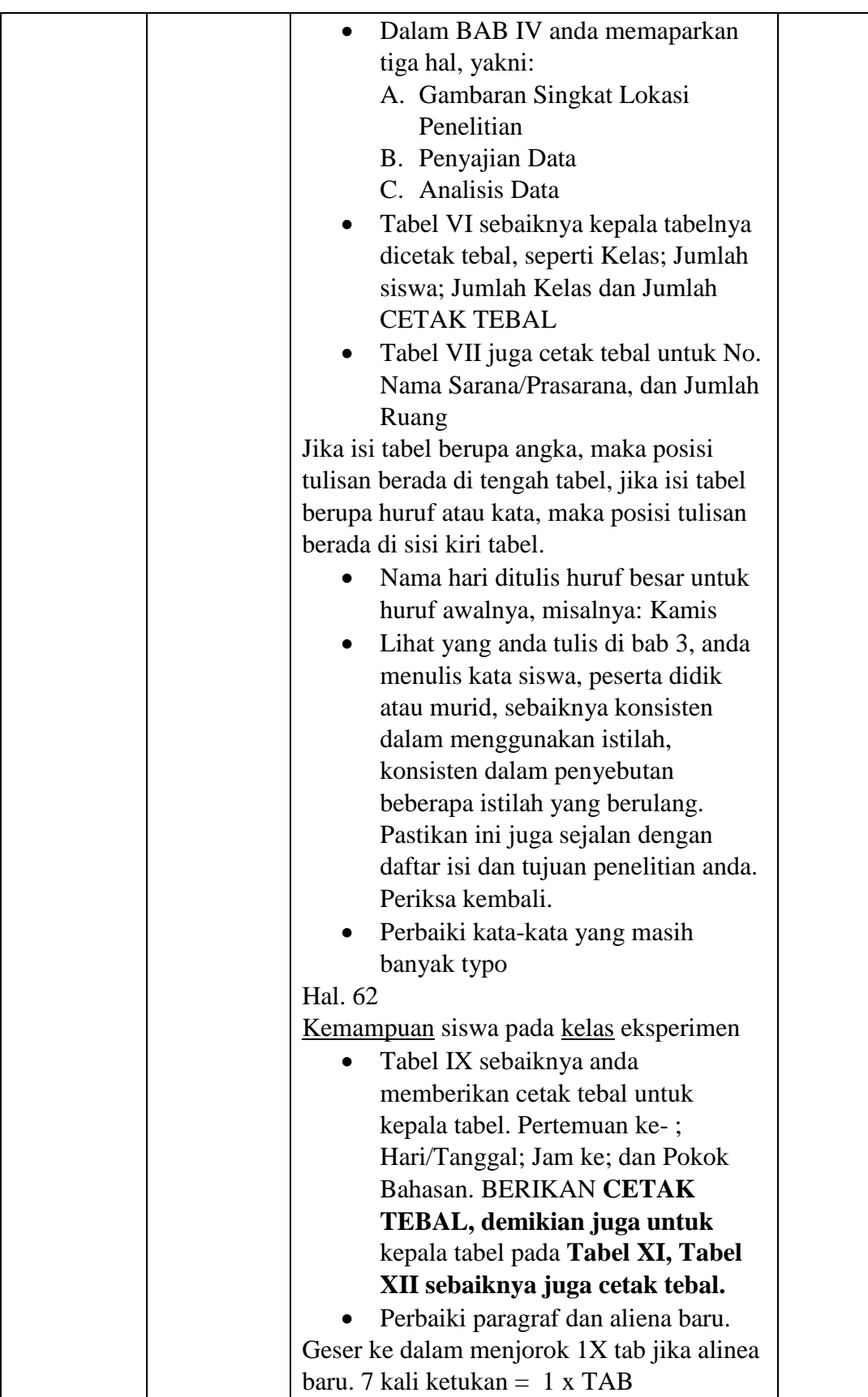

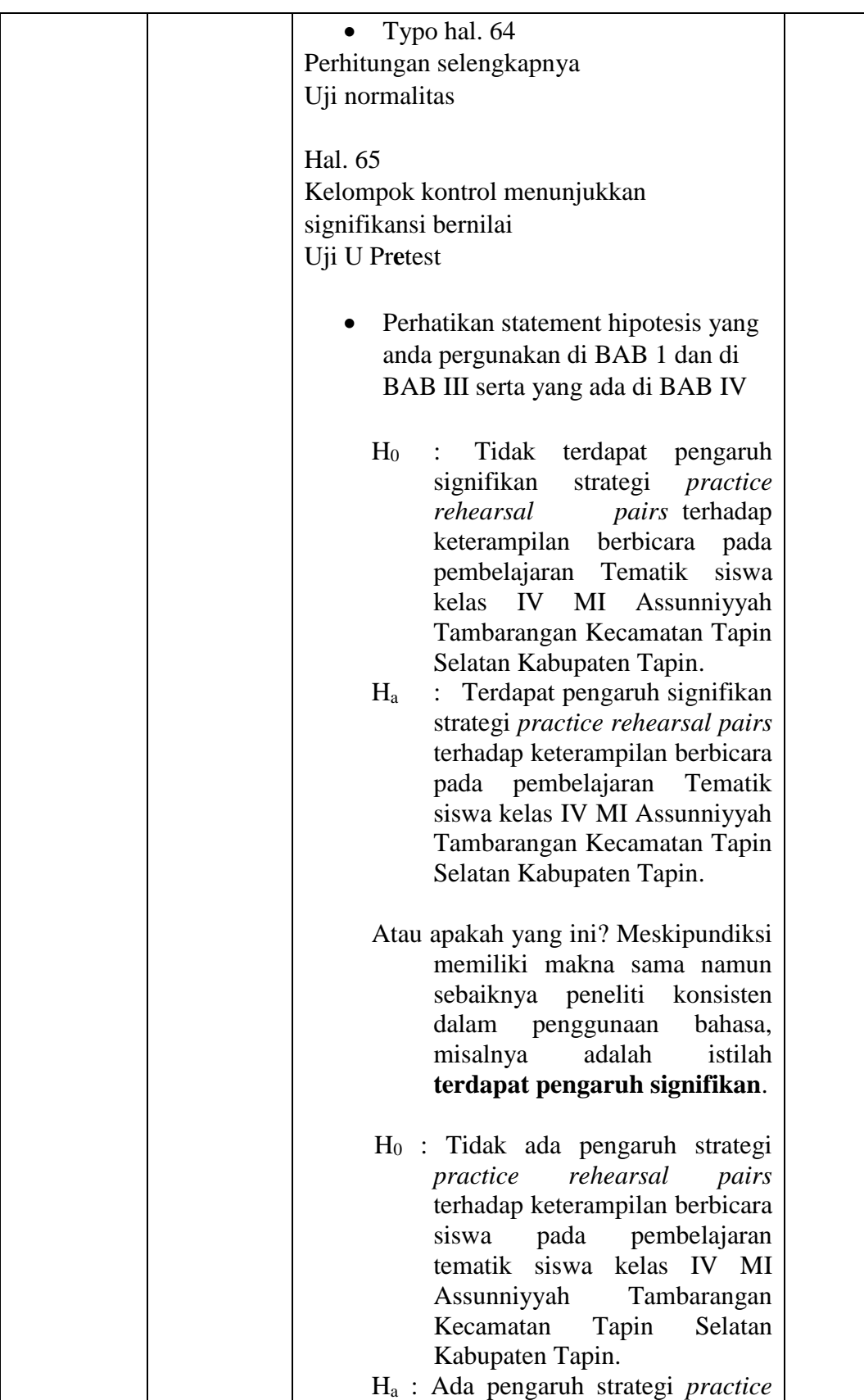

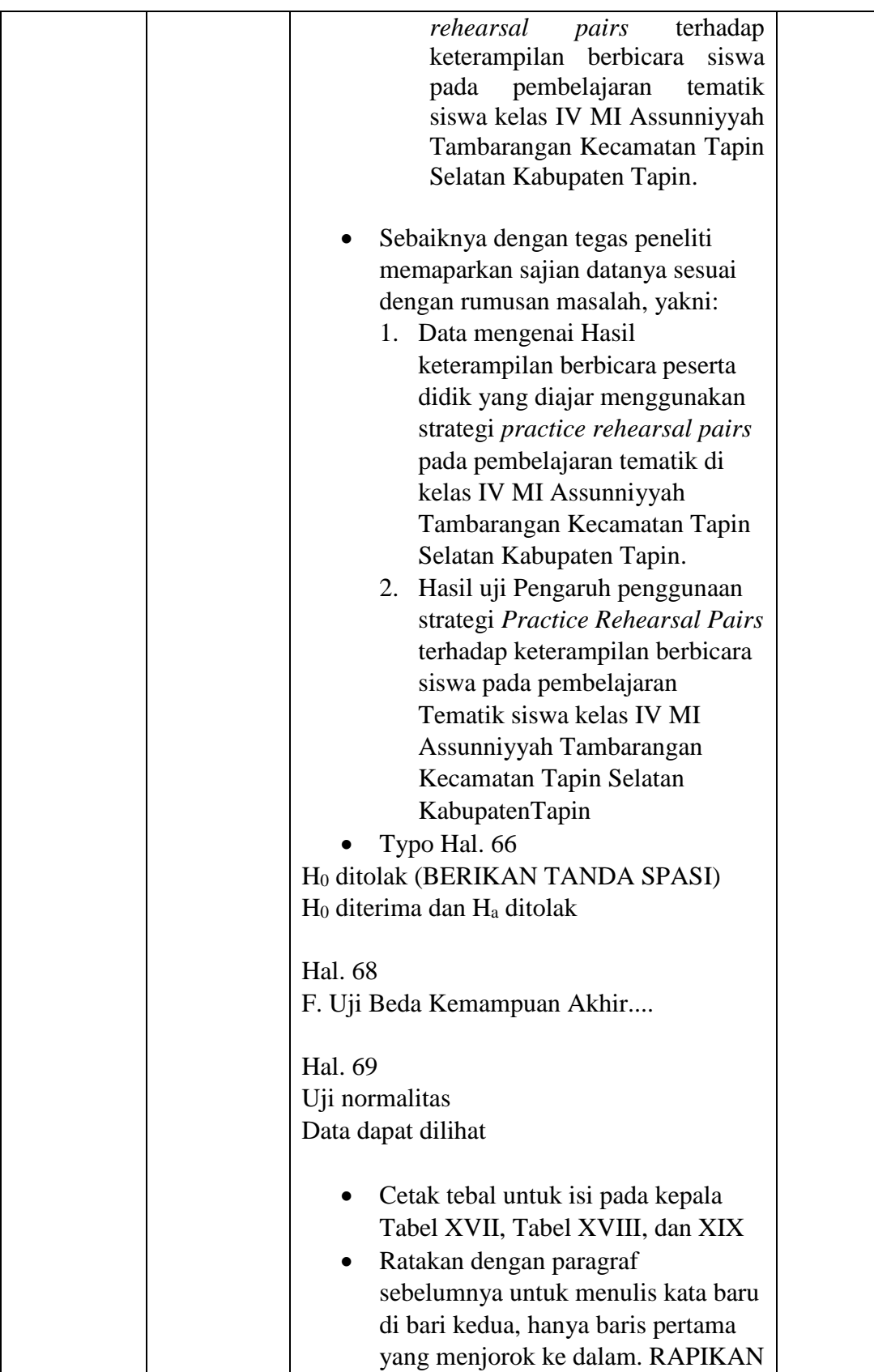

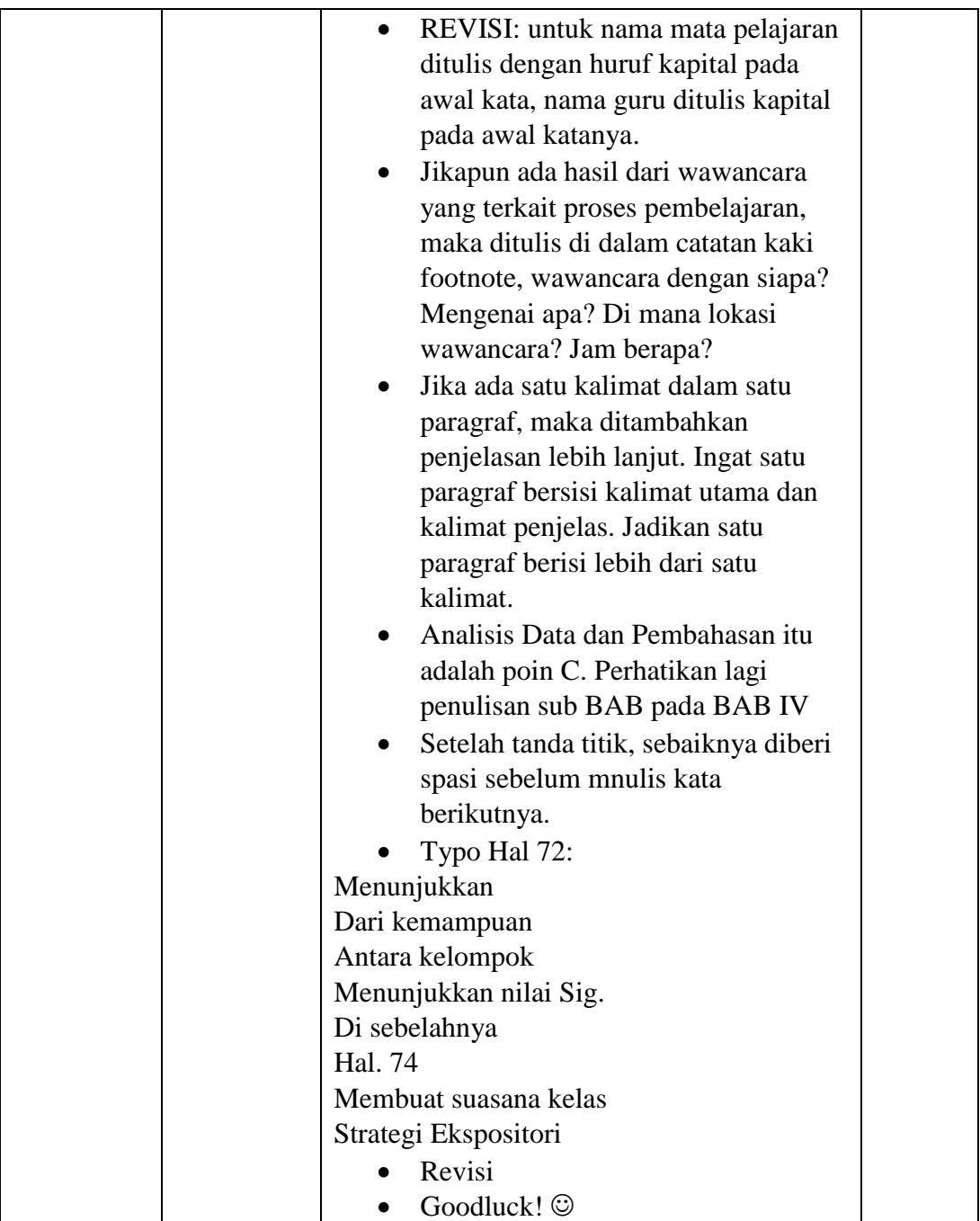

**Banjarmasin 09 Juni 2021 Pembimbing Bidang Bahasa dan Teknik Penulisan**

**Musyarrafah, S.Pd, M.Pd.I**

**NIP. 198901032015032001**

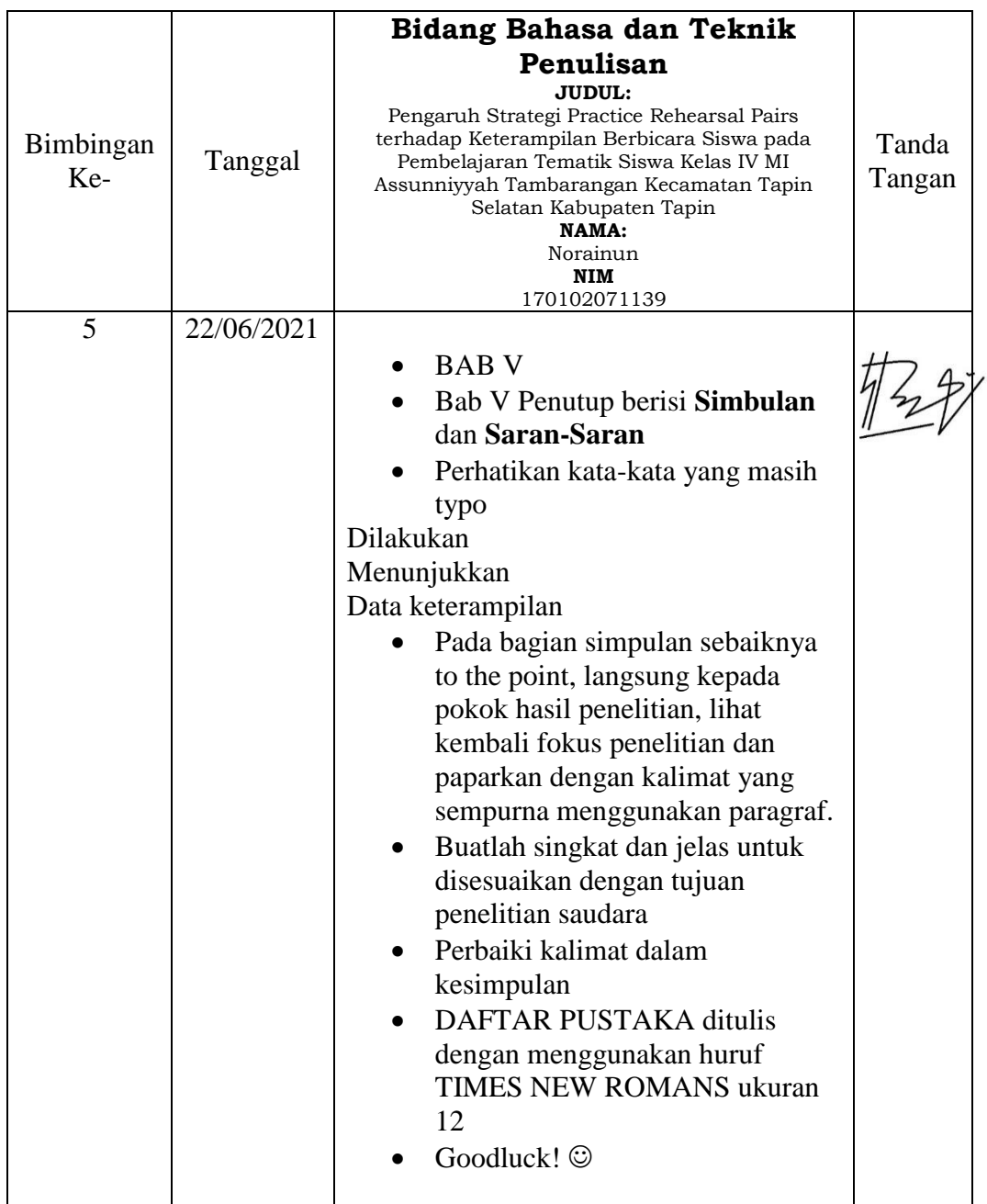

**Banjarmasin 22 Juni 2021 Pembimbing Bidang Bahasa dan Teknik Penulisan**

**Musyarrafah, S.Pd, M.Pd.I NIP. 198901032015032001**

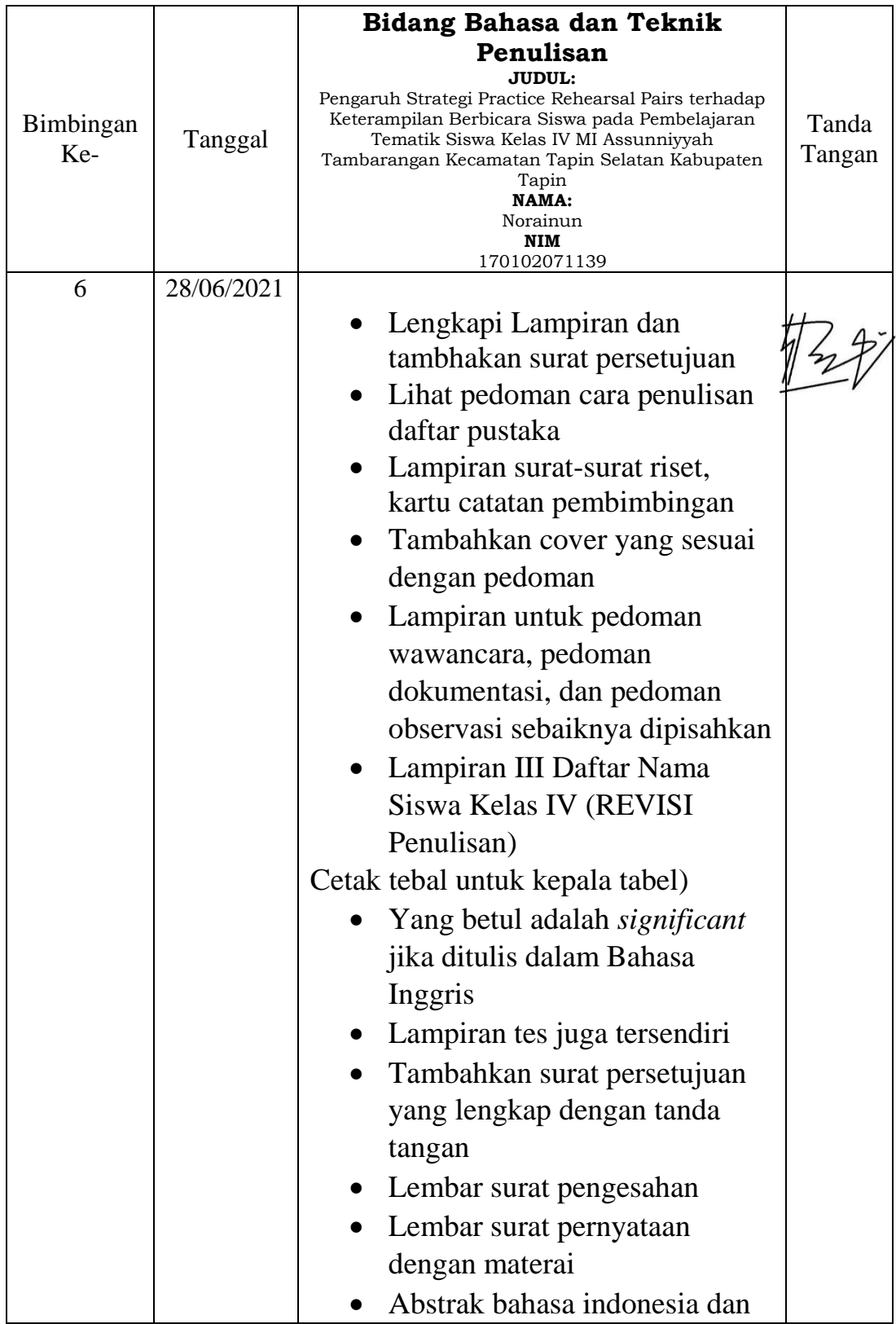

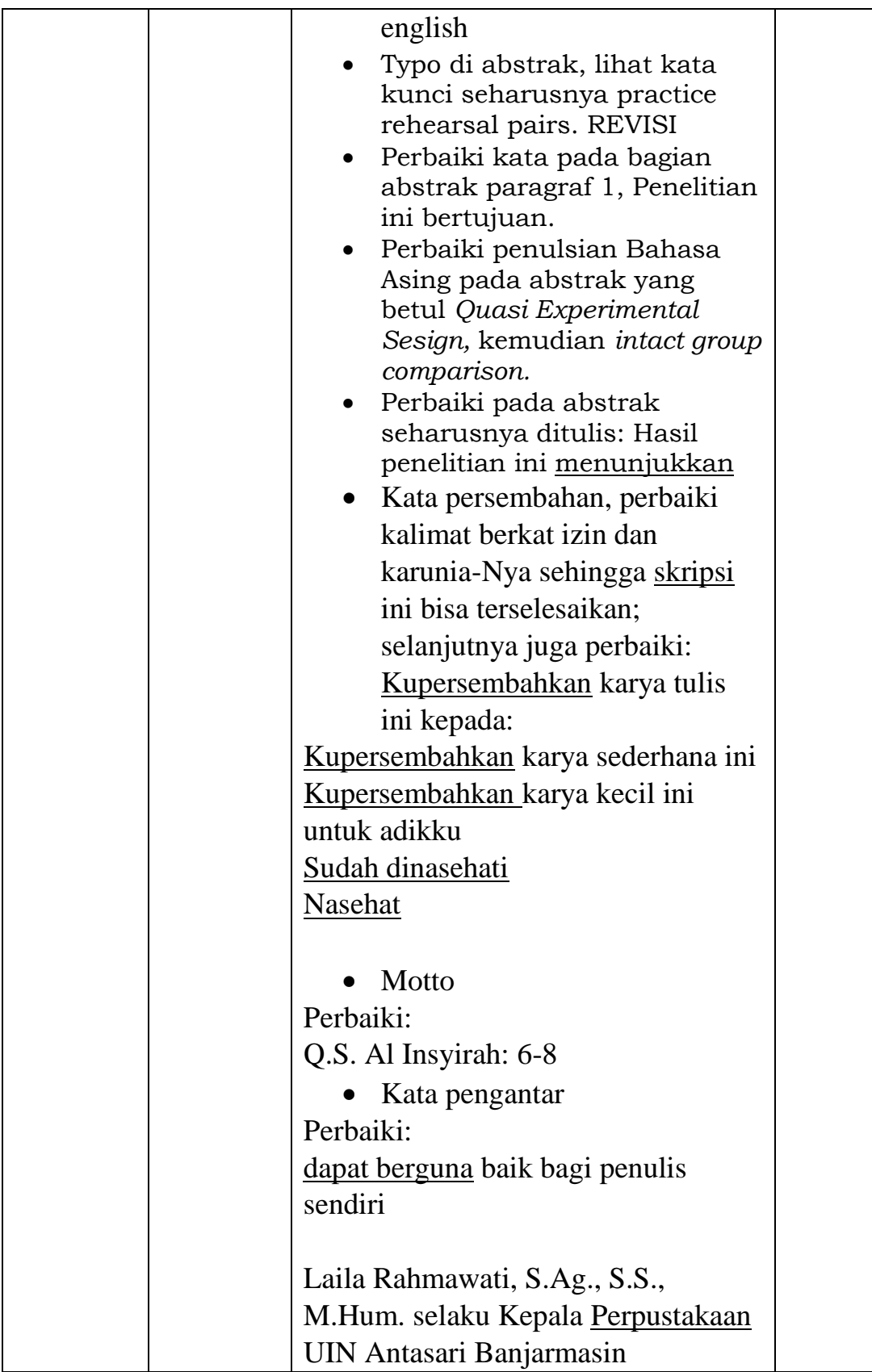

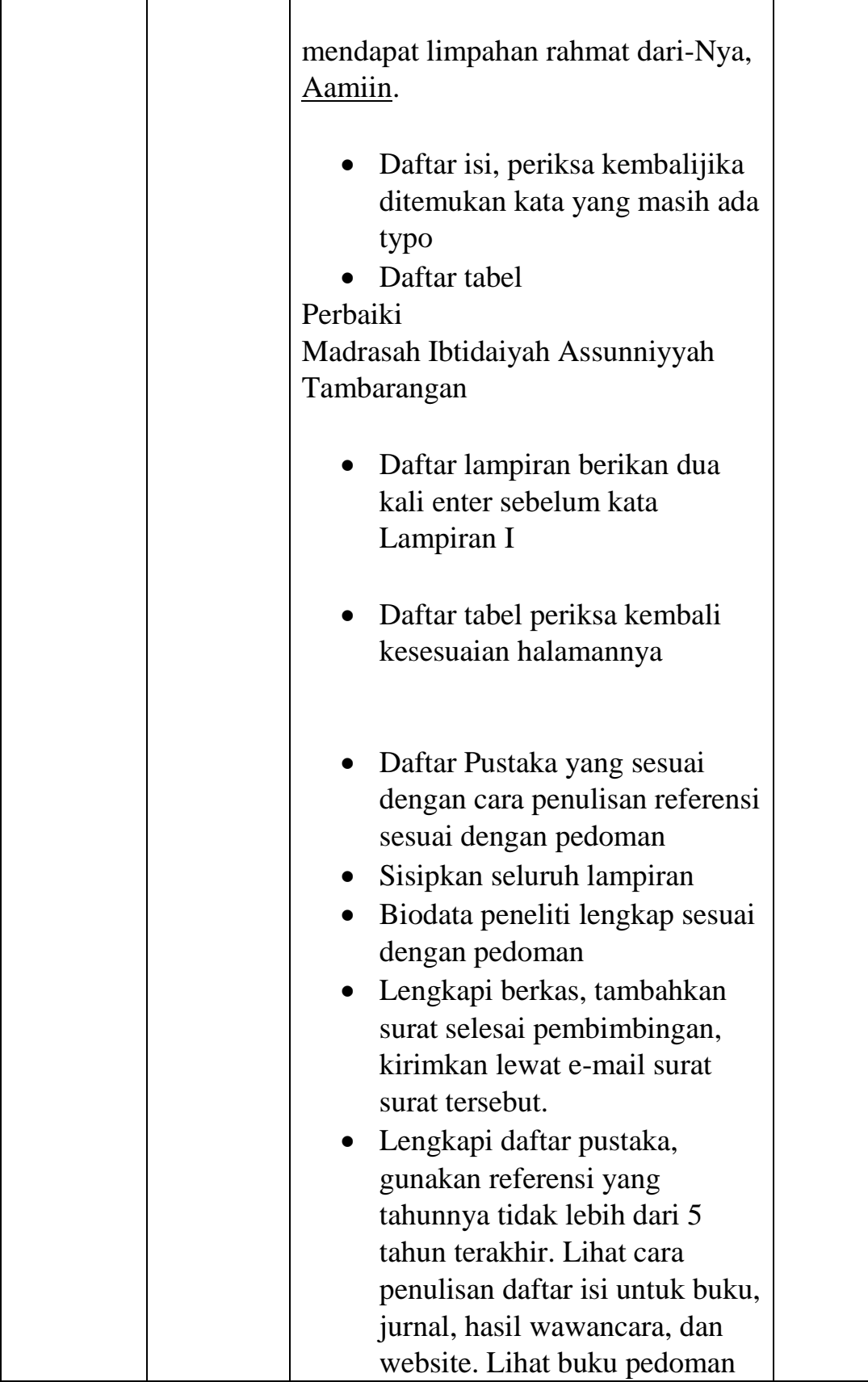

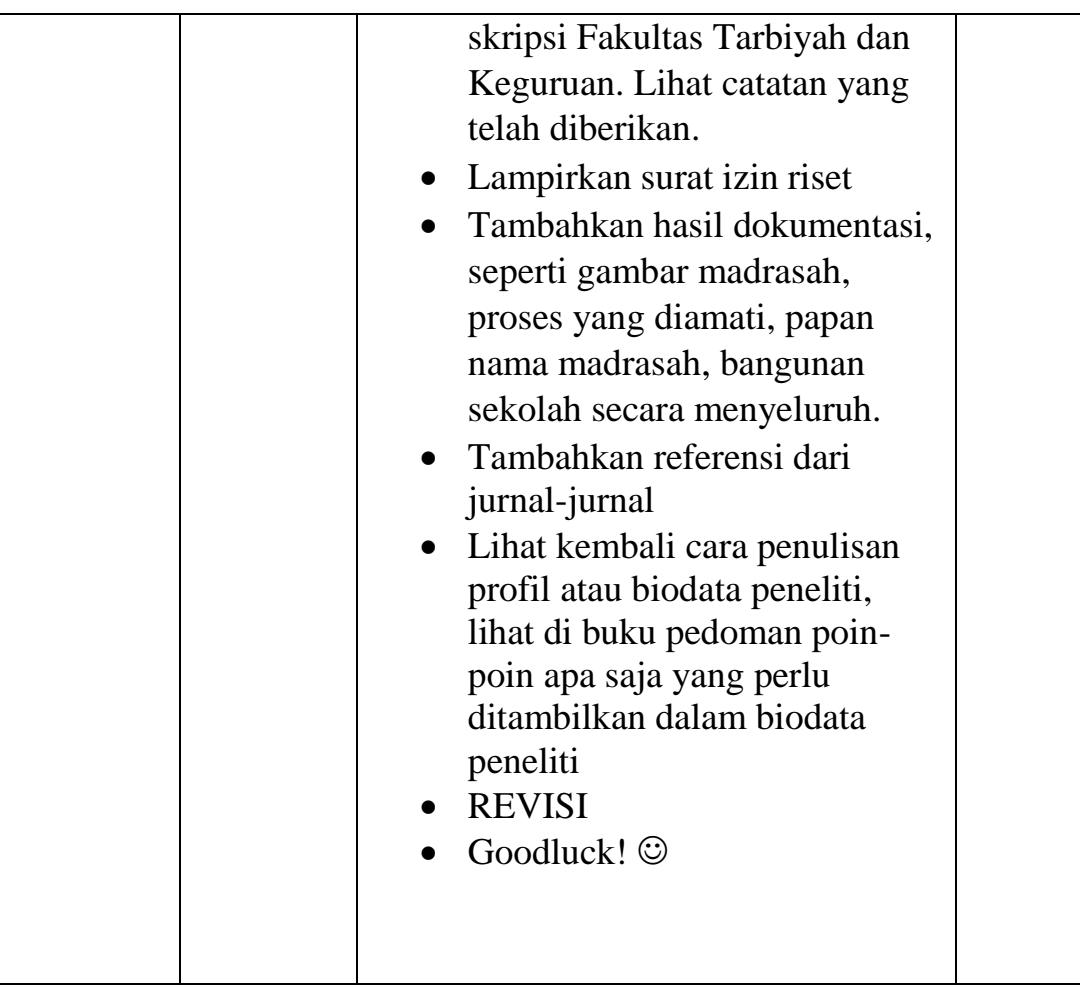

**Banjarmasin 28 Juni 2021 Pembimbing Bidang Bahasa dan Teknik Penulisan**

**Musyarrafah, S.Pd, M.Pd.I NIP. 198901032015032001**
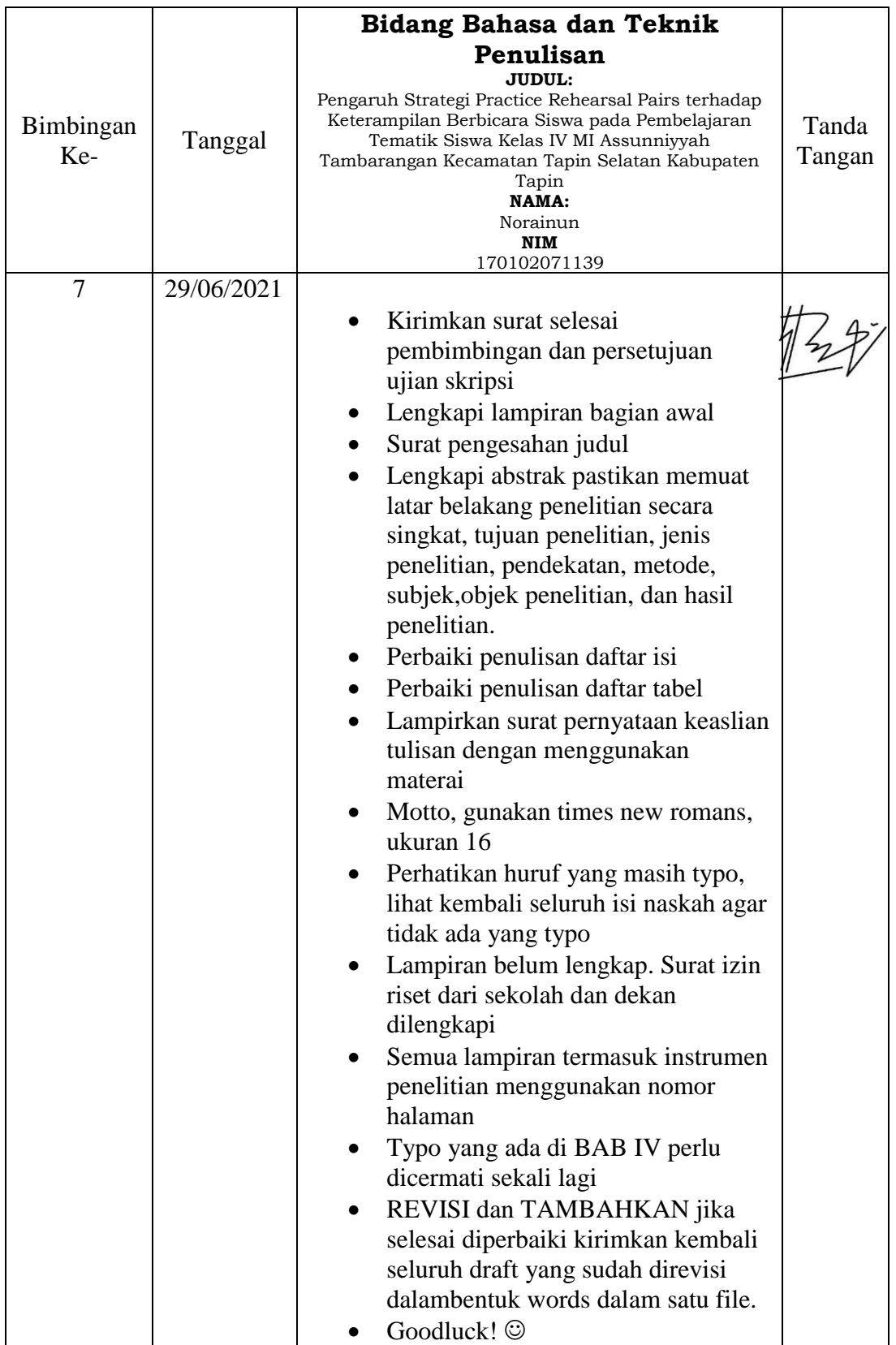

**Banjarmasin 29 Juni 2021 Pembimbing Bidang Bahasa dan Teknik Penulisan**

**Musyarrafah, S.Pd, M.Pd.I NIP. 198901032015032001**

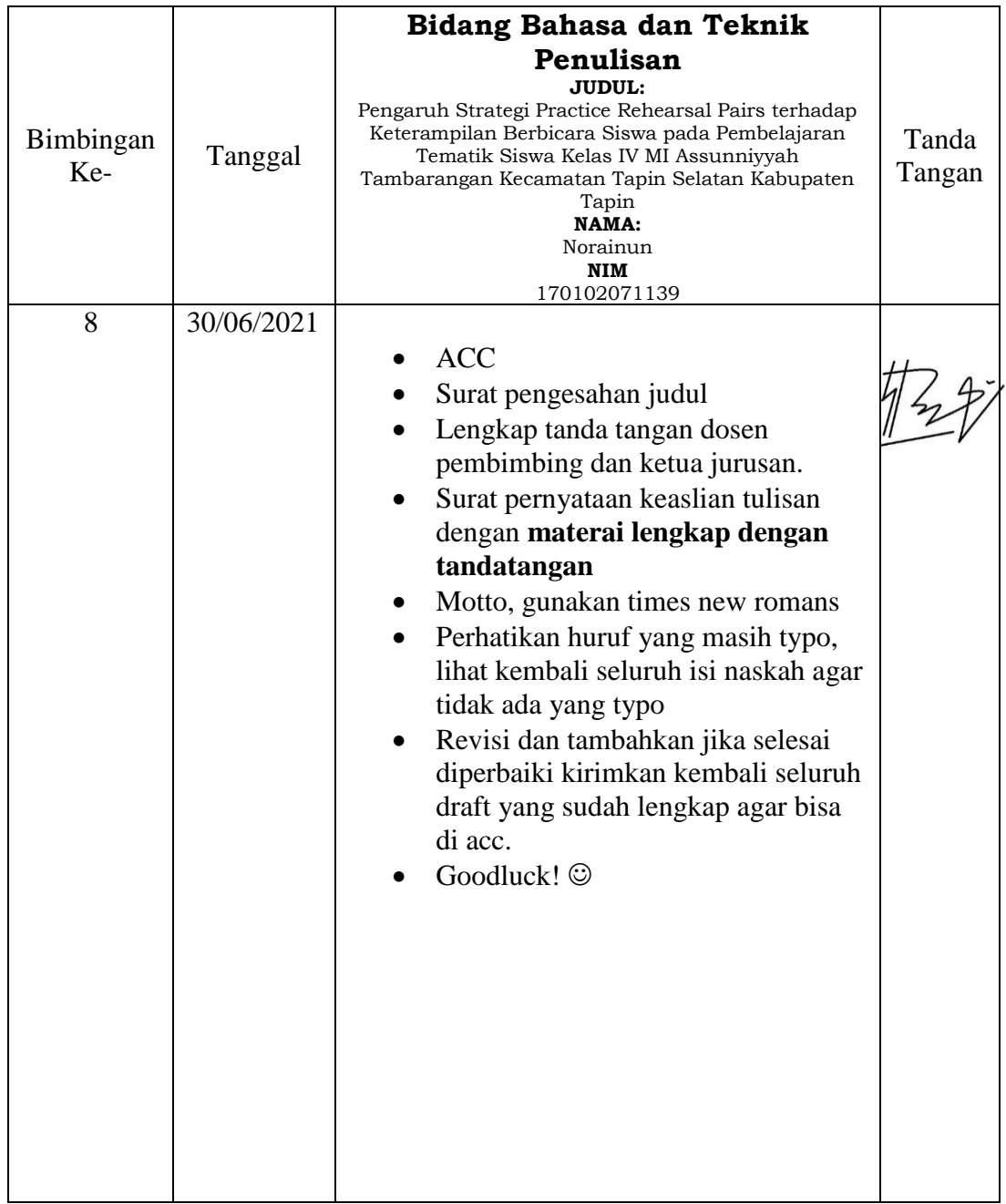

**Banjarmasin 30 Juni 2021 Pembimbing Bidang Bahasa dan Teknik Penulisan**

**Musyarrafah, S.Pd, M.Pd.I**

**NIP. 198901032015032001**

## **RIWAYAT HIDUP**

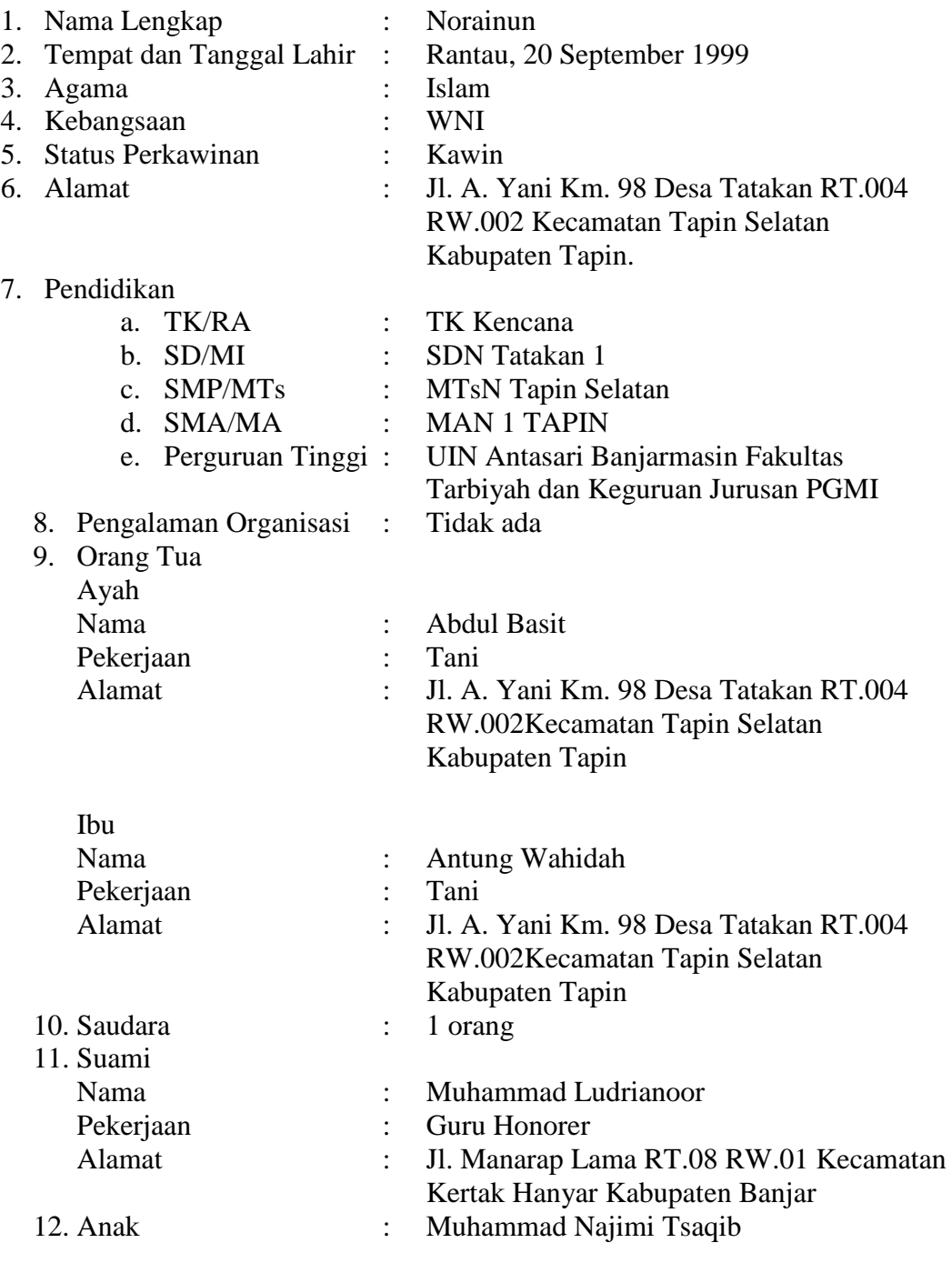

Banjarmasin, 13 Juni 2021 Penulis,

 $\mathbb{R}^{\mathbb{C}}$  $\overline{\phantom{a}}$ 

Norainun